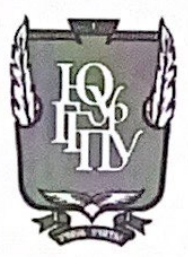

#### МИНИСТЕРСТВО ПРОСВЕЩЕНИЯ РОССИЙСКОЙ ФЕДЕРАЦИИ Федеральное государственное бюджетное образовательное учреждение высшего образования «ЮЖНО-УРАЛЬСКИЙ ГОСУДАРСТВЕННЫЙ ГУМАНИТАРНО-ПЕДАГОГИЧЕСКИЙ УНИВЕРСИТЕТ» (ФГБОУ ВО «ЮУрГГПУ») ФАКУЛЬТЕТ МАТЕМАТИКИ, ФИЗИКИ, ИНФОРМАТИКИ КАФЕДРА ИНФОРМАТИКИ, ИНФОРМАЦИОННЫХ ТЕХНОЛОГИЙ И МЕТОДИКИ ОБУЧЕНИЯ ИНФОРМАТИКЕ

Методика обучения будущих учителей информатики использованию облачных технологий в профессиональной деятельности

Выпускная квалификационная работа по направлению

44.04.01 Педагогическое образование Направленность программы магистратуры «Информатика и робототехника в образовании»

#### Форма обучения заочная

Проверка на объем заимствований:  $72, 9$  % авторского текста Работа решетирован к защите  $\frac{15}{9}$  yercache 2021 r. зав. кафедрой ИИТиМОИ ЮУрГГПУ Рузаков Андрей Александрович

Выполнила:

Студентка группы 3Ф-313-276-2-1 Зорина Милена Олеговна

Научный руководитель: к.п.н., доцент, зав. кафедрой ИИТиМОИ Рузаков Андрей Александрович

Челябинск 2023

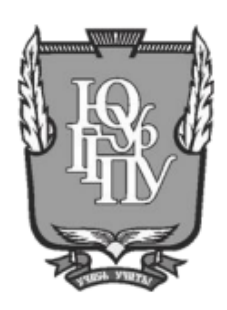

### МИНИСТЕРСТВО ПРОСВЕЩЕНИЯ РОССИЙСКОЙ ФЕДЕРАЦИИ Федеральное государственное бюджетное образовательное учреждение высшего образования «ЮЖНО-УРАЛЬСКИЙ ГОСУДАРСТВЕННЫЙ ГУМАНИТАРНО-ПЕДАГОГИЧЕСКИЙ УНИВЕРСИТЕТ» (ФГБОУ ВО «ЮУрГГПУ») ФАКУЛЬТЕТ МАТЕМАТИКИ, ФИЗИКИ, ИНФОРМАТИКИ КАФЕДРА ИНФОРМАТИКИ, ИНФОРМАЦИОННЫХ ТЕХНОЛОГИЙ И МЕТОДИКИ ОБУЧЕНИЯ ИНФОРМАТИКЕ

# **Методика обучения будущих учителей информатики использованию облачных технологий в профессиональной деятельности**

### **Выпускная квалификационная работа по направлению**

44.04.01 Педагогическое образование

#### **Направленность программы магистратуры**

#### **«Информатика и робототехника в образовании»**

### **Форма обучения заочная**

Проверка на объем заимствований: \_\_\_\_\_\_\_\_\_\_\_% авторского текста Работа \_\_\_\_\_\_\_\_\_\_\_\_\_\_\_ к защите  $\kappa$   $\gg$  2023 г. зав. кафедрой ИИТиМОИ ЮУрГГПУ Рузаков Андрей Александрович

Выполнила:

Студентка группы ЗФ-313-276-2-1 Зорина Милена Олеговна

Научный руководитель: к.п.н., доцент, зав. кафедрой ИИТиМОИ Рузаков Андрей Александрович

Челябинск 2023

**ВВЕДЕНИЕ** [..............................................................................................](#page-4-0) 4

## **[ГЛАВА 1. ТЕОРЕТИЧЕСКИЕ АСПЕКТЫ ИСПОЛЬЗОВАНИЯ](#page-11-0)  [ОБЛАЧНЫХ ТЕХНОЛОГИЙ В ПРОФЕССИОНАЛЬНОЙ](#page-11-0)  [ДЕЯТЕЛЬНОСТИ БУДУЩИХ УЧИТЕЛЕЙ ИНФОРМАТИКИ](#page-11-0)**......... 11

1.1 [Теоретические основы применения информационно](#page-11-1)[коммуникационных технологий в образовательном процессе](#page-11-1) .................... 11

1.2 [Анализ возможностей применения облачных технологий в](#page-17-0)  [образовательной организации..........................................................................](#page-17-0) 17

1.3 [Исследование содержания подготовки бакалавров –](#page-22-0) будущих [учителей информатики в вузе в аспекте использования облачных](#page-22-0)  технологий в обучении [.....................................................................................](#page-22-0) 22

[Выводы по главе 1...................................................................................](#page-26-0) 26

### **[ГЛАВА 2. МЕТОДИКА ФОРМИРОВАНИЯ У БУДУЩИХ](#page-27-0)  [УЧИТЕЛЕЙ ИНФОРМАТИКИ УМЕНИЯ ПРИМЕНЯТЬ ОБЛАЧНЫЕ](#page-27-0)  [ТЕХНОЛОГИИ В ПРОЦЕССЕ ОБУЧЕНИЯ](#page-27-0)** ........................................... 27

2.1 [Компоненты методических рекомендаций по применению](#page-27-1)  [облачных технологий в организации образовательного процесса при](#page-27-1)  [изучении информатики.....................................................................................](#page-27-1) 27

2.2 [Проектирование тематического учебного блока «Применение](#page-36-0)  [облачных технологий на уроках информатики»............................................](#page-36-0) 36

2.3 [Разработка программно-методической поддержки к](#page-45-0)  [тематическому учебному блоку на облачной платформе iSpring](#page-45-0) Page ....... 45

[Выводы по главе 2...................................................................................](#page-57-0) 57

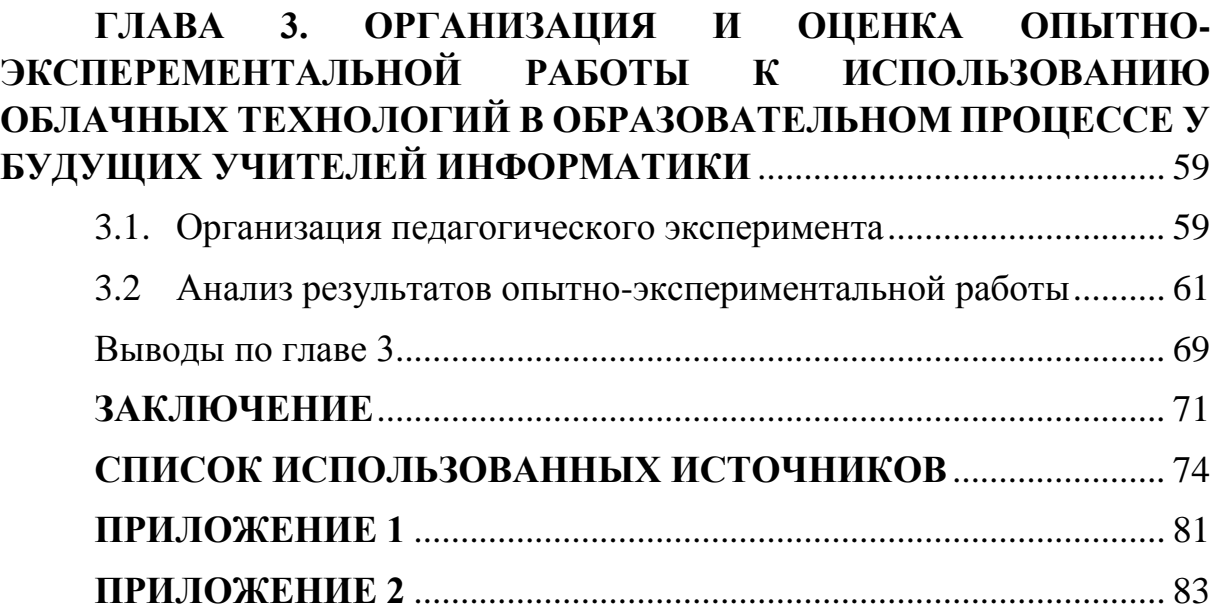

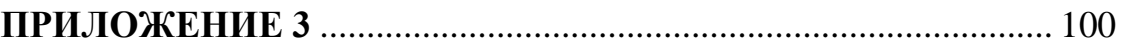

#### **ВВЕДЕНИЕ**

<span id="page-4-0"></span>Информатизация – это тот процесс, который фактически затронул все области жизни человека. Информатизация привела к тому, что в большинстве случаев построение учебного процесса основывается на использовании ИТ-технологий и инфраструктуры телекоммуникаций. Эти компоненты характерны для осуществления управленческих, учебных и воспитательных функций в образовании.

Применение электронных учебно-методических комплексов, сайтов для организации дистанционного обучения, цифровых образовательных ресурсов, электронных дневников, журналов уже вошли в повседневную жизнь учителей и служат наглядным примером внедрения информатизации в образование.

Среди всего многообразия информационных технологий, которые предлагает нам XXI век, на наш взгляд наиболее быстроразвивающимися и перспективными в ИТ-сфере, являются облачные технологии [1]. Под определением облачных технологий, следует понимать, что это комплекс технологий, который решает задачи широкого спектра, а именно предоставляет пользователю компьютерные ресурсы и мощности в виде интернет-сервисов [44]. В нашей работе мы будем рассматривать данные технологии с целью реализации и организации образовательного процесса в системе «учитель-ученик» [4]. С помощью данной модели и использования дополнительных возможностей интернет-сервисов, возможно раскрыть потенциал личности ученика, что необходимо для успешной личной и профессиональной самореализации, так и для контроля этими же сервисами организации учебно-воспитательного процесса в целом.

Опираясь на вышесказанное, облачные технологии охватывают различные структуры в образовании. Поэтому при всей масштабности облачных технологий, о них написано большое количество статей, книг, проведено конференций на тему использования и внедрения данных

 $\overline{4}$ 

технологий в процесс обучения [45]. Как следствие, по итогам всех этих мероприятий существует немало решений на рынке образовательных услуг.

Внедрение в обучение данных сервисов востребован, так как он позволяет обеспечить высокий уровень доступности образования, и способствует повышению его качества [27].

Стоит учитывать, что XXI век ознаменован, как век компьютерных технологий. Из этого следует, что обучающимся мало изучать материал из учебников и от преподавателя, в этот момент возникает вопрос о гаджетах, об Интернете и об учителе, который бы владел современными технологиями.

Уместно отметить, что использование облачных технологий позволит повысить не только мотивацию учащихся, но и поддерживать необходимый уровень интереса к изучению предмета. Для достижения этих целей необходимо сделать все возможное, чтобы учитель или будущий учитель не испытывал дискомфорта при использовании новых технологий, а реализовывал их возможности в рабочей деятельности, за счёт четко структурированной методологической базы и собственного педагогического опыта. Ведь облачные технологии, по своей сути, могут служить только в качестве дополнительного инструмента в руках учителя.

Отметим, что готовность к профессиональному развитию, является одним из основополагающих этапов становления профессиональной компетентности современного учителя [25].

На основе анализа существующих подходов к использованию облачных технологий в образовательном процессе выявлено противоречие между необходимостью использования данных технологий и отсутствием системы предметно-технологической подготовки будущего учителя информатики в этой области.

Таким образом, актуальность исследования строится на разрешении возникшего противоречия, следующим образом:

 **на государственно-стратегическом уровне** – повышением требований к профессиональной подготовке будущих учителей информатики в условиях информационного обучения, регламентированного образовательным стандартом;

 **на социально-педагогическом уровне** – необходимостью подготовки будущего учителя информатики в соответствии с требованиями профессионального стандарта педагога;

 **на теоретико-методологическом уровне** – недостаточной проработкой применения облачных технологий в образовательном процессе;

 **на научно-методическом уровне** – потребностью в разработке методической системы для использования образовательных облачных технологий, обеспечивающих формирование у будущих учителей информатики умения применять их в процессе образования.

Основываясь на нашем противоречии, сформулируем проблему исследования: каким образом сформировать готовность будущего учителя информатики к использованию в профессиональной деятельности облачных технологий при недостаточным уровне методической разработанности и методического обеспечения предметно-технологической подготовки в области использования облачных технологий.

Исходя из выделенного нами противоречия и сформулированной проблемы мы определили **тему исследования:** «Методика обучения будущих учителей информатики использованию облачных технологий в профессиональной деятельности».

**Цель исследовательской работы:** разработать и обосновать содержание тематического учебного блока «Применение облачных технологий на уроках информатики» для студентов – будущих учителей информатики.

**Объект исследования:** процесс подготовки будущих учителей информатики.

**Предмет исследования:** содержание подготовки будущих учителей информатики в аспекте использования облачных технологий.

**Гипотеза исследования:** если в рамках учебной дисциплины «Информационные технологии в профессиональной деятельности» в содержании добавить тематический учебный блок «Применение облачных технологий на уроках информатики», для того чтобы раскрыть возможности сетевых сервисов на основе облачных технологий, то формирование специальных умений в сфере облачных технологий и профессиональной компетенции ПК-1, будет осуществляться более глубоко и эффективно.

В соответствии с целью исследования были поставлены следующие **задачи**:

1. Изучить теоретические основы применения информационнокоммуникационных технологий в учебном процессе.

2. Осуществить анализ возможностей применения облачных технологий в образовательном процессе.

3. Исследовать существующее содержание подготовки бакалавров – будущих учителей информатики в вузе в аспекте использования облачных технологий в обучении.

4. Разработать компоненты методических рекомендаций по применению облачных технологий в организации образовательного процесса при изучении информатики.

5. Разработать тематический учебный блок «Применение облачных технологий на уроках информатики».

6. В качестве программно-методической поддержки тематического учебного блока разработать одноименный микрокурс на облачной платформе iSpring Page.

7. Осуществить экспериментальную проверку эффективности подготовки будущих учителей информатики к использованию облачных технологий в образовательном процессе при изучении информатики.

Теоретико-методологическую основу исследования в настоящей работе стали работы следующих педагогов в области разработки методики по организации образовательной деятельности: Н. В. Кузьмина, А. А. Кузнецов, М. П. Лапчик, И. В. Роберт, В. А. Сластёнин; в области разработки методики блочно-модульного подхода в образовании: М. У. Асророва, Н. Т. Мамирова, О. В. Ключникова, Ж. В. Смирнова; в области исследования проблем при использовании облачных сервисов в образовании и информатизации образования: Я. А. Ваграменко, М. П. Лапчик, А. В. Могилев, И. В. Роберт, К. Г. Кречетников.

Для проверки гипотезы и решения поставленных задач нами были использованы следующие методы:

 **теоретические** – анализ педагогической и методической литературы, нормативно-правовых документов об образовании по проблеме исследования, теоретико-методологический анализ, обобщение, систематизация;

 **эмпирические** – анкетирование и анализ деятельности учителей информатики, статистические методы обработки данных опытноэкспериментальной работы.

Исследование проводилось в три этапа с 2020 по 2023 год.

На первом этапе (2020-2021 гг.) проводился анализ научнометодической и учебной литературы по проблемам исследования; рассматривался и учитывался существенный опыт в области разработки курсов по внедрению облачных технологий в процесс обучения; обосновывались и формулировались принципы формирования содержания тематического учебного блока «Применение облачных технологий на уроках информатики»; подбирались методы обучения и педагогические технологии, соответствующие целям исследования.

На втором этапе (2021-2022 гг.) проводилась теоретикоэкспериментальная работа, в которой были проверены и уточнены ключевые термины. Конкретизировались теоретические положения

исследования, а также пункты гипотез. Решались поставленные задачи исследования: были изучены теоретические основы применения информационно-коммуникационных технологий; осуществлен анализ возможностей по применению облачных технологий в образовательном процессе; исследовано существующее содержание подготовки бакалавров – будущих учителей информатики в вузе в аспекте использованию облачных технологий в обучении; были разработаны компоненты методических рекомендаций по применению облачных технологий в организации образовательного процесса при изучении информатики; был разработан учебный тематический блок «Применение облачных технологий на уроках информатики»; в качестве программно-методической поддержки тематического учебного блока был разработан одноименный микрокурс на облачной платформе iSpring Page.

На третьем этапе (2022-2023 гг.) проводился анализ результатов проведенного экспериментального исследования; сравнивались полученные опытные данные; заключались выводы на основе анализа результатов эксперимента при помощи статистических методов; оформлялись результаты исследования.

**Научная новизна** результатов выполненного исследования состоит в разработке методики обучения будущих учителей информатики применению облачных технологий в образовательном процессе.

**Теоретическая значимость** результатов выполнения исследования заключается в аналитическом исследовании различных аспектов проблемы подготовки будущих учителей информатики к использованию облачных технологий.

**Практическая значимость** проведенного исследования состоит в разработке тематического учебного блока «Применение облачных технологий на уроках информатики» для студентов – будущих учителей информатики, а также содержания лекционных и практических занятий по данному блоку.

На защиту выносятся следующие положения:

1. Образовательная программа подготовки учителей информатики в современных условиях информационного обучения должна включать тематический учебный блок «Применение облачных технологий на уроках информатики», направленный на формирование у будущих учителей информатики компетенций в сфере использования облачных технологий в образовательном процессе.

2. Применение облачных технологий и сервисов позволяет повысить уровень подготовки будущих учителей информатики.

Структура квалификационной работы соответствует логике исследования и включает введение, три главы, выводы по каждой главе, 10 таблиц, 15 рисунков, заключение, библиографический список, приложения.

База исследования: ФГБОУ ВО «Южно-Уральский государственный гуманитарно-педагогический университет».

## <span id="page-11-0"></span>**ГЛАВА 1. ТЕОРЕТИЧЕСКИЕ АСПЕКТЫ ИСПОЛЬЗОВАНИЯ ОБЛАЧНЫХ ТЕХНОЛОГИЙ В ПРОФЕССИОНАЛЬНОЙ ДЕЯТЕЛЬНОСТИ БУДУЩИХ УЧИТЕЛЕЙ ИНФОРМАТИКИ**

<span id="page-11-1"></span>1.1 Теоретические основы применения информационнокоммуникационных технологий в образовательном процессе

Сейчас в профессиональном образовании происходит динамичное обновление его содержательной составляющей, которая приводит к модернизации стандарта образования. Применение новой организационной формы образовательных процессов нередко направлено на формирование личности будущего специалиста. Основная цель модернизации российского образования – приобретение новых качеств, которые бы соответствовали современным условиям социально-экономического благосостояния России.

Современный учитель должен работать в контексте непрерывности, и это требует увеличения его профессионального уровня. Регулярное развитие перспектив и форм, разработка и применение новых технологий, говорит о том, что подготовка современных педагогов нуждается в доработке в области применения инновационных технологий.

Внедрение новаторских технологий в учебный процесс предоставляет возможности к повышению компетентности, ответственности, готовности педагогов осваивать новые методы профессиональной деятельности, чтобы передавать обучающимся актуальные знания.

Вопросы, связанные с осуществлением учебной деятельности, рассматриваются у таких авторов, как Н. В. Кузьмина [21], А. А. Кузнецов [20], М. П. Лапчик [24], И. В. Роберт [36], В. А. Сластёнин [42] в книгах по психологии и педагогике. Они изучали структуру образовательной деятельности, методы контроля учебных задач, оценку, мотивации к образовательной деятельности, методы повышения эффективности учебных действий.

Учитывая их труды, мы определили для себя, что мы будем понимать под образовательной деятельностью. Это учебная деятельность, относящаяся к взаимодействию учащегося с окружающей средой, включая процесс обучения, познавательное развитие и образовательные цели.

Исходя их этого, делам вывод, что информационная образовательная деятельность предполагает действия по обеспечению образовательного процесса в конкретной предметной сфере, методологии и практике оптимального применения современных информационно-технологических технологий, направленных на реализацию задач обучения по развитию знаний, умений и навыков, и задач по воспитанию. Поэтому среди всего многообразия информационных технологий на наш взгляд наиболее быстроразвивающимися и перспективными, являются облачные технологии [25].

Выбранный нами подход находит отклик в работах И. В. Роберта. По словам автора, облачные сервисы способствуют развитию коммуникативных возможностей в уникальном информационном пространстве, которое помогает достичь целей в дистанционной подготовке обучения [36]. Исходя из этого высказывания, мы можем утверждать, что облачный сервис – это современный механизм достижения коммуникации «ученик-учитель».

Существует множество вариантов определения «облачных вычислений». В переводе с английского «cloud computing» означает «облачные вычисления» [23]. На рисунке 1 представлено изображение «облачных вычислений», которое чаще всего можно встретить в книгах.

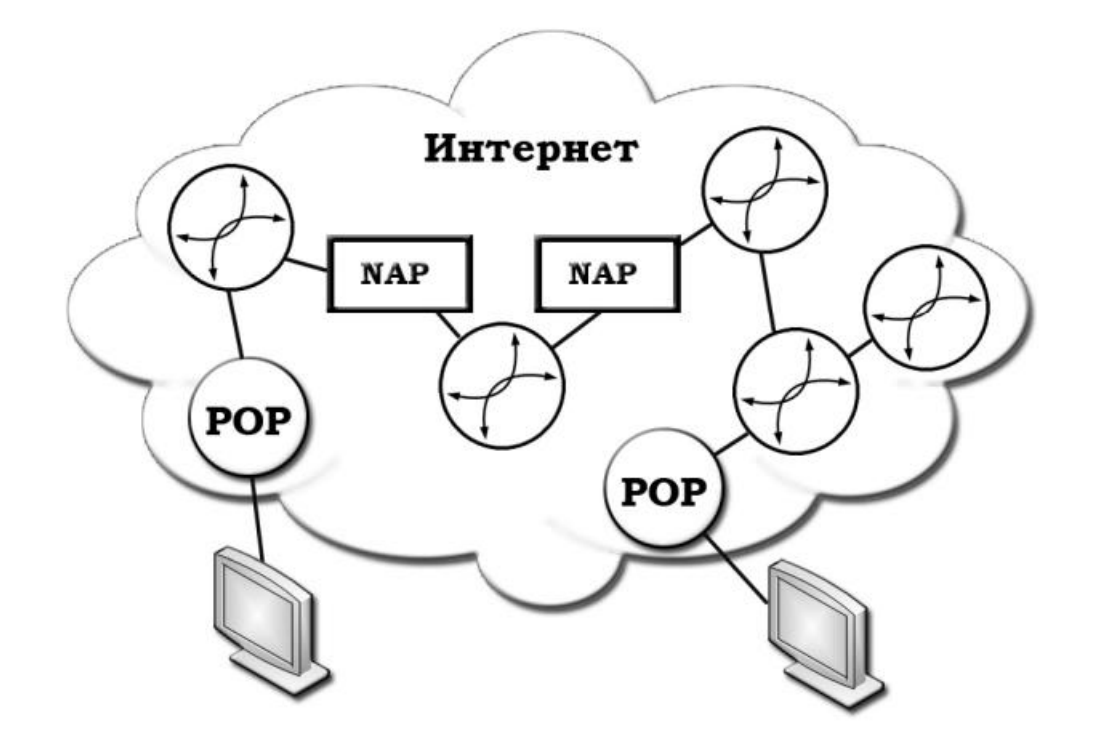

Рисунок 1 – Структура облака

Из всего множества учебных источников, что мы изучили для нахождения точного определения, что же такое облачные технологии, найти какое-то конкретное определение к данному термину не удалось. Поэтому рассмотрим несколько вариантов определений, что такое облачные технологии на основе выбранных книг и документов.

По определению из книги «Облачные сервисы. Взгляд из России», облачная обработка данных является технологией распределения данных, при которой компьютерные ресурсы  $\overline{\mathbf{M}}$ мошности пользователя предоставляются в качестве интернет-сервиса [32].

клиент-серверной Облачный сервис является специальной технологией, которая позволяет пользователю использовать ресурсы групп серверов в сети, взаимодействующих между собой для того, чтобы вся группа выглядела как виртуальный сервер, а пользователь мог бы вносить изменения в этот ресурс в зависимости от своих потребностей.

Из «Концепции развития единого информационно-образовательного пространства в Российской Федерации», облачные технологии понимают, как среду, которая позволяет получить общий доступ с помощью сети Интернет в приложения, сервисы и хранилища данных [15].

Изучая документ «NIST Definition of Cloud Computing v 15», который был зарегистрирован в Национальном институте стандартов США, дается определение облачной технологии, как модели, позволяющей иметь удобный доступ через сеть к общим настраиваемым вычислительным ресурсам [54].

приведенных своей Итак, следуя из выше определений,  $\mathbf{B}$ исследовательской работе под облачными технологиями мы будем понимать, что облачные технологии - это методы хранения различной информации, предоставления программного обеспечения и сервисных возможностей через сеть Интернет.

На данный момент выделяют три основные сервисные модели облачных услуг [11]:

Программное обеспечение как услуга (SaaS - Software as a 1. Service).

 $2.$ Платформа как услуга (PaaS – Platform as a Service).

 $3.$ Инфраструктура как услуга (IaaS – Infrastructure as a Service).

Программное обеспечение как услуга (SaaS) [31]. Модель, в которой потребителю предоставляется возможность использования прикладного программного обеспечения провайдера, работающего  $\bf{B}$ облачной инфраструктуре и доступного из различных клиентских устройств или посредством клиента, например, из браузера или интерфейса программы.

Поддержка работы приложений осуществляется поставщиком, пользователь платит только за наличие используемого программного обеспечения. В итоге пользователь может работать на любом устройстве с готовым программным обеспечением, которое не требует установки. Также удобно, что все настройки и обновления происходят на облачном сервере и не требуют установки, и каких-либо обновлений со стороны пользователя. Примером программного обеспечения как услуги можно отнести: Gmail [52], Google Group [39], Яндекс Документы [46], Zoho Office [59].

Платформа как услуга (PaaS). Модель, когда потребителю предоставляется возможность использования облачной инфраструктуры для размещения базового программного обеспечения для последующего размещения на нём новых или существующих приложений [31]. Такие платформы включают инструментальные средства как создание, тестирование, система для управления базой данных, которая объединяет программное обеспечение, коммуникационные программные средства, среды для исполнения языков программирования, предоставляемые провайдером облачного ПО. Контроль осуществляется облачным провайдером, исключением может стать установленные или разработанные приложения, конфигурация среды. В качестве примера платформы как сервис, выделим: Microsoft Azure [48], Cloud Foundry [49], Oracle PaaS Platform [55].

Инфраструктура как услуга (IaaS). Модель, предоставляется как возможность использования облачной инфраструктуры для самостоятельного управления ресурсами обработки, хранения, сетей и другими фундаментальными вычислительными ресурсами, например, потребитель может устанавливать и запускать произвольное программное обеспечение, которое может включать в себя операционные системы, платформенное и прикладное программное обеспечение [31]. Заказчик может управлять операционной системой, виртуальными хранилищами данных, установленными приложениями и ограниченным контролем выбора доступных услуг. Контроль осуществляется облачным провайдером. В качестве примера такой модели можно выделить: Scalaxy [57], Amazon Web Terremark [47].

С точки зрения развертывания облачные структуры можно разделить на следующие типы: публичные, частные, гибридные.

Публичное или общедоступное облако – это решение, в котором поставщик услуг предоставляет доступ к услуге нескольким клиентам одновременно. Каждый пользователь создает и управляет неограниченным

количеством виртуальных серверов, но не имеет физического доступа к оборудованию [19].

Виртуальное частное облако – это инфраструктура, которая используется только одной компанией [19]. Предоставлять частное облако на собственных или арендованных серверах можно самостоятельно или с помощью специалистов поставщика услуг. Но в любом случае получить к нему доступ сможет только одна компания.

Гибридное облако – это модель облачных вычислений, в которой используется как минимум одно частное облако и одно общедоступное облако, которые вместе обеспечивают гибкое сочетание служб облачных вычислений.

Можно сделать вывод, что технология облачного обучения представляет собой формализацию образовательного процесса как информационного при условии использования в качестве средств обучения внешних сетевых ресурсов [8]. При этом облачный сервис позволяет формировать представление о всех предметных данных, которыми пользуются учителя и ученики во время обучения, а также при подготовке к нему, кроме того, облачные сервисы получают информацию о единых школьных ресурсах и оценках.

Информационные технологии, относящиеся к облачным возможностям, являются набором ресурсов, процессов, которые позволяют подготовить и передавать информацию от системы к обучаемому [36].

В сфере организации учебного процесса, по сравнению с традиционно организованным педагогическим процессом, облачные сервисы позволяют управлять крупными инфраструктурами в рамках одного облака и обслуживать многоуровневые группы пользователей, но при этом увеличивают зависимость от провайдера облачных услуг [16].

Облачная образовательная технология подразумевает систему информационно-технологических методов, позволяющих иметь совместный пользовательский доступ к ресурсам образования,

обеспечивающих информационный обмен заданиями и результатами выполнения [44].

На наш взгляд, расширение аппаратного и программного обеспечения повысит качество образовательных услуг и повысит значимость дистанционного обучения по различным школьным предметам.

Поэтому, использование современных информационных технологий и облачных технологий в педагогическом процессе позволяет расширить средства дистанционного обучения, повысить интерактивность учебного процесса и обеспечить эффективное общение преподавателей и обучающихся [13].

<span id="page-17-0"></span>1.2 Анализ возможностей применения облачных технологий в образовательной организации

В учебных заведениях инструменты облачного вычисления практически не использовались в связи с недостатком информации о них и недостатком практических опытов использования при работе с учебными задачами [9]. И только недавно, когда появилась концепция модернизации в области образования, в которой особое внимание уделяется использованию облачных технологий в образовательном процессе, преподаватели в своей профессиональной деятельности начали использовать эти технологии, но не в полном объеме.

Здесь мы считаем необходимым перечислить и акцентировать внимание на таких используемых в учебном процессе облачных сервисах, которые постепенно внедряются в образовательный процесс учителями информатики. К таким сервисам можно отнести сервисы Яндекса, такой вывод был сделан на основе мнений и опросов учителей информатики. Чаще всего своё предпочтение педагоги отдают таким сервисам как [46]:

Яндекс. Формы для создания форм электронного тестирования;

 Яндекс. Учебник для создания уроков, интерактивных курсов, сборников упражнений с мониторингом прогресса учащихся;

Яндекс. Диск для хранения и совместного доступа к файлам;

 Яндекс. Документы для совместного создания и редактирования текстовых файлов, таблиц, презентаций;

Яндекс. Телемост для проведения онлайн-уроков.

Также стоит отметить, что перечисленные выше сервисы Яндекса есть и у сервиса Google Workspace, выбор того или иного сервиса зависит от предпочтений преподавателя. По аналогии отметим популярные сервисы Google Workspace, которые стоит использовать при организации образовательного процесса [39].

Google Group – это инструмент, позволяющий вместе работать над проектом, планировать, вырабатывать стратегию и решать проблемы, возникающие при выполнении задачи. Например, этот вариант хорош для размещения заданий и материалов к уроку, что позволяет выполнять задания не только тех, кто присутствует на занятиях, но и тех, кто по какимто причинам отсутствует [11].

Google Sites – это инструмент, с помощью которого можно создавать собственные веб-сайты. Эта функция может быть использована как учителем информатики для целей и систематизации подготовки учебных материалов, так и учащимися. Взять, например, изучение «Аппаратное и программное обеспечение компьютерных сетей», которую проходят в 11 классе, где в учебном плане предполагается разработка сайта, исходя из поставленной задачи учащимся можно порекомендовать использовать Google Sites для выполнения задания [11].

Google Sheets – это инструмент, который рассматривает такие вопросы, как графическое представление данных в схемах, в таблицах, в графиках. Применение данного сервиса можно организовать при изучении темы «Обработка информации в электронных таблицах».

Также можно использовать облачные сервисы для программирования, для работы с графикой, для работы с виртуальными рабочими столами, для дистанционного обучения и разработки онлайн-курсов.

Самыми яркими представителями сервисов программировании, где создание кода можно реализовать прямо в браузере, являются: AWS Cloud9 [47], Codeanywhere [50], ShiftEdit [58]. Пользователи, которые используют ланные сервисы выделяют  $V$ **НИХ** несколько преимущественных характеристик - это создание, запуск и отладка программ, если под рукой есть только браузер.

При детальном рассмотрении сервиса AWS Cloud9 помимо редактора кода и встроенного отладчика, AWS Cloud9 дает ускорить процесс работы за счёт таких удобных возможностей, как подсказки, автодополнение кода и пошаговая отладка. Поддерживает функцию совместного создания кода в режиме реального времени, а также возможность общаться в чате при создании кода и обсуждать спорные моменты. Поддерживаются все основные языки программирования.

Облачная среда разработки Codeanywhere поддерживаются все основные языки программирования, включая JavaScript / TypeScript, PHP, Python, Java, C / C ++, C #. Имеет удобные возможности: функция интеллектуально редактирования (автозаполнение, рефакторинг кода, переход к определению, переименование символа).

ShiftEdit - оригинальная интерактивная среда для разработки кода. Поддерживает функцию совместного создания кода в режиме реального времени. Имеет такие возможности, как автозаполнение, проверка синтаксиса, определения функций, которые упрощают программирование, функция предварительного просмотра, история изменений, сравнение файлов.

Быстроразвивающимся облачным сервисом для работы с графикой, которое, по нашему мнению, стоит использовать - Pixlr. Pixlr - это облачный набор инструментов для редактирования изображений и создания дизайн-проектов [56]. Интуитивное управление, наличие шаблонов, хранение проектов в кэше вашего браузера, а самое главное доступность использования в браузере, на телефоне или компьютере.

Сервисы для организации дистанционного обучения и разработки образовательных онлайн-курсов, наиболее адаптированные для использования в процессе образования это: Moodle Cloud [53], iSpring Page [51].

Нам давно известно о существовании популярного сервиса Moodle, как о системе для организации дистанционного обучения, но для ее использования необходимо скачивать и устанавливать программное обеспечение. Совсем недавно Moodle представила нашему вниманию новую разработку сервиса Moodle Cloud, которая уже основывается на облачных сервисах. Теперь не нужно устанавливать Moodle на ПК, при использовании Moodle Cloud нужно пройти только регистрацию и у учителя сразу становятся доступны все популярные и значимые возможности Moodle, только сокращаются затраты времени на подготовку и простоту для размещения. Использование облачного решения гарантирует учителю масштабируемость, надежность данных, автоматические обновления.

ISpring Page – это облачный сервис для создания онлайн микрокурсов [51].

Для использования этого сервиса учителю не потребуется установка программного обеспечения на компьютер. Для использования будет необходим доступ к Интернету и прохождение регистрации. Не нужно иметь специальных навыков для разработки, как оформлять курс понятно интуитивно. Главный плюс использования iSpring Page, что он основан на работе конструктора. Введите название курса и добавьте подходящую обложку, создайте разделы и заполняйте их необходимой информацией, используйте вставку фото и видео, добавляйте списки, ссылки, цитаты и упражнения разных типов. Всё необходимое находится в одном месте и способствует эффективному усвоению информации для учеников

Мы можем сделать вывод, что, пользуясь облачными сервисами в образовательной среде, мы имеем множество позитивных качеств. Особо выделенные из них могут подчеркнуть такие преимущества, как:

Материальная выгода. Облачные технологии не требуют вложений в обслуживании баз данных и в покупке серверного и сетевого оборудования, чтобы создать личную ИТ-инфраструктуру. Также не нужно приобретать и устанавливать дорогие платформы, программы и ежедневную модификацию системы. Все это доступно уже через облачных поставщиков.

Технические решения, такие как:

1. Гибкая масштабируемость. Предоставляет возможность образовательным заведениям в течении времени увеличивать объем используемых функций без существенных первоначальных вложений.

2. Большая доступность. Предоставляет студентам и преподавателям практически в любое время доступ к облачным сервисам и с любого устройства, что не мало важно, где есть связь с сетью Интернет, исключая обязательное нахождение в локальной сети.

3. Сосредоточенность на основных задачах. Использование облачных технологий позволяет снизить затраты на внедрение и поддержку приложений на рабочем месте, позволяя учителям более активно участвовать в процессе обучения.

Технологические преимущества. Облачные сервисы являются интуитивно понятными в использовании, что не затрудняет организовывать их применение в процессе обучения.

Дидактические преимущества. Способны обеспечить сетевое взаимодействие с помощью облачных технологий, а это в свою очередь:

 возможность использовать и публиковать документы различных видов и назначения;

подключение к нужному сервису без привязки к месту;

- интерактивные формы сетевого взаимодействия;
- совместная работа в сети и создание коллективных проектов;

использование новых технологий.

После рассмотрения преимуществ данной технологии, логично перейти к ее недостаткам. При использовании сетевых сервисов, нами было

выделено несколько недостатков, которые можно отнести к техническим и технологическим характеристикам сервисов:

- 1. Функциональные ограничения.
- 2. Отсутствие отечественных провайдеров.
- 3. Нет стандартизации облачных сервисов.
- 4. Нет нормативно-правовой базы.

Для того чтобы расширить возможности образовательного процесса и электронного образования, мы рекомендуем использовать облачные технологии. Благодаря такому подходу, обучение станет доступным большему числу обучающихся, облегчится функция коммуникации всех обучающихся учебной среды, уменьшить уровень трат на технику и учебные материалы [17].

Использование облачных технологий в обучающем процессе стимулирует желание познавать новое, способствует повышению учебных предметных результатов и раскрывает полноту познаний в сфере современных информационных технологий. Обучение в информационных образовательных средах с использованием облачных технологий позволяет организациям осуществлять мероприятия в соответствии с современными требованиями и учитывать эффективность влияния новой образовательной техники [18]. Современные облачные системы позволяют организовать учебный процесс на доступном уровне, путём создания технической базы и методики, учитывая индивидуальные особенности учащихся.

<span id="page-22-0"></span>1.3 Исследование содержания подготовки бакалавров – будущих учителей информатики в вузе в аспекте использования облачных технологий в обучении

Проблема развития подготовки будущих педагогов информатики к применению облачных образовательных технологий в профессиональной деятельности до сих пор не исследована, что подтверждает анализ действующего ФГОС ВО 3++.

Характерной особенностью основной профессиональной образовательной программы по ФГОС ВО 3++, относящейся к направлению 44.03.05 «Педагогическое образование (с двумя профилями подготовки)» является наличие такого требования к будущему специалисту, как владение профессиональной компетенцией: «ПК-1. Способен осваивать и использовать базовые научно-теоретические знания и практические умения по преподаваемому предмету в профессиональной деятельности» независимо от конкретного выбранного профиля [33].

Данная компетенция отражает овладение такими умениями, как отбор методов и технологий обучения, которые педагог должен отобразить в различных формах организации образовательного процесса. Это позволяет нам сформулировать предположение о необходимости формирования навыка использования облачных технологий в образовательном процессе будущими учителями по информатике.

В федеральном государственном бюджетном образовательном учреждении высшего образования «Южно-Уральский государственный гуманитарно-педагогический университет» подготовка бакалавров – будущих учителей информатики осуществляется:

 по направлению подготовки – 44.03.01 «Педагогическое образование», профильной направленности «Информатика»;

 по направлению подготовки – 44.03.05 «Педагогическое образование (с двумя профилями подготовки)», профильных направленностях: «Математика. Информатика», «Информатика. Математика», «Информатика. Иностранный язык» [33].

Образовательная программа подготовки бакалавров – будущих учителей информатики включает дисциплину «Интегрирование дистанционных образовательных технологий в учебном процессе». Данная дисциплина является дисциплиной по выбору.

Изучение студентами дисциплины «Интегрирование дистанционных образовательных технологий в учебном процессе» исходя из учебного плана

по программе бакалавриата, предполагает общую трудоёмкость 2 з.е., 72 часа и изучение на 10 семестре, после прохождения дисциплины, как форма промежуточной организации предполагается зачёт [37]. В рамках данной дисциплины студенты изучают основные методы, способы и средства работы дистанционных образовательных технологий, рассматривают способы организации систем дистанционного обучения, принципы организации систем видеоконференции.

Анализируя трудоемкость дисциплины и видов занятий по дисциплине, нами был обнаружен раздел дисциплины, который имеет прямое отношению к изучению облачных технологий. Раздел называется «Облачные технологии».

При изучении данного раздела, рассматриваются такие темы, как «Облако Mail.ru», «Облако Google», «Облако MicroSoft».

Проанализируем сколько времени на изучение каждой темы отводится в соответствии с трудоемкостью дисциплины и видов занятий по дисциплине.

На самостоятельную работу студентов для изучения темы «Облако Mail.ru» отводится 3 часа; лекций – 2 часа, лабораторных занятий не предусмотрено, итого – 5 часов.

На самостоятельную работу студентов для изучения темы «Облако Google» отводится 2 часа; лекций – не предусмотрено, лабораторных занятий – 2 часа, итого – 4 часа.

На самостоятельную работу студентов для изучения темы «Облако MicroSoft» отводится 2 часа; лекций – не предусмотрено, лабораторных занятий – 2 часа, итого – 4 часа.

При организации самостоятельной работы, студентам предлагается рассмотреть для всех вышеуказанных тем: создание аккаунтов в облачных сервисах и работу с функционалом.

При изучении лекций для темы «Облако Mail.ru» студентам дают представление о понятии облачных вычислений, видов облачных

вычислений, современных инфраструктурных решениях, основы облачных вычислений, технологий виртуализации.

При организации лабораторных занятий по темам «Облако Google» и «Облако MicroSoft» студенты работают в облаке Google, в облаке MicroSoft, совместно редактируют документы, осуществляют публикацию данных, учувствуют в веб-конференциях, рассматривают возможности хранилища данных.

По результатам анализа содержания дисциплины «Интегрирование дистанционных образовательных технологий в учебном процессе» можно сделать вывод о том, что студенты частично знакомятся со спецификой использования сетевого сервиса на базе облачных сервисов.

По этой причине, мы считаем важным дополнить содержание подготовки будущих учителей информатики тематическим учебным блоком «Применение облачных технологий на уроках информатики»

Помимо этого, тематический учебный блок целесообразно встроить в программу подготовки студентов магистратуры, потому что после окончания программы бакалавриата у студентов будет накоплен некоторый опыт педагогической работы, приобретенный в рамках производственных педагогических практик в основной и старшей школе.

<span id="page-26-0"></span>Выводы по главе 1

В первой главе был проведен анализ научной, методологической и нормативной литературы по проблеме магистерского исследования, что позволяет нам сделать следующие выводы:

Использование современных информационных технологий и облачных технологий, особенно в педагогическом процессе, позволяет расширить инструментарий дистанционного обучения, повышает интерактивную составляющую учебного процесса, позволяет наладить коммуникацию между преподавателем и учеником на расстоянии – удаленно.

Обзор научной и методологической литературы в области применения облачных технологий в образовательной деятельности, показал недостатки в контексте содержания в рассмотрении данного вопроса и, на основании этого как следствие снижение мотивированности учителей использовать современные технические средства.

Вместе с тем, при анализе литературы мы раскрыли преимущества и недостатки применения облачных технологий, подчеркнули, а также выделили экономические, технические, дидактические, технологические возможности применения данных технологий в профессиональной деятельности преподавателя.

Исследование особенностей содержания существующей подготовки бакалавров – будущих учителей информатики определил необходимость изучения учебного тематического блока «Применение облачных технологий на уроках информатики».

## <span id="page-27-0"></span>**ГЛАВА 2. МЕТОДИКА ФОРМИРОВАНИЯ У БУДУЩИХ УЧИТЕЛЕЙ ИНФОРМАТИКИ УМЕНИЯ ПРИМЕНЯТЬ ОБЛАЧНЫЕ ТЕХНОЛОГИИ В ПРОЦЕССЕ ОБУЧЕНИЯ**

<span id="page-27-1"></span>2.1 Компоненты методических рекомендаций по применению облачных технологий в организации образовательного процесса при изучении информатики

Методические рекомендации – это совокупность предложений и указаний, которые помогают внедрить наиболее эффективные методы и формы работы для решения какой-либо педагогической проблемы [30].

По своей сути, методические рекомендации являются руководством к действиям педагога. Они опираются на собственный опыт по конкретному вопросу, трудах ученых-методистов, и знакомясь с данными рекомендациями преподаватель выбирает для себя способы проведения занятий, которые наиболее эффективно способны решить поставленную задачу [43].

Наш пункт называется компоненты методических рекомендаций, потому что сейчас мы рассмотрим конкретно рекомендации, которые, по нашему мнению, стоило бы использовать при планировании учебного процесса с облачными технологиями и построении уроков по информатике с их помощью.

Чтобы предложить рекомендации, сначала нужно определить с какими трудностями может столкнуться учитель информатики [30].

Уже сейчас, учителя информатики используют облачные технологии в своей профессиональной деятельности. Однако по данному вопросу нет некой определенности, системности в правильности их применения. Поэтому при организации учебного процесса с применением данных технологий учителя могут испытывать определенные трудности.

Трудности могут возникнуть в разных областях, например, проблемой может являться недостаточная морально-психологическая подготовка к использованию и применению облачных технологий в процессе обучения.

После проблемы в мотивированности использовать данные технологии, возникает множество других вопросов. Как познакомить учащихся с неизвестными сервисами и ресурсами? Как логически построить процесс обучения? На каких этапах урока стоит продумать включение облачных технологий и на каждом ли типе урока следует их использовать?

Чтобы избавиться от лишних вопросов и продуктивно выстроить учебный процесс, мы предлагаем следующие рекомендации.

Для того чтобы, мотивировать студентов – будущих учителей информатики в своей профессиональной деятельности использовать новые информационные технологии не составит особого труда, но для учителей, уже имеющих опыт и которые привыкли к своим определённым алгоритмам построения урока, может оказаться сложной задачей. Поэтому мы разработали универсальный план мотивации внедрения информационных технологий, в том числе облачных, в образовательный процесс, как для студентов, так и для преподавателей. Он заключается в следующем:

1. Не бойтесь использовать новые технологии в своей профессиональной деятельности, лучше рассмотрите возможность, как та или иная технология сможет облегчить процесс получения новых знаний для учащихся.

2. Смотрите за тем, какие изменения происходят в мире образовательных технологий, изучайте новое это в первую очередь будет полезно и будет способствовать развитью ваших профессиональных компетенций.

3. Если вы уже выбрали для себя какую-либо информационную технологию, которую хотите применить на уроке, проанализируйте ее эффективность.

4. Если после применения новой технологии вам кажется, что её внедрение было неэффективно, не расстраивайтесь. Существует еще много технологий, заслуживающих вашего внимания.

5. Общайтесь со своими коллегами, делитесь опытом, будьте примером информационно покованного учителя, это придаст вам сил двигаться дальше.

Перейдем к рассмотрению вопросов, которые связаны непосредственно с организацией образовательного процесса.

Становление облачных технологий в учебный процесс должно быть постепенным [29]. Например, можно начать с изменения формата подготовки к домашнему заданию: не в учебнике, а отправлять ссылку на материал учащимся и родителями. Такой подход будет способствовать подготовке всех участников учебного процесса к использованию облачной технологии.

Если кто-то из учеников дома не имеет компьютера для ознакомления с опубликованным материалом или доступа в Интернет, учитель должен продумать несколько вариантов, как ученик поработает с облачным сервисом. Например, можно продумать, чтобы используемый сервис был доступен и удобен в использовании с помощью телефона или других устройств. При отсутствии доступа к Интернету, можно предложить учащемуся поработать с облачным сервисом на школьном компьютере.

Главным фактором успешного применения облачных сервисов является учитель, который уверенно применяет предлагаемые им облачные технологии, чтобы показать учащимся возможности их применения. Учеников будет мотивировать, шагающий со временем, уверенный учитель и это будет хорошо сказываться на повышении интереса к учебному предмету.

Участие в уроке облачной технологии должно проводиться в зависимости от возраста и индивидуальных особенностей [29]. Например, применение облачных технологий не стоит использовать на этапе

пропедевтики, так как волевая способность, усидчивость, ответственность и безопасное поведение за компьютером не развиты или развиты на слабом уровне.

Необхолимо учитывать времяпровождение разновозрастных учащихся за компьютером, а также количество уроков, отводимых на информатику.

Рассмотрим требования, которые указаны в СанПиН. Как отмечается в данном документе время, которое за компьютером на уроке может проводить ученик 5-7 классов не может превышать 20 минут. Для учащихся в 8-9 классах время за компьютером не должно превышать 25 минут, а что касается учащихся старшего звена расчёт времени зависит от количества подряд идущих уроков, так для первого занятии по информатики время за компьютером не должно превышать 30 минут, а для второго занятия не более 20 минут [11].

Придерживаясь данному требованию, можно эффективно и без вреда для здоровья планировать работу учеников за компьютером, и возможность использовать при этой работе облачные сервисы.

Учителю необходимо выбрать список самых часто применяемых технологий облачного обеспечения и познакомиться с их порядком использования: правила регистрации, возможности, уровень доступа.

Когда учитель ставит перед собой цель на каком-либо уроке использовать облачную технологию, для его удобства мы подготовили схему на рисунке 2, отображающую все необходимые этапы, учесть которые он должен для эффективного применения данной технологии.

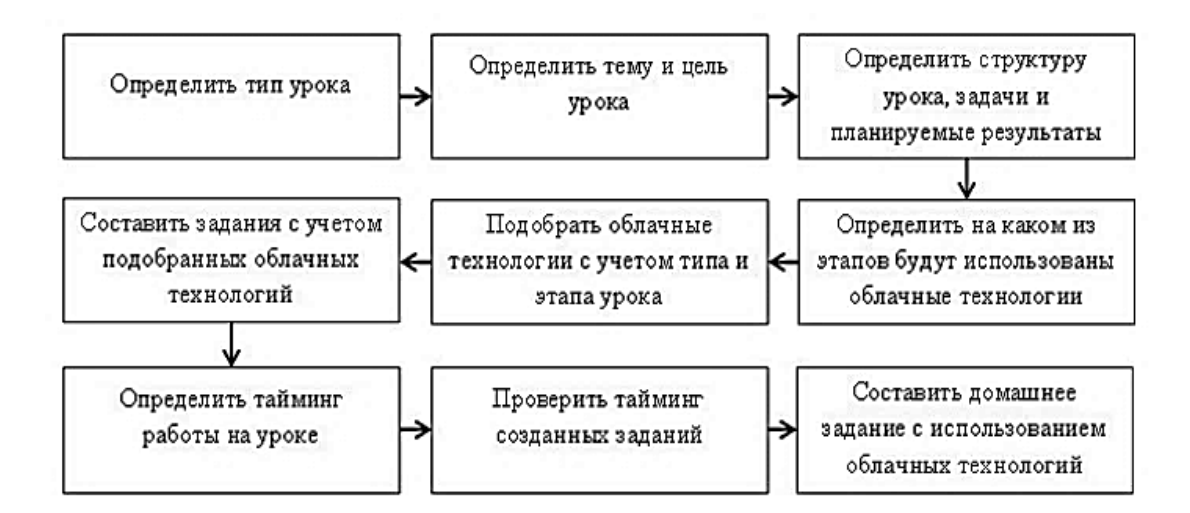

Рисунок 2 - Алгоритм построения урока с облачными технологиями

Отбирая облачные технологии, которые будут использоваться на занятии, необходимо брать в расчёт тип данного занятия, который определяется по преобладающей деятельности учеников [12]. Допустим, на занятии развивающего контроля не следует пользоваться облачными технологиями на этапах стимулирования и обновлении знаний. Основной деятельностью обучающихся является написание контрольных или самостоятельных работ и их рефлексия, поэтому более результативным является пользование облачными технологии при налаживании таких видов учебной деятельности.

Далее нужно обращать внимание на другие аспекты. На занятии открытия нового знания, одним из главных этапов считается, этап мотивации, поскольку у обучающихся появляется необходимость в исследовании нового материала, обновляются условия со стороны учебной деятельности и устанавливаются тематические рамки. Использование облачных технологий на этом этапе будет способствовать созданию непрерывного обучения и поможет обучающим осознать, что можно изучать новое, обладая теоретической и практичной базой знаний и навыков, полученных при изучении прошлой информации.

В ходе планирования структуры урока требуется обдумать дидактическую цель каждого шага урока и опираясь на возможности

облачного сервиса, провести оценку эффективности в достижении поставленных целей [12].

С использованием «мозговых штурмов», созданных с помощью онлайн- досок или ментальных карт, во время поиска решения проблемы у обучающихся усиливается умственная деятельность, активизируется критическое и аналитическое мышление, которые увеличивают творческий и иные способы решения учебных и познавательных задач.

Если рассматривать этапы уроков как актуализация, систематизация и добавление материала в систему знаний, то они могут быть должным образом реализованы с помощью облачных технологий, которые обеспечивали бы у обучающихся возможность формирования навыков: обобщения. установления причинных  $\mathbf{M}$ следственных связей. классификации [6].

Пользуясь облачными технологиями, мы имеем возможность подготавливать занятия с использованием дифференцированных задач на таких стадиях занятия как поиск путей решения проблемы и первичная фиксация знаний, а также во время всего занятия [10].

Нужно помнить, что введение облачных технологии в учебный процесс должно осуществляться в зависимости от уровня усвоения знания. Они представлены в таблице 1.

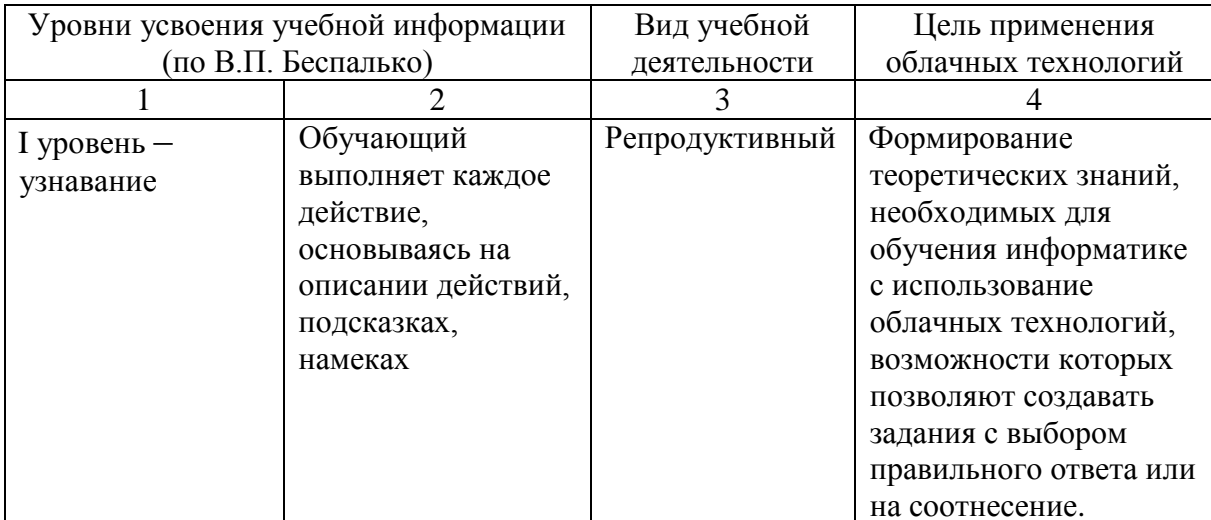

Таблица 1 – Включение «облака» в образовательный процесс в соответствии с уровнями усвоения знаний

Продолжение таблицы 1

|                 | $\mathcal{D}_{\mathcal{L}}$      | 3            | 4                        |
|-----------------|----------------------------------|--------------|--------------------------|
| II уровень -    | Обучающийся                      |              | Формирование             |
| воспроизведение | самовоспроизводит                |              | теоретических и          |
|                 | и применяет знания               |              | практических знаний,     |
|                 | в конкретных                     |              | необходимых для          |
|                 | ситуациях                        |              | обучения информатике     |
|                 |                                  |              | с использованием         |
|                 |                                  |              | облачных технологий,     |
|                 |                                  |              | возможности которых      |
|                 |                                  |              | позволяют создавать      |
|                 |                                  |              | задания по типу          |
|                 |                                  |              | вставить пропуски или    |
|                 |                                  |              | написать ответ в задаче, |
|                 |                                  |              | соотнести события.       |
| III уровень -   | Обучающийся                      | Продуктивный | У учащихся               |
|                 | использует                       |              | формируются              |
| применение      | приобретенные                    |              | практические знания и    |
|                 | умения и навыки в                |              | умения с                 |
|                 | нестандартных                    |              | использованием           |
|                 | ситуациях                        |              | облачных технологий,     |
|                 |                                  |              | которые позволяют        |
|                 |                                  |              | создать теоретические    |
|                 |                                  |              | задания. Примерами       |
|                 |                                  |              | таких заданий могут      |
|                 |                                  |              | быть составление         |
|                 |                                  |              | кластера или             |
|                 |                                  |              | ментальной карты,        |
|                 |                                  |              | составление теста по     |
|                 |                                  |              | материалу открытых       |
|                 |                                  |              | или закрытых             |
|                 |                                  |              | вопросов, определение    |
|                 |                                  |              | критериев для создания   |
|                 |                                  |              |                          |
|                 |                                  |              | тестирования.            |
| $IV$ уровень -  | Обучающийся,                     | Творческий   | У учащихся               |
| творчество      | создает новые                    |              | формируется              |
|                 | правила, алгоритмы<br>действий в |              | самостоятельность,       |
|                 |                                  |              | ответственность,         |
|                 | незапланированных                |              | критическое              |
|                 | ситуациях                        |              | мышление,                |
|                 |                                  |              | алгоритмическое          |
|                 |                                  |              | мышление и               |
|                 |                                  |              | аналитическое            |
|                 |                                  |              | мышление. Примером       |
|                 |                                  |              | может быть облачная      |
|                 |                                  |              | технология, которая      |
|                 |                                  |              | позволяет организовать   |
|                 |                                  |              | «мозговой штурм»,        |
|                 |                                  |              | обсуждение в блоге.      |

По нашему мнению, среди различных методик обучения наиболее оптимальными для организации обучения с облачными технологиями, можно выделить:

- учебные проекты;
- обучение в сотрудничестве.

Метод учебного проекта является одной из образовательных технологий личности, способом организации самостоятельной работы учащихся, в целях решения задачи образовательного проекта, объединяющей проблемные подходы, групповые методики, рефлексии, презентации и другие методики [26].

В облачных технологиях открывается возможность создания учебных ситуаций, включая организацию проектной деятельности, чтобы учащиеся естественным путем осваивали и развивали компетенции XXI века. Современному человеку нужно уметь управлять информацией, пользоваться различными медиаресурсами, планировать работу, иметь навыки эффективного взаимодействия.

Обучение в сотрудничестве – это метод обучения, модель которого строится на организации небольших групп школьников, а учебные задания строятся так, чтобы все члены группы были оказались взаимосвязаны, но при этом довольно самостоятельны в освоении материала и решениях задач [2].

Облачные инструменты при обучения предоставляют возможности для индивидуального обучения и совместного обучения. Распределение ресурсов и совместное обучение, направленное на решение конкретной проблемы, дают возможность учащимся не только проявлять самостоятельность, но и развивать навыки поиска, творчества и исследования [22].

В этом случае преподаватель всегда может быть на связи с учениками и помогать им в любое время, и в любом месте, имея доступ к проектам учащихся. Постоянное общение с детьми дает возможность понимать детей,

их мысли и мысли направить их в нужное русло, что также важно с воспитательной точки зрения [4].

В результате применения веб-сервисов на основе облачных технологий создаются возможности для оптимизации различных мероприятий по повышению качества образования и уровня подготовки, в том числе: открытость и доступность баз данных и знаний, экономия средств и ресурсов, непрерывность обучения через облако, системное управление учебным процессом.

Организация учебного процесса с помощью подключения сервисов, основанных на облачных технологиях, носит интерактивный характер за счет взаимодействия преподавателей и учащихся, а также способствует созданию более эффективных взаимодействий между учащимися [7]. Такое обучение обеспечивает бесперебойную и эффективную коммуникацию с помощью информационных технологий и онлайн-телекоммуникаций.

Виртуальная образовательная среда на базе облачной технологии изучает и реализует все элементы образовательного процесса, т.е. средства образования, методы образования, формы организации [40]. Виртуальное образовательное пространство является социальным инструментом для решения индивидуальных, учебных, развивающих и коммуникативных задач. Облачная технология в этом пространстве является основным средством для познавательной активности и деятельности человека [44].

Чтобы активизировать обучающихся, а также интерактивизировать образовательный процесс, целесообразно использование сетевых сервисов на базе облачной технологии, которые в свою очередь интерактивны и позволяют организовать субъектно-субъектное сетевое взаимодействие.

Сетевые услуги на базе облачной технологии позволяют организовывать взаимодействие между субъектами с помощью технологии видео- и голосовой связи, и использования возможности удаленного совместного взаимодействия с документами, доступной только для облачных сервисов.
2.2 Проектирование тематического учебного блока «Применение облачных технологий на уроках информатики»

При освоении магистерской программы по направлению подготовки 44.04.01 «Педагогическое образование» (уровень магистратуры) выпускник, освоивший программу магистратуры, должен готов решать следующие профессиональные задачи, в соответствии с приобретёнными профессиональными компетенциями.

Педагогическая деятельность:

 изучение возможностей, потребностей и достижений обучающихся в зависимости от уровня осваиваемой образовательной программы;

 организация учебного-воспитательного процесса в сфере образования с использованием технологий, отражающих особенности предметной области и соответствующим возрастным и психофизическим характеристикам учащихся, в том числе их особым образовательным потребностям.

Проектная деятельность:

 проектирование образовательных программ и индивидуальных образовательных маршрутов обучающихся;

 проектирование содержания учебных дисциплин (модулей), форм и методов контроля и контрольно-измерительных материалов;

 проектирование дальнейшего образовательного маршрута и профессиональной карьеры [35].

Существенную роль в подготовке студентов, обучающихся по направлению 44.04.01 «Педагогическое образование» будет играть обучение теории и методике применения сетевых сервисов на базе облачных технологий, на примере включения в содержание учебной дисциплины «Информационные технологии в профессиональной деятельности» тематического учебного блока «Применение облачных

технологий на уроках информатики». Учебным планом подготовки студентов программы «Информатика в образовании» направления 44.04.01 «Педагогическое образование» на дисциплину «Информационные технологии в профессиональной деятельности» при очном обучении в ФГБОУ ВО «Южно-Уральский государственный гуманитарнопедагогический университет» отводится 3 з.е., 108 часов. Дисциплина изучается в первом семестре и завершается экзаменом [38].

Анализируя рабочую программу по данной дисциплине, изучая её трудоемкость и виды занятий, а также содержание на предмет присутствия тем, связанных с облачными технологиями и их применением в процессе образования, то по анализируемым пунктам ничего не было обнаружено.

При изучении основной профессиональной образовательной программы по ФГОС ВО 3++, относящейся к направлению 44.04.01 «Педагогическое образование» является наличие такого требования к будущему специалисту, как владение профессиональной компетенцией: «ПК-1. Способен реализовывать образовательный процесс в системе общего, профессионально и дополнительного образования» независимо от конкретного выбранного профиля [34]. Заявленную профессиональную компетенцию ПК-1, мы для себя определили в качестве ключевой для данного учебного тематического блока.

Таким образом, основываясь на анализе рабочей программы и ФГОС ВО 3++, относящимся к направлению 44.04.01 «Педагогическое образование», позволяет нам высказать предположение об актуальности формирования умения использовать облачные технологии в процессе образования для будущих учителей информатики и необходимости включения в учебную дисциплину «Информационные технологии в профессиональной деятельности» разработанного нами тематического учебного блока.

В методическом плане организовать учебный процесс с учетом всех требований современных образовательных стандартов, а также с учётом

постоянно изменяющейся информации в этих стандартах, была определена, для нас, как приоритетная задача. При разработке учебных материалов мы выбрали блочно-модульную структуру, что, на наш взгляд, является одним из современных стандартов подготовки учебных материалов для программ по магистратуре [41].

Модуль – основное средство модульной подготовки, который является окончательным блоком информации и включает целевые программы действий, методические рекомендации для достижения поставленных задач [5].

По мнению автора М. У. Асроровой модульное обучение получило большое распространение благодаря тому, что основная цель этого обучения – сформировать профессиональные навыки, и построение учебного процесса на базе блочно-модульной структуры, которая в свою очередь, способствовала бы выполнению главной образовательной цели – удовлетворения индивидуальных потребностей учащихся [3].

Автор Ж. В. Мамирова, описывает блочно-модульную технологию, как построенную на принципах модульности и целостности структуру, обеспечивающую: завершенность, полноту, логичность и последовательность [28].

Автор О. В. Ключникова подчеркивает, что блочно-модульный подход направлен на активизацию самостоятельной деятельности, позволяющий: повышать эффективность образования; формировать творческие способности учащихся; повышать качество полученных знаний; формировать способности к самооценке, самоконтролю, самообучению [14].

Главной целью изучения тематического учебного блока является улучшение качества освоения компетенции ПК-1 для подготовки магистрантов по направлению «Педагогическое образование» и формирование специальных умений в сфере облачных технологий.

Рассмотрим цели освоения тематического учебного блока в таблице

2.

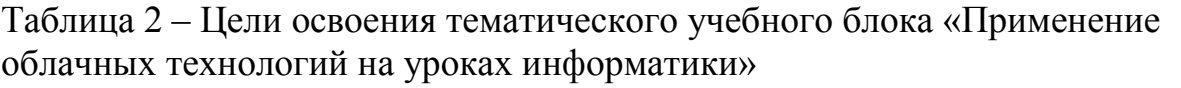

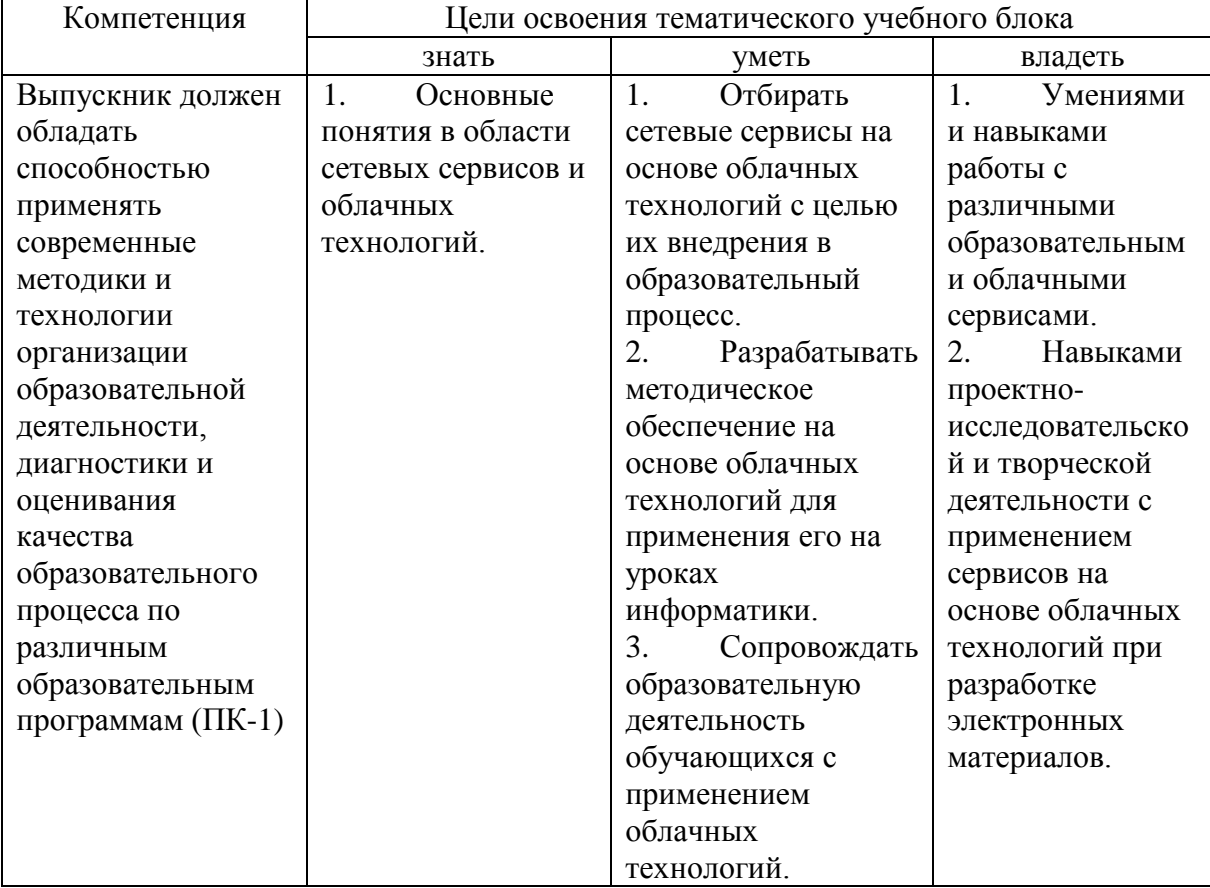

Учебный тематический блок рассчитан на 16 часов, в которые входят лекции и практические занятия.

**Организация изучения тематического блока.** Целесообразно включить предлагаемый тематический блок в учебную дисциплину «Информационные технологии в профессиональной деятельности» для студентов, осваивающих программу по направлению 44.04.01 «Педагогическое образование».

**Обоснование системы контрольно-оценочной деятельности.** По завершению освоения тематического блока проходит заключительное тестирование, которое направлено на оценку сформированности у студентов профессиональной компетенции ПК-1 и проверки выполненных практических работ.

В таблице 3 представлено тематическое планирование учебного блока «Применение облачных технологий на уроках информатики». В тематическом планировании отражены сведения о наименовании модулей дисциплины, тем, содержание учебного материала, практические и лекционные занятия.

Тематическое планирование для учебного блока включает в себя рассмотрение всех значимых вопросов, по нашему мнению, которые необходимо изучить будущему учителю информатики для комфортного использования облачных сетевых сервисов при планировании образовательного процесса на уроках информатики. Разработанный тематический учебный блок дает ряд преимуществ и раскрывает вопросы о том, как и когда можно применять облачные технологии в процессе обучения.

Данный тематический учебный блок, отражает место и роль применения облачных технологий в образовательной деятельности, а также приводит примеры их использования. Модули блока обязательны к изучению, поскольку отражают данные, заложенные в работе с облачными сервисами и способы их реализации в процессе образования, что непосредственно является главной целью освоения нашего тематического блока.

В каждом модуле блока содержатся теоретические материалы, практические занятия, вопросы для самоконтроля. После исследования материалов блока предполагается проведение промежуточных тестов, которые позволяют отслеживать уровень усвоения приобретения нового знания.

Таблица 3 – Тематическое планирование учебного блока

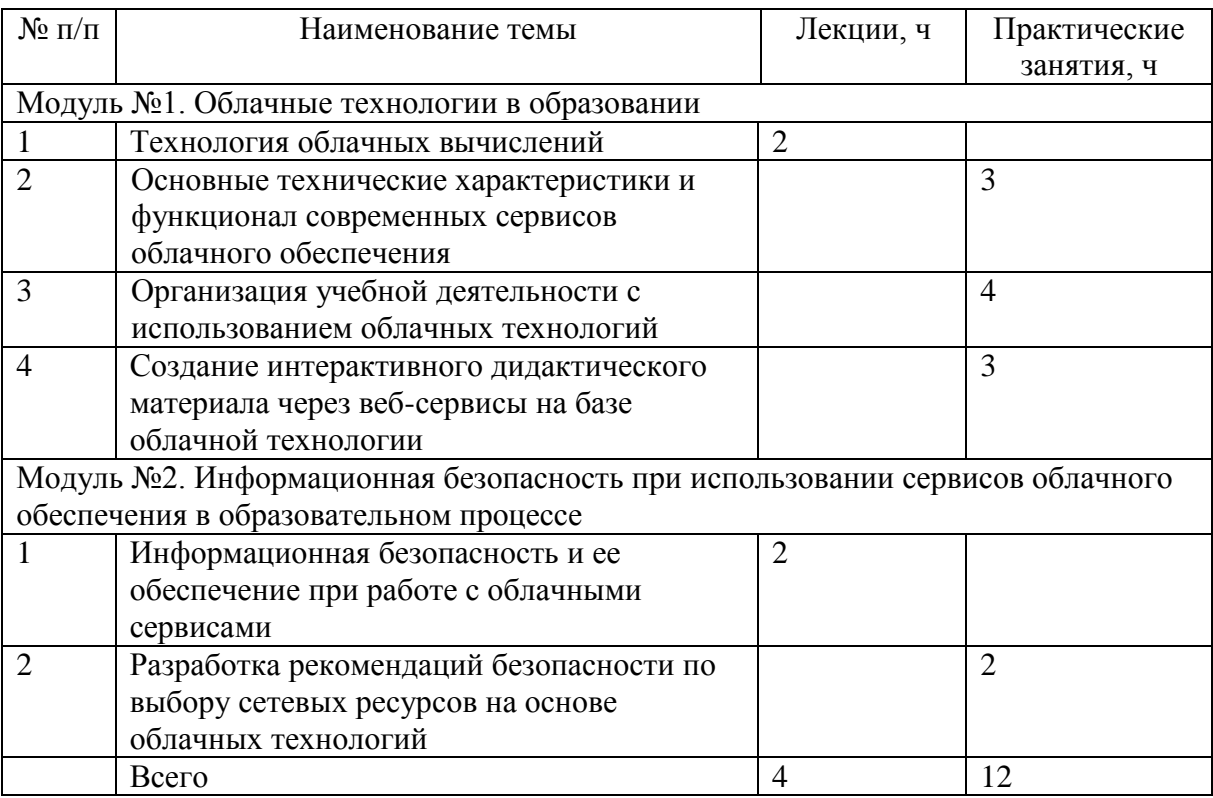

Рассмотрим более подробно содержание тематического учебного блока.

Перейдем к рассмотрению содержания модуля №1, который называется «Облачные технологии в образовании». Данный модуль начинается с изучения лекции «Технология облачных вычислений», которая рассчитана на 2 часа.

На первом часе лекции дается понятие технологии облачных вычислений. Рассматривается облачное программное обеспечение. Виртуальная система. Технологии виртуализации облака. Основные типы инфраструктуры облака. Модели управления облачными системами. Достоинства, недостатки облачной технологии.

Во второй час данной лекции рассматриваются виды облачных технологий. Возможность использования облачных технологий в образовательном процессе. Прогнозируется будущее развитие облачных технологий в образовании. Рассматриваются преимущества и риски, связанные с облачными вычислениями для учебных заведений.

После завершения лекционных занятий следует ряд практических работ, которые в общей сложности составляют 12 учебных часов. Так как мы рассматриваем модуль № 1, то в нём время на практические работы рассчитано в объеме 10 часов. Перейдем к рассмотрению содержания практических работ.

Первая практическая работа «Основные технические характеристики и функционал современных сервисов облачного обеспечения» (приложение 2).

В данной практической работе мы рассмотрим аспект взаимодействия «учитель-ученик». Подготовка, основанная на облачных технологиях, позволяет индивидуализировать обучение и сотрудничать в процессе подготовки. Совместная работа с ресурсами и сотрудничество в целях решения конкретной задачи позволяет обучающимся проявлять не только самостоятельность, а и развитие навыков поиска, творчества и исследования. При этом преподаватель может всегда быть в контакте с воспитанниками и оказывать им помощь в любой момент и где угодно, имея доступ к проектам учеников. Постоянная связь с детьми дает возможность понять детей, их мысли, направить их в нужное направление.

Рассмотрены три группы задач совместной сетевой деятельности: создание совместных продуктов, визуализация информации, организационные онлайн-площадки.

Вторая практическая работа «Организация учебной деятельности с использованием облачных технологий» (приложение 3).

Данная практическая работа направлена на проработку проблем, с которыми учитель может столкнуться во время использования облачных технологий. Повторяются требования использования на уроках компьютера в соответствии с рекомендациями СанПиН, чтобы в их соответствии выстроить время на использование облачных технологий. Уделяется время на построение алгоритма, который бы облегчил выбор использования облачных технологий при планировании урока. Определяются цели

использования облачных технологий в соответствии с уровнями усвоения учебной информации и видом учебной деятельности по В. П. Беспалько [6]. Рассматриваются на примерах отдельных тем эффективное использование облачных технологий для разных классов.

Третья практическая работа «Создание интерактивного дидактического материала через веб-сервисы на базе облачной технологии».

В этом практической работе рассмотрены сервисы, позволяющие создавать интерактивные упражнения на уроках. Интерактивный дидактический материал, применяемый как на уроках, а в домашних заданиях, не просто облегчает работу учителя, а создает условия для эффективной обратный связи. Также тип данных материалов способствует активизации познавательной деятельности учащихся, помогает лучше изучить учебные материалы. Предоставляя различные средства визуализации учебной информации, а также интерактивность. Рассмотренные сервисы обеспечивают качественно новый уровень обучения.

После прохождения занятий по модулю №1, осуществляется минитестирования для определения уровня освоенного материала.

Далее идёт модуль №2 «Информационная безопасность при использовании сервисов облачного обеспечения в образовательном процессе». Данный модуль начинается с изучения лекции «Информационная безопасность и ее обеспечение при работе с облачными сервисами», которая рассчитана на 2 часа.

В первый час этой лекции рассматриваются риски безопасности данных при использовании облачной технологии. Технические проблемы внедрения облачного сервиса. Правовые аспекты использования систем облачного хранения. Право собственности материала, размещаемого на облачном сервисе хранения данных. На втором часе данной лекции изучается политика конфиденциальности облачных сетевых сервисов,

которая является защитой для персональных данных пользователей. Сетевые системы мониторинга безопасности. Административный контроль.

По окончании лекции следует выполнение практической работы «Разработка рекомендаций безопасности по выбору сетевых ресурсов на основе облачных технологий», которая рассчитана на 2 учебных часа.

Данная практика направлена на формирование умения разрабатывать методические рекомендации по выбору сетевых услуг на базе облачной технологии, которые будут использоваться в разработке электронных образовательных ресурсов и описывать требования безопасности использования сервисов облачной технологии.

По завершению модуля №2, осуществляется мини-тестирование для определения уровня освоенного материала.

В завершении прохождения всего тематического учебного блока, проводится итоговое оценивание сформированности у студентов профессиональной компетенции ПК-1. Контроль осуществляется посредством компьютерного тестирования и проверки выполнения практических упражнений.

Поскольку в вузе чаще всего используют бально-рейтинговую систему, то полученный бал по тематическому блоку несет важный вклад для получения итоговой оценки по изучаемой дисциплине, что позволяет успевающим студентам получать «зачтено» без сдачи зачета, а случае экзамена получать оценку в соответствии заданным параметрам при выставлении оценки, что является важной мотивационной составляющей учебного процесса.

Таким образом, мы разработали методику преподавания тематического учебного блока «Применение облачных технологий на уроках информатики» для студентов магистратуры, обучающихся по направлению 44.04.01 «Педагогическое образование», относящихся к подготовке будущих учителей информатики, что на наш взгляд, полностью

удовлетворяет требованиям Стандарта и отвечает потребностям будущих работодателей выпускников.

2.3 Разработка программно-методической поддержки к тематическому учебному блоку на облачной платформе iSpring Page

В качестве программно-методической поддержки тематического учебного блока «Применение облачных технологий на уроках информатики» был разработан микрокурс, имеющий одноименное название. Тематическое планирование микрокурса полностью совпадает с запланированным тематическим планированием, предусмотренным для данного блока.

Данный микрокурс направлен на выполнение межпредметных связей, нахождению ответов на множество вопросов, оказывает помощь быстрее войти в проблематику современной содержательной линии. Также микрокурс служит наглядным применением облачных сервисов в образовательном процессе, что дает дополнительную мотивацию для углубления знаний по выбранной теме магистерского исследования.

Теоретический материал микрокурса не отличается от материала, выдаваемого на лекциях и проводимого на практических занятиях.

ISpring Page – это облачный сервис для создания онлайн микрокурсов, так позиционируется данный сервис разработчиком. Официальная торговая марка ISPRING принадлежит нашей отечественной компании ООО «РИЧМЕДИА», которая была зарегистрирована в городе г. Йошкар-Ола в 2009 году. Сервис iSpring Page является новым онлайн-инструментом, которая выпустила данная компания, её релиз состоялся 19 июня 2020 года [51].

Сервис имеет модель развертывания SaaS, то есть, когда пользователь переходит на данный сервис он получает возможность пользоваться оснащенным всем необходимым ПО виртуальным рабочим место. Иными словами, пользователь получает услугу по требованию.

В качестве программно-методической поддержки тематического учебного блока iSpring Page был выбран неслучайно. Решение использовать именно этот облачный сервис строилось по ряду условий, которые мы обозначили для себя, в них входят:

- простота использования интерфейса;
- время, затраченное на реализацию;
- асинхронное обучение;

 возможность проведения тестирований, для оценки усвоенных знаний;

- наличие многопользовательского доступа;
- работа с сервисом с любого устройства.

Исходя из данных условий и основываясь на лозунге сервиса iSpring Page «Прочитал – осмыслил – попробовал в деле», нами было принято решение в использовании именного этого облачного сервиса [51].

Перейдем к рассмотрению структуры микрокурса, которого нам удалось реализовать на основе тематического учебного блока.

Пройдя по ссылке [https://milena.ispring.ru/app/preview/8009e32e-94f0-](https://milena.ispring.ru/app/preview/8009e32e-94f0-11ed-b3e8-6ecbe8cc4d71) [11ed-b3e8-6ecbe8cc4d71](https://milena.ispring.ru/app/preview/8009e32e-94f0-11ed-b3e8-6ecbe8cc4d71) (просмотр по ссылке в данный момент недоступен, так как материал не опубликован для публичного просмотра), мы переходим на главную страницу микрокурса (рисунок 3).

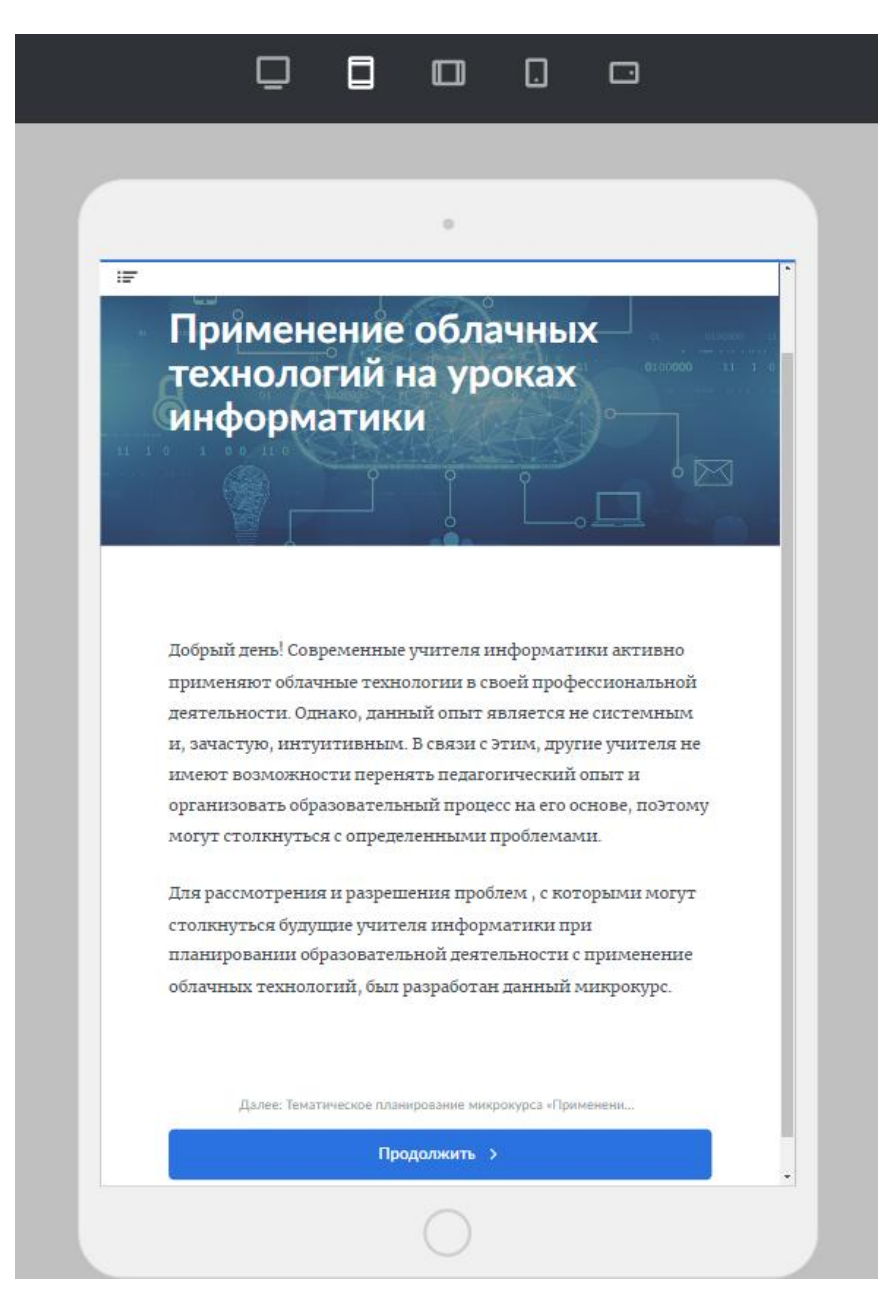

Рисунок 3 – Отображение главного экрана микрокурса в ориентации просмотра для планшета вертикально

На рисунке 3 отображен главный экран данного микрокурса, в ориентации просмотра для планшета вертикально. На главной странице отображается название и приветственные слова, которые описывают на какую проблематику будет направлено изучение данного микрокурса.

Присутствует кнопка, напоминающая обозначение маркированного списка, нажав на нее на странице появится поле для отслеживания прогресса по микрокурсу, и станет доступной возможность переключение между темами, если студент захочет вновь ознакомиться с уже пройденными материалами (рисунок 4). Функция разбиения информации по главам (темам), которая представлена на рисунке 4, очень удобна при планировании занятия, связанного с конкретной узкой темой. Благодаря этой функции в главу можно поместить весь необходимый материал, подходящий для лучшего понимания и усвоения.

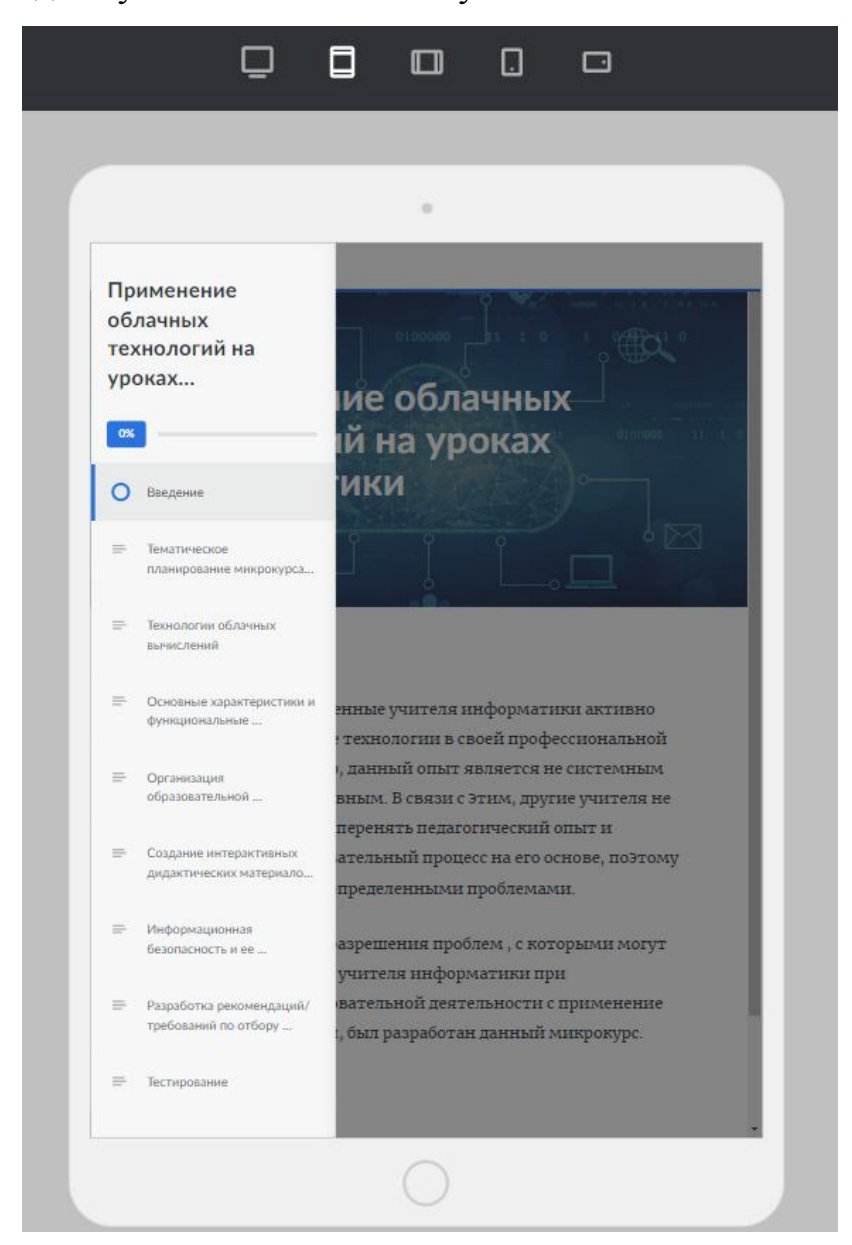

Рисунок 4 – Отображение навигации по микрокурсу в ориентации просмотра для планшета вертикально

Также сверху рисунка 3 и рисунка 4 доступен выбор ориентации просматриваемой страницы, для: компьютера, планшета вертикально, планшета горизонтально, телефона вертикально, телефона горизонтально. Тем самым студент может выбрать удобную для себя ориентацию и использовать, на своё усмотрение, удобный для обучения девайс.

Снизу рисунка 3 отображается какой раздел следует Далее. В нашем случае, после ознакомления с разделом «Введение», следует «Тематическое планирование микрокурса, это отображение удобно тем, что студент заранее видит следующую тему (рисунок 5). Еще ниже рисунка 3 отображена кнопка Продолжить, при нажатии которой студент перейдет к следующей странице для просмотра.

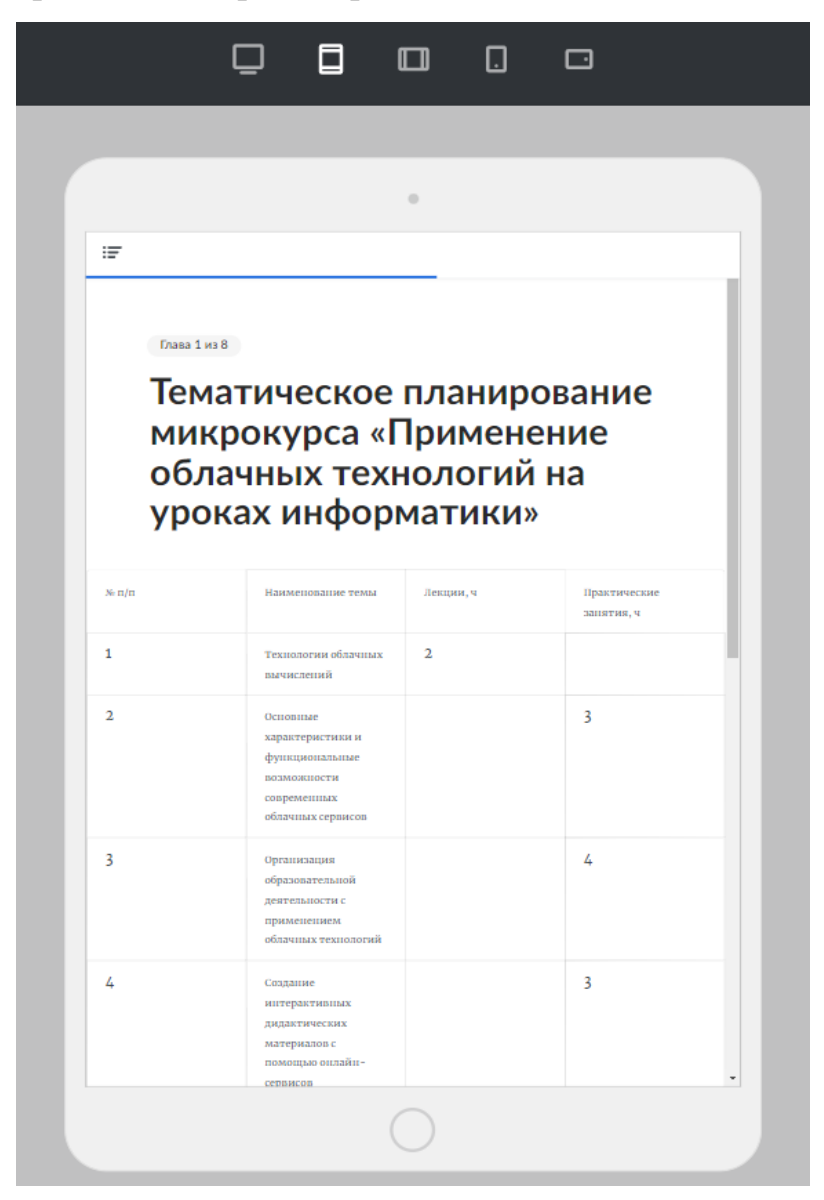

Рисунок 5 – Отображение тематического планирования микрокурса в ориентации просмотра для планшета вертикально

После просмотра тематического планирования на рисунке 5 и нажатии кнопки Продолжить (данная кнопка отображается после завершения каждой темы), студент перейдет к следующей теме «Технологии облачных вычислений» (рисунок 6). Лекция, отображаемая на

рисунке 6 (пример), включает в себя различные видео и картинки, в качестве обучающего материала, и текстовые заметки по главным вопросам данной лекции. Применение видео- формата в обучении, является важной составляющей образовательного процесса, так как направлено на вовлечение в процесс большего количества чувств и пробуждает интерес к теме.

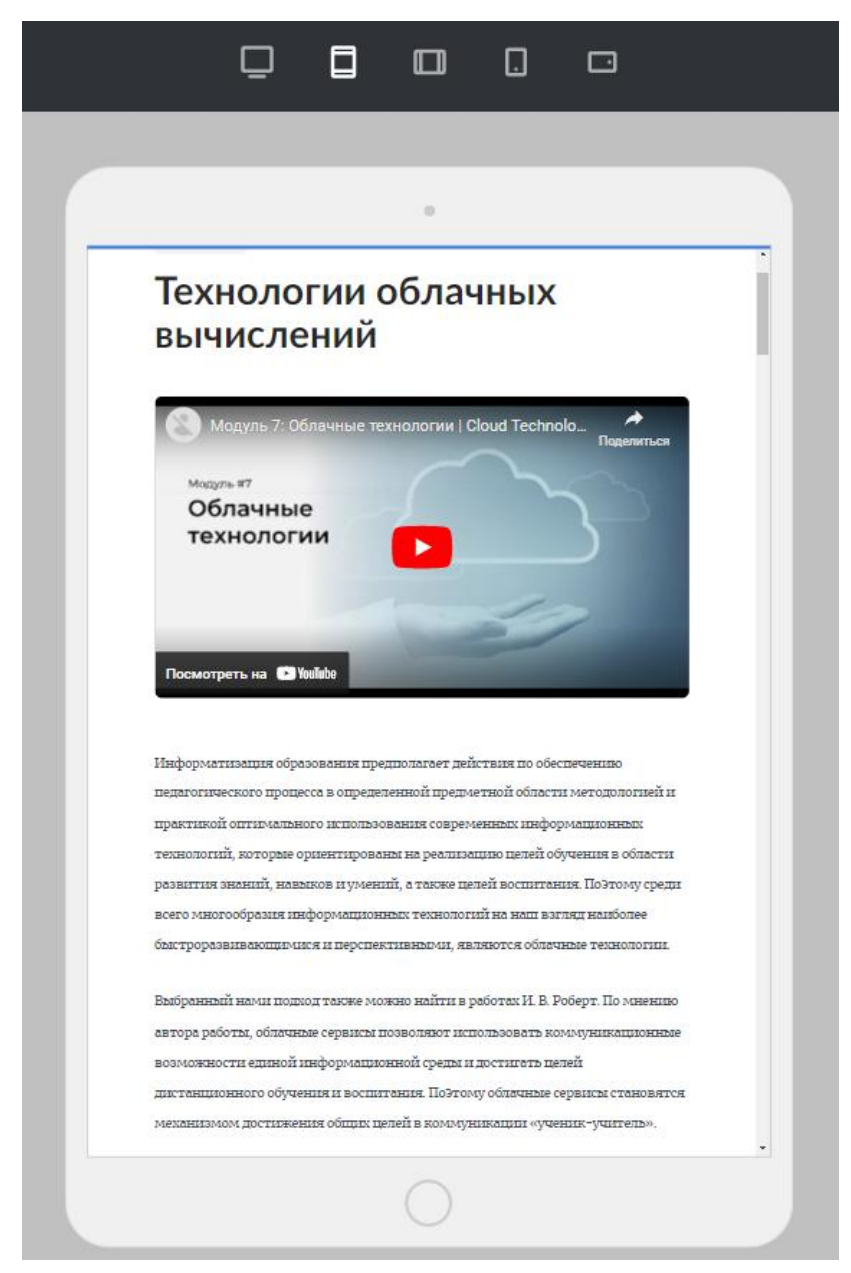

Рисунок 6 – Отображение лекционного материала по теме «Технологии облачных вычислений»

После ознакомления с материалами лекции для студентов организовано мини-тестирование для закрепления материала и организации самостоятельного контроля освоения темы, пример изображен на рисунке 7.

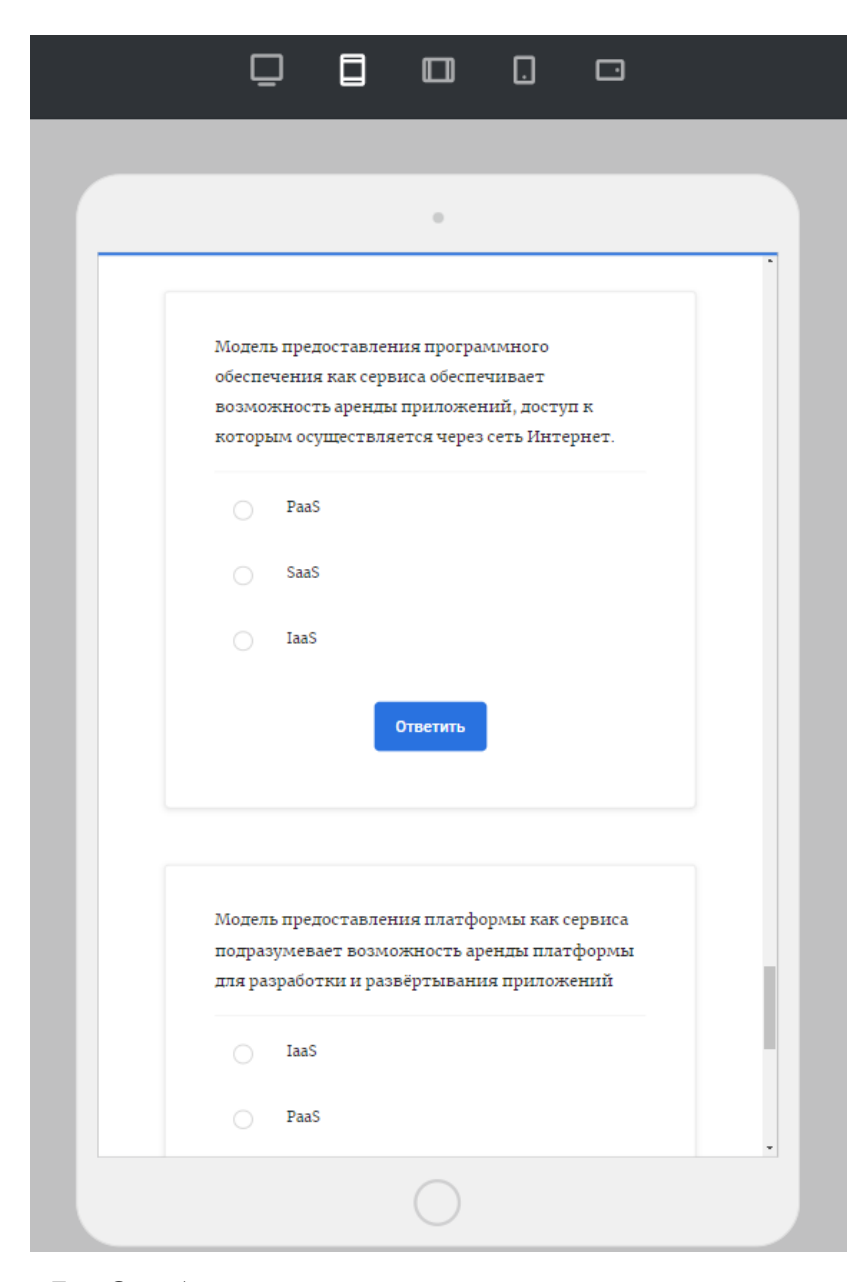

Рисунок 7 – Отображение тестовых заданий для самостоятельного контроля освоения темы

После рассмотрения лекции «Технологии облачных вычислений», исходя из указанного выше тематического планирования, студент переходит к практической работе «Основные технические характеристики и функционал современных сервисов облачного обеспечения».

Конечно, так как сервис iSpring Page является принципиально новым сервисом по организации микрокурсов и курсов в целом, то инструменты, которыми можно было бы воспользоваться, при конструировании курса не обладают широким разнообразием. Исходя из программных возможностей сервиса iSpring Page, нам всё-таки удалось организовать практическую работу, которая, по нашему мнению, очень интересна и понятна для восприятия студентам (рисунок 8).

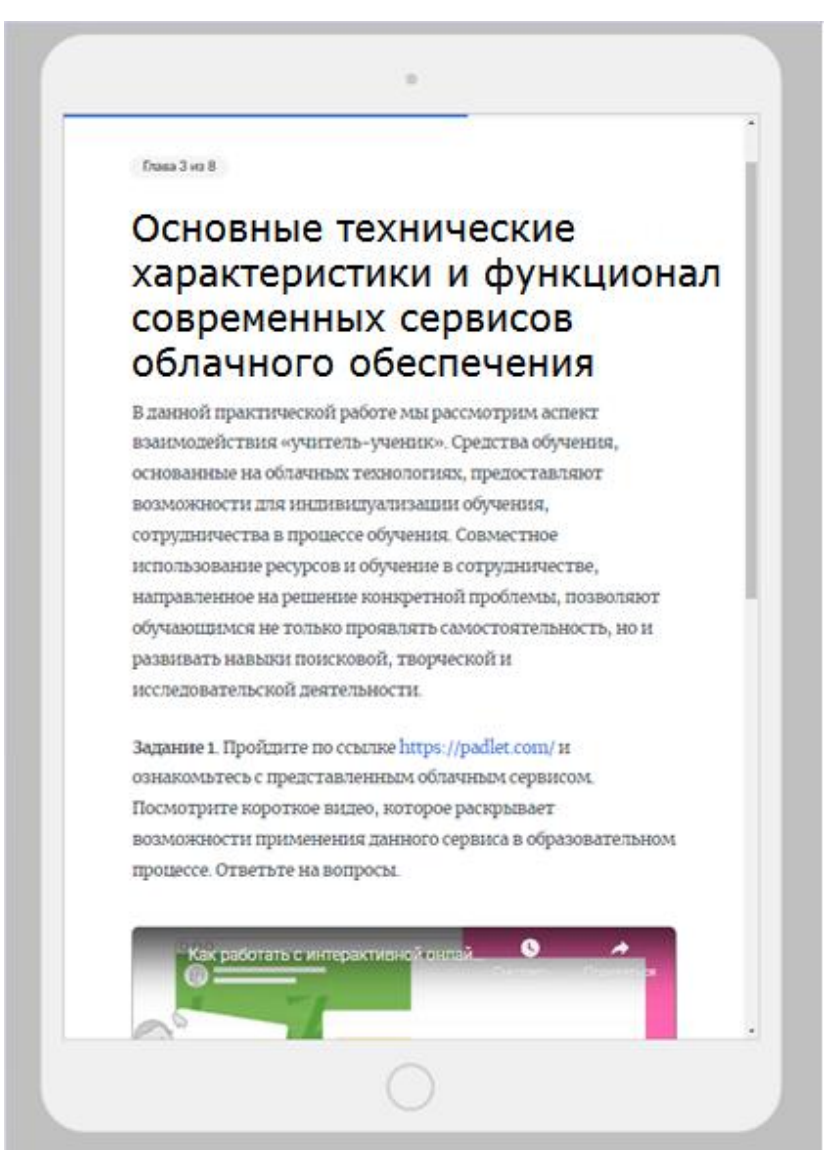

Рисунок 8 – Отображение практической работы №1

Так как в сервисе iSpring Page доступен такой функционал как вставка видео, вставка ссылок и прикрепление вложений. Весь практический материал мы сделали интерактивным. Студент знакомится с основными характеристиками и функциональными возможностями облачных технологий посредствам видео формата, потому как мы указывали выше видео формат – это доступность для понимания, удобство для пользования и самое важное наглядность для использования.

Задания в практической работе организованы таким образом, что задания состоят из ссылки на сервис и обучающего материала, отображающего основные возможности сервиса, которыми можно воспользоваться при организации уроков по информатике (рисунок 8). После просмотра обучающих видео, в которых отображены главные идеи использования предлагаемых нами облачных сервисов, при планировании уроков информатики. Мы предлагаем студентам также пройти мини-тест, направленный на организацию самостоятельного контроля (рисунок 9).

Рассмотрим, какие варианты упражнений доступны в сервисе iSpring Page для создания мини-тестирования.

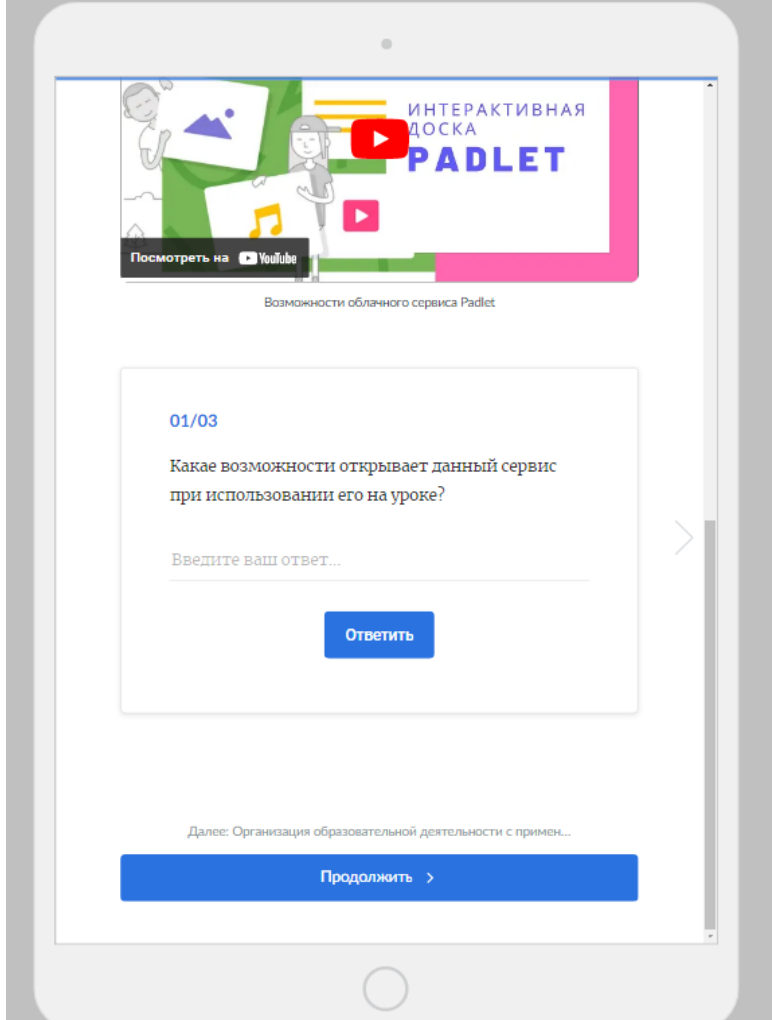

Рисунок 9 – Отображение вопроса с кратким ответом

На рисунке 9 представлена возможность создания упражнений в iSpring Page с открытым вариантом ответа. Такие тестовые задания являются заданиями открытого типа и не содержат никаких готовых вариантов ответов, ответ учащемуся необходимо вписать самому. После ответа на первое тестовое задание, следует второе задание (рисунок 10).

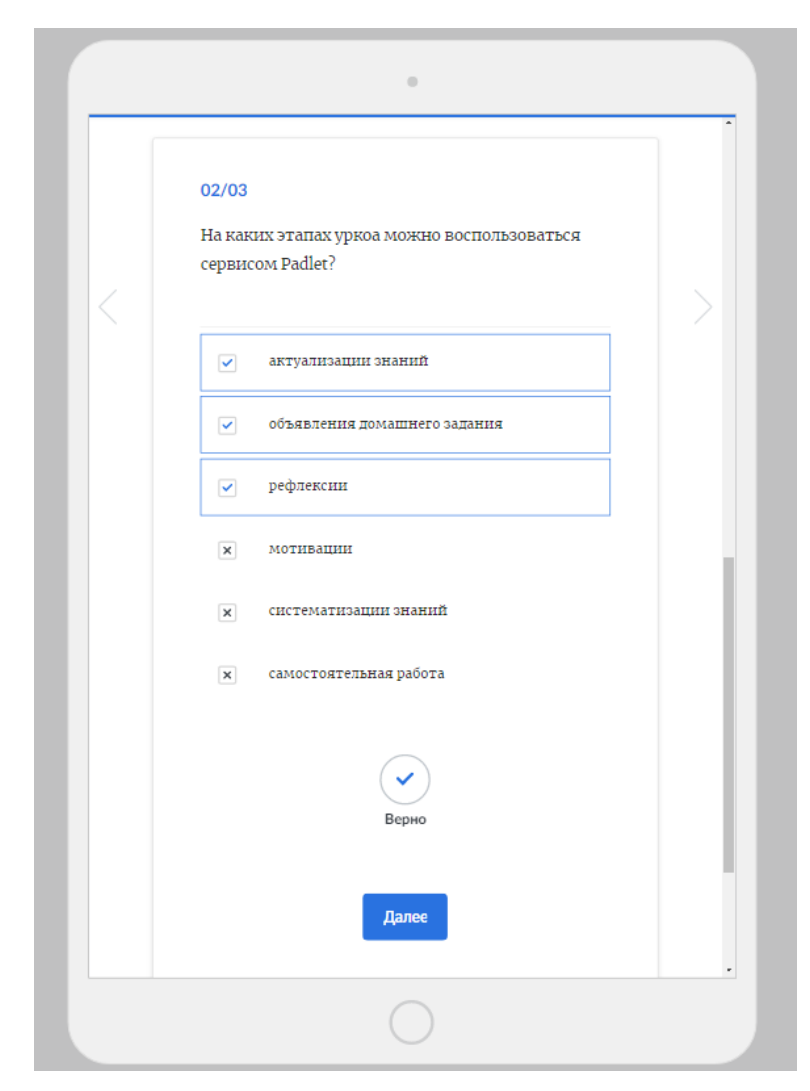

Рисунок 10 – Отображение вопроса с выбором нескольких ответов

На рисунке 10 представлена возможность создания упражнений в iSpring Page с выбором нескольких ответов. Такие тестовые задания являются заданиями закрытой формы, в них допускается выбор нескольких правильных ответов из списка предложений. После ответа на второе тестовое задание, следует третье задание (рисунок 11).

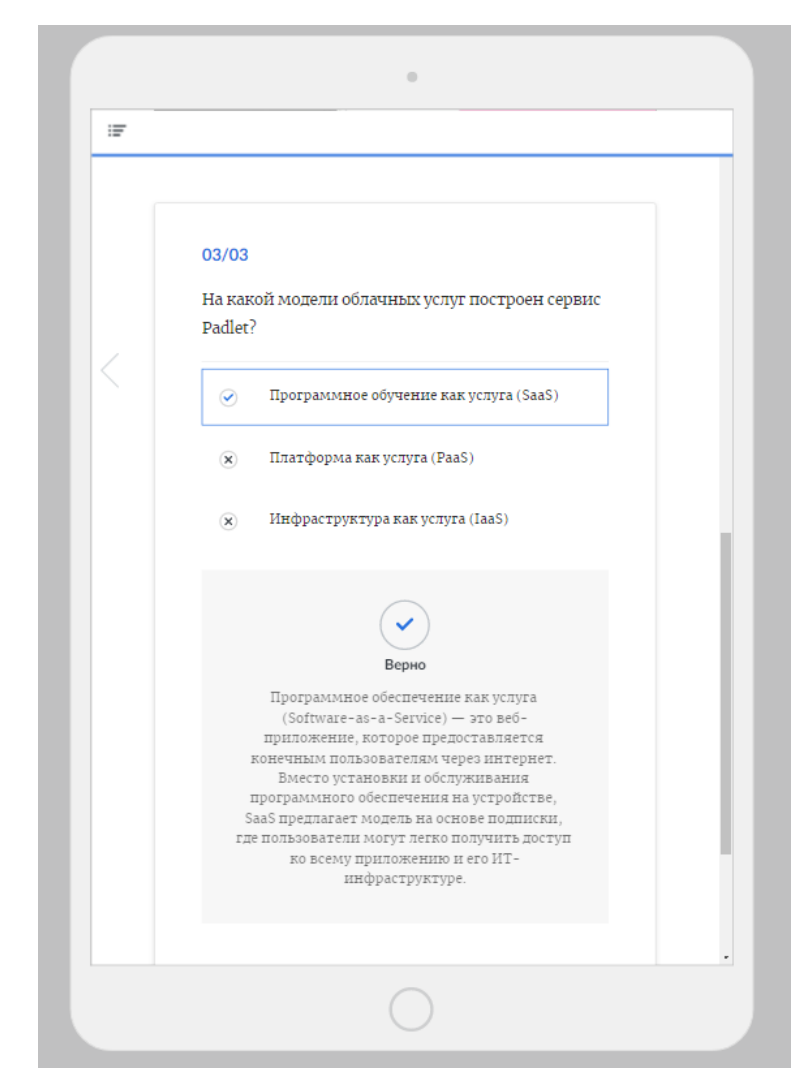

Рисунок 11 – Отображение вопроса с выбором одного ответа

На рисунке 11 представлена возможность создания упражнений в iSpring Page с выбором одного ответа. Такие задания являются заданиями закрытой формы, в которых среди предложенных ответов нужно выбрать один верный вариант. Также на рисунке 11 представлено поле, которое отображается после ответа студента в форме сообщения с обратной связью. Данное поле может появляться как при выборе ошибочного варианта ответа, так и при выборе правильного ответа. Организация такого функционала, как мини-тестирование очень удобно, потому что студент может проверить себя самостоятельно и увидеть обратную связь от преподавателя.

Итак, мы рассмотрели примеры того, как в микрокурсе можно организовать изучение лекционного материала и практических заданий.

Для того чтобы отслеживать статистику по курсу можно скачать его в формате SCORM и xAPI, чтобы в дальнейшем загрузить в систему

дистанционного обучения и назначить студентам. Если же это не делать, то курс будет доступен всем пользователям по ссылке, но без отслеживания статистики для преподавателя.

Также одной из удобных функций, которая представлена на облачном сервере iSpring Page, является функция группового создания и редактирования учебного материала совместно со своими коллегами. Вы можете совместно с группой до трех человек, создавать курсы назначать их вашим студентам, дополнять и редактировать материал по мере необходимости в этом.

В завершении обзора микрокурса хотелось бы отметить, что использование облачного сервиса в обучении онлайн может стать не только прекрасным вариантом получения знания, но также способствовать развитию информационных компетенций у студентов. Данным микрокурсом мы, в том числе, показали студентам возможность применения облачной технологии в учебном процессе, отобразив её удобство, интерактивность и мобильность.

Рассказали и наглядно показали, как при помощи сервиса iSpring Page создать курс для микрообучения, разбив его на короткие смысловые части, дополнив их картинками, видео, а также вопросами для самопроверки. Также следует учитывать и следующие преимущества:

 индивидуальный темп подготовки – вы можете изучить материалы по своему графику без связи с группой, временем и местом работы;

 доступность – вы можете изучить материалы с любых компьютеров, смартфонов в удобное для вас время;

 эффективное взаимодействие с учителями во время всего учебного периода;

 курс в «кармане» – Вы можете в любой момент просматривать урок, отправлять работу преподавателю для проверки.

Мы знаем, что образование – важный социальный процесс, поэтому необходимо чтобы оно было максимально доступно для всех людей. Онлайн формат дает возможность решить эту проблему, так как онлайн-обучение удобно и эффективно.

Выводы по главе 2

Основываясь на анализе специальной литературы, опросов учителей информатики и собственного опыта. Нами были разработаны компоненты методических рекомендаций по применению облачных технологий в организации образовательного процесса при изучении информатики.

Исходя из исследований ФГОС ВО 3++ и рабочей программы дисциплины «Информационные технологии в профессиональной деятельности» по направлению подготовки 44.04.01 «Педагогическое образование» было предложено включение в данную дисциплину тематического учебного блока «Применение облачных технологий на уроках информатики».

При разработке учебных материалов мы выбрали блочно-модульную структуру, что, на наш взгляд, является одним из современных стандартов подготовки учебных материалов для программ по магистратуре. Было разработано тематическое планирование учебного блока, которое в своём содержании включает все необходимые учебные темы для рассмотрения вопроса использования облачных технологий в учебном процессе.

В качестве программно-методической поддержки тематического учебного блока «Применение облачных технологий на уроках информатики» был разработан микрокурс, имеющий одноименное название.

Разработка была осуществлена на облачном конструкторе iSpring Page. Выбор сервиса для программно-методичкой поддержки на основе облачных технологии был выбран не случайно, мы хотели показать

студентам, как можно организовать процесс обучение с применением облачных технологий.

Выполнение вышеуказанных условий и использование облачных сервисов, позволит достичь наиболее эффективных образовательных результатов в обучении с помощью внедрения тематического учебного блока, а также сформировать компетентного специалиста в области информационных технологий и современной коммуникации.

## **ГЛАВА 3. ОРГАНИЗАЦИЯ И ОЦЕНКА ОПЫТНО-ЭКСПЕРЕМЕНТАЛЬНОЙ РАБОТЫ К ИСПОЛЬЗОВАНИЮ ОБЛАЧНЫХ ТЕХНОЛОГИЙ В ОБРАЗОВАТЕЛЬНОМ ПРОЦЕССЕ У БУДУЩИХ УЧИТЕЛЕЙ ИНФОРМАТИКИ**

## 3.1. Организация педагогического эксперимента

В нашей исследовательской работе педагогический эксперимент был использован, чтобы проверить и объяснить, выдвинутые нами теоретические предположения. Использование данного метода в нашей работе имеет важное значение, поскольку позволяет выяснить целесообразность применения облачных технологий в учебном процессе для будущих учителей информатики.

В отличие от методов, фиксирующих только то, что уже есть, эксперимент в педагогике носит творческий характер. С экспериментальной точки зрения в практику внедряются новые приемы, методы, формы и системы учебно-воспитательной деятельности.

Исследование проходило на базе ФГБОУ ВО «Южно-Уральский государственный гуманитарно-педагогический университет», г. Челябинска. В эксперименте принимали участие студенты магистратуры программы «Информатика и робототехника в образовании» направления подготовки 44.04.01 «Педагогическое образование».

**Цель эксперимента**: если в рамках учебной дисциплины «Информационные технологии в профессиональной деятельности» добавить тематический учебный блок «Применение облачных технологий на уроках информатики», для того чтобы раскрыть возможности сетевых сервисов на основе облачных технологий, то формирование специальных умений в сфере облачных технологий и формирование профессиональной компетенции ПК-1, будет осуществляться более эффективно.

Чтобы достичь поставленной цели, мы сформулировали следующие задачи для нашего эксперимента:

1. Разработка опроса для будущих преподавателей по информатике с целью определения уровня их готовности к актуализации и дополнению знаний в области облачных технологий.

2. Разработка компонентов методики преподавания тематического учебного блока «Применение облачных технологий на уроках информатики».

3. Проведение формирующего этапа экспериментальной работы по внедрению в учебный процесс программы тематического учебного блока.

4. Обработка результатов исследования, полученных с использованием методов математической статистики.

Исследование проводилось в три этапа с 2020 по 2023 год.

На первом этапе (2020-2021 гг.) проводился анализ научнометодической и учебной литературы по проблемам исследования; рассматривался и учитывался существенный опыт в области разработки курсов по внедрению облачных технологий в процесс обучения; обосновывались и формулировались принципы формирования содержания тематического учебного блока «Применение облачных технологий на уроках информатики»; подбирались методы обучения и педагогические технологии, соответствующие целям исследования.

На втором этапе (2021-2022 гг.) проводилась теоретикоэкспериментальная работа, в которой были проверены и уточнены ключевые термины. Конкретизировались теоретические положения исследования, а также пункты гипотез. Решались поставленные задачи исследования: были изучены теоретические основы применения информационно-коммуникационных технологий; осуществлен анализ возможностей по применению облачных технологий в образовательном процессе; исследовано существующее содержание подготовки бакалавров – будущих учителей информатики в вузе в аспекте использованию облачных технологий в обучении; были разработаны компоненты методических

рекомендаций по применению облачных технологий в организации образовательного процесса при изучении информатики; был разработан учебный тематический блок «Применение облачных технологий на уроках информатики»; в качестве программно-методической поддержки тематического учебного блока был разработан одноименный микрокурс на облачной платформе iSpring Page.

На третьем этапе (2022-2023 гг.) проводился анализ результатов проведенных экспериментальных исследований; сравнивались полученные опытные данные; были сделаны выводы на основе анализа результатов экспериментальной проверки статистическими методами; оформлялись результаты исследования.

## 3.2 Анализ результатов опытно-экспериментальной работы

Для достижения цели экспериментального этапа исследования мы выбрали две группы для проведения исследования. Первая группа, осваивающая направление подготовки 44.04.01 «Педагогическое образование» по образовательной программе «Физико-математическое образование» – контрольная группа (11 человек). Вторая группа, осваивающая направление подготовки 44.04.01 «Педагогическое образование» по образовательной программе «Информатика и робототехника в образовании» – экспериментальная группа (13 человек).

Были выбраны именно эти группы, потому что в содержании их рабочих программ включена дисциплина «Информационные технологии в профессиональной деятельности».

Для повышения мотивации и развитию специальных умений в сфере облачных технологий, и эффективному формированию профессиональной компетенции ПК-1 у будущих учителей информатики, проводились занятия из тематического учебного блока «Применение облачных технологий на уроках информатики», в рамках дисциплины «Информационные технологии в профессиональной деятельности». В ходе констатирующего

этапа исследования мы предложили учащимся двух групп заполнить опросный лист (анкета), с целью определения уровня сформированных умений в сфере облачных технологий (приложение 1).

Результаты опроса контрольной и экспериментальной группы на констатирующем этапе исследования представлены в таблице 4 и таблице 5.

Таблица 4 – Результаты анкетирования студентов контрольной группы на констатирующем этапе

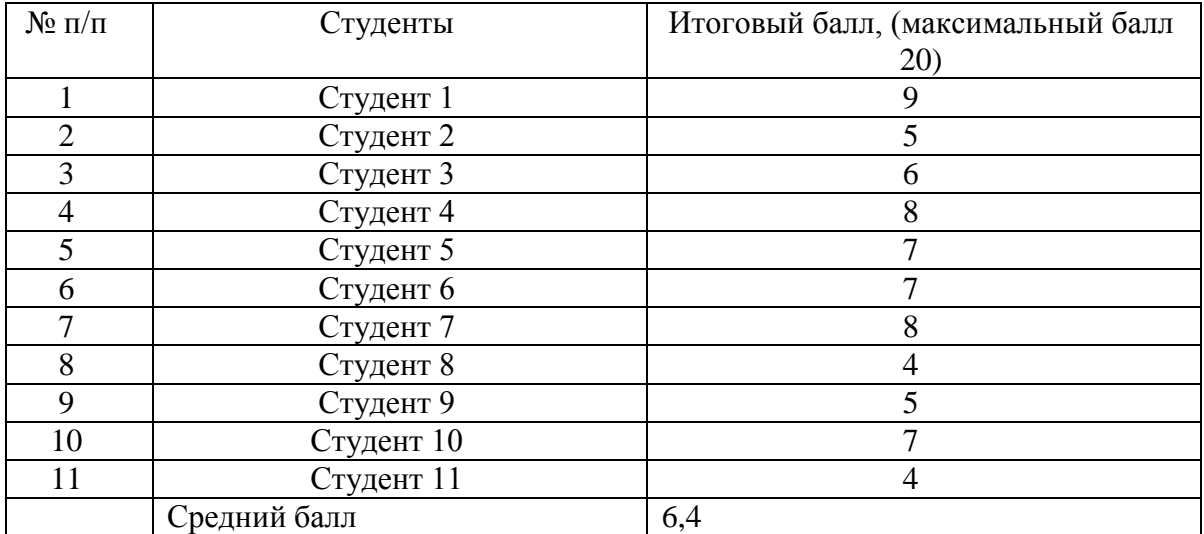

Таблица 5 – Результаты анкетирования студентов в экспериментальной группе на констатирующем этапе

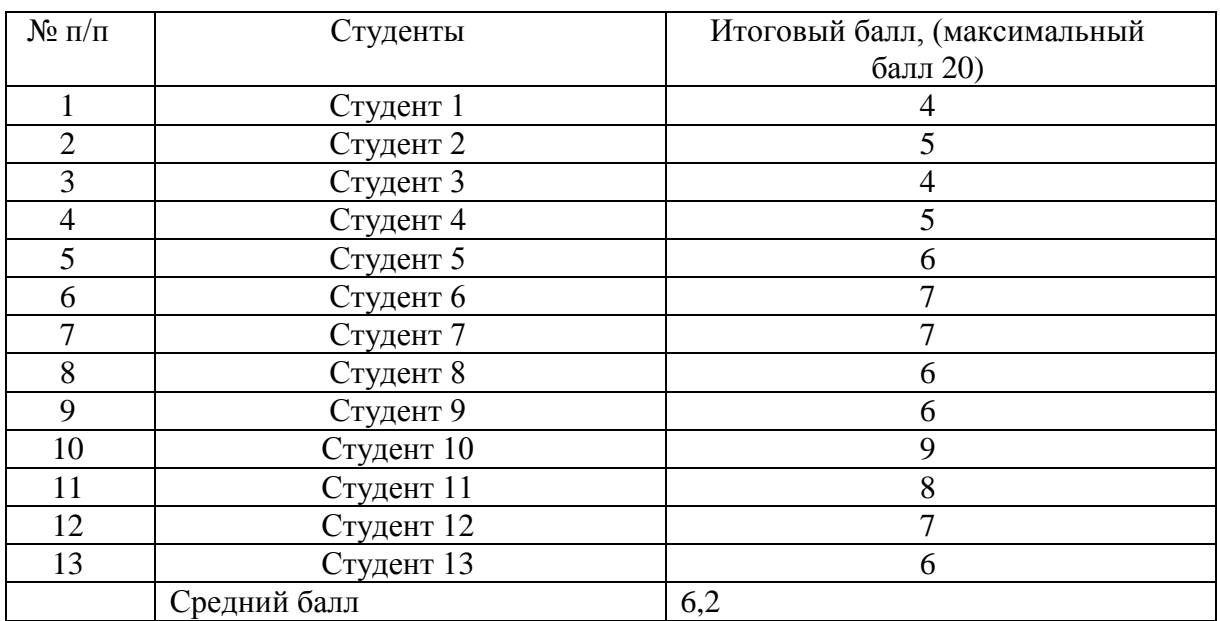

Для того чтобы проверить и подтвердить достоверность нашего предположения о том, что в начале учебного года уровень мотивации и

развитие умений в сфере облачных технологий, у обеих групп был примерно одинаковым, мы воспользовались статистическим критерием Манна-Уитни [12]. Идея данного статистического критерия заключается в следующем: значениям признака дописываются ранги и осуществляется ранжирование по обеим выборкам одновременно. После вычисления рангов, считается экспериментальное значение U-критерия, этот критерий показывает степень перекрытия интервалов значений рангов в двух выборках, если  $U_{\text{at}}$  меньше, то соответственно меньше перекрытие интервалов и из этого следует, что различие достоверно. Чтобы проверить гипотезы  $U_{\rm{3MI}}$ , нужно сопоставить её с табличным критическим значением: при  $U_{\text{3MI}} > U_{\text{KD}}$  выбираем гипотезу  $H_0$ , в другом случае, мы бы выбрали гипотезу  $H_1$ .

Выдвинем гипотезы:

 $H_0$ : уровень мотивации и развитие умений в сфере облачных технологий в контрольной группе не ниже, чем в экспериментальной группе.

 $H_1$ : уровень мотивации и развитие умений в сфере облачных технологий в контрольной группе ниже, чем в экспериментальной группе.

Рассчитаем значение U-критерия Манна-Уитни по формуле (1).

$$
U_{\text{3MI}} = n_1 n_2 + \frac{n_x(n_x+1)}{2} - T_x,\tag{1}
$$

где  $T_x$  – наибольшая сумма рангов,

 $n_r$ — наибольшая из объемов выборок  $n_1$ и  $n_2$ .

Нам нужно определить, есть ли существенная разница между баллами. Рассмотрим переформирование рангов, которое рассчитано в таблице 6.

Таблица 6 – Ранжирование по критерию Манна-Уитни

| No | Выборка 1 | Ранг 1 | Выборка 2 | Ранг 2 |
|----|-----------|--------|-----------|--------|
|    |           |        |           |        |
|    |           | 23.5   |           |        |
|    |           | O.J    |           |        |
|    |           |        |           |        |
|    |           |        |           |        |

*Продолжение таблицы 6*

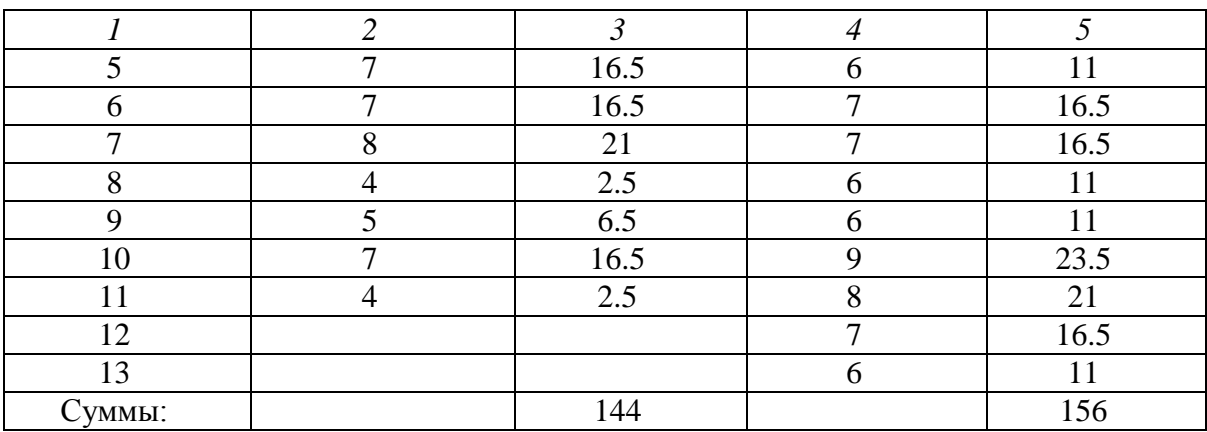

Результат:  $U_{\text{3MI}} = 65$ . Проанализируем критические значения, представленные в таблице 7. Рассмотрим ось значимости, которая изображена на рисунке 12.

Таблица 7 – Критические значения

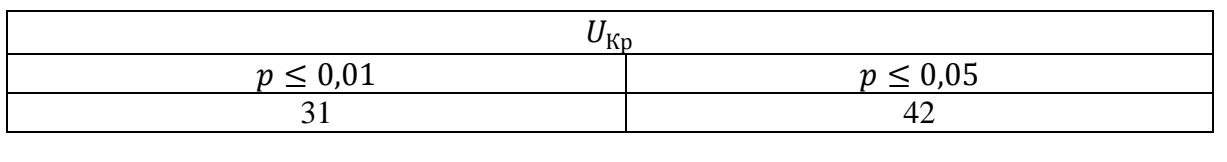

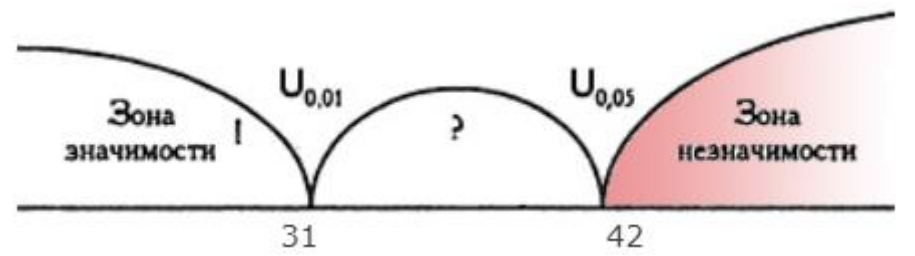

Рисунок 12 – Ось значимости по критерию Манна-Уитни

Проанализировав рисунок 12, где изображена ось значимости, видим, что полученное значение  $U_{\text{sym}} = 65$  попадает в зону незначимости, следовательно, уровень мотивации и развитие умений в сфере облачных технологий в начале учебного года в контрольной группе не ниже, чем в экспериментальной группе. В нашем случае принимается гипотеза  $H_0$ .

На формирующем этапе эксперимента нами было предложено повторно заполнить опросный лист студентам контрольной и экспериментальной групп. В экспериментальной группе было проведено 3 учебных занятия в рамках тематического учебного блока «Применение облачных технологий на уроках информатики», в ходе которого были рассмотрены возможности сетевого сервиса на базе облачной технологии. Контрольная группа данную тему не изучала, так как в дисциплине «Информационные технологии в профессиональной деятельности» тем, связанных с облачными технологиями не предусмотрено. Результаты опросного листа контрольной и экспериментальной группы на формирующем этапе исследования представлены в таблице 8 и таблице 9. Таблица 8 – Результаты анкетирования студентов контрольной группы на формирующем этапе

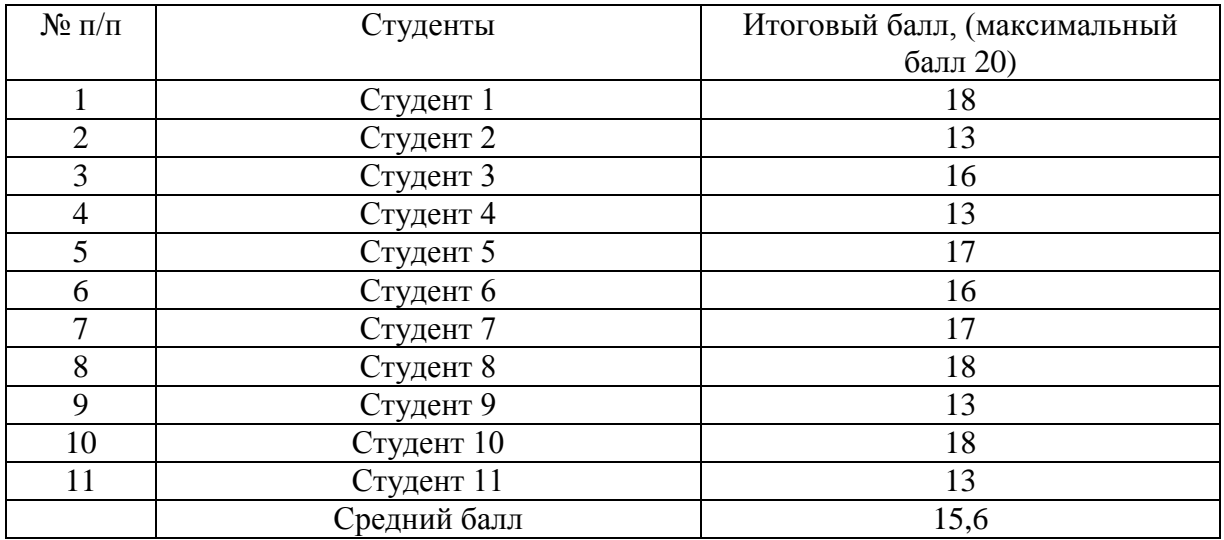

Для того, чтобы наглядно оценить уровень специальных умений в сфере облачных технологий, покажем результаты опроса контрольной группы констатирующем формирующем этапе исследования в гистограмме. Полученные значения показаны на рисунке 13.

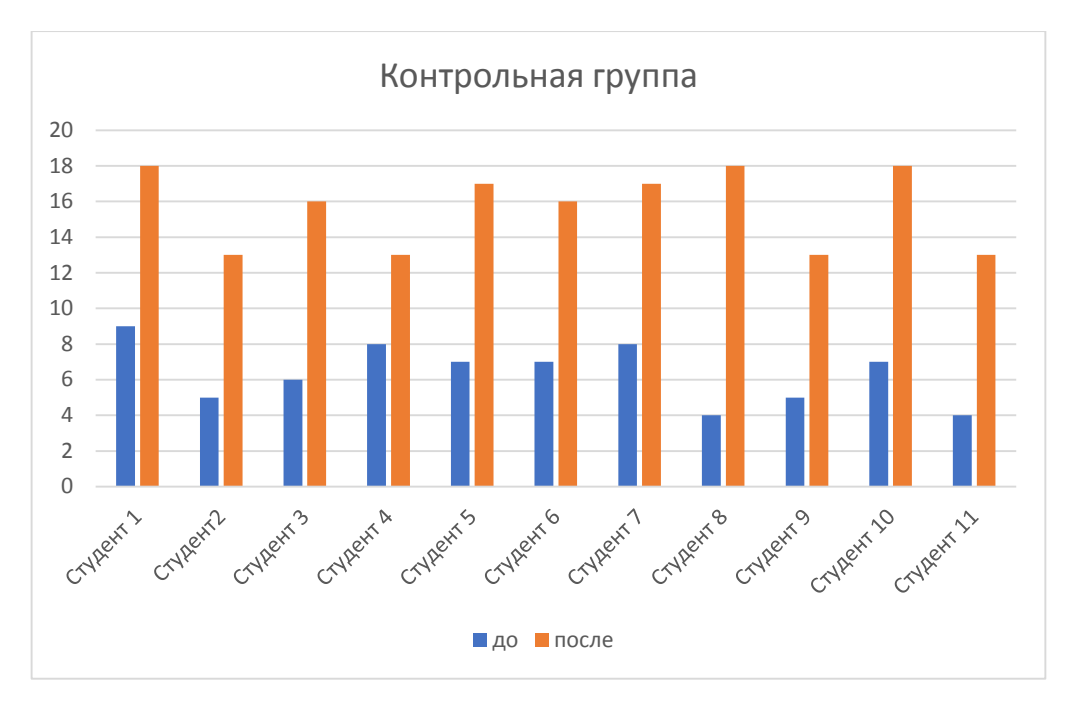

Рисунок 13 – Результаты опроса контрольной группы констатирующем формирующем этапе исследования в гистограмме

Таблица 9 – Результаты анкетирования студентов в экспериментальной группе на формирующем этапе

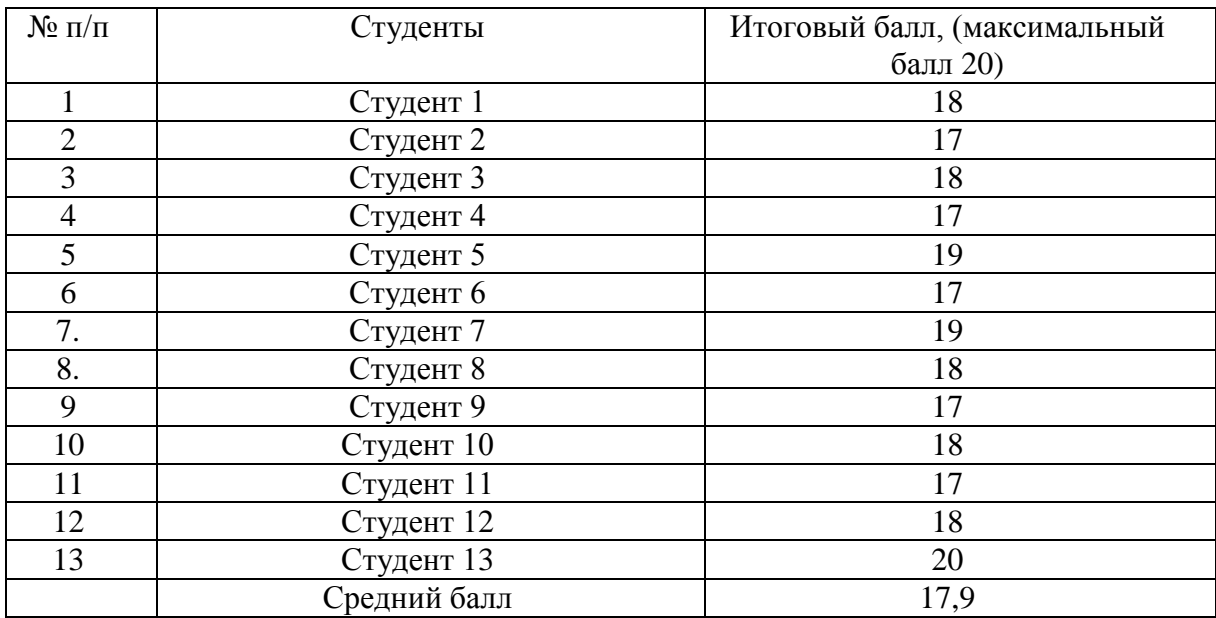

Для того, чтобы наглядно оценить уровень развития специальных умений в сфере облачных технологий, покажем результаты опроса экспериментальной группы на констатирующем и формирующем этапе исследования в гистограмме. Полученные значения показаны на рисунке 14.

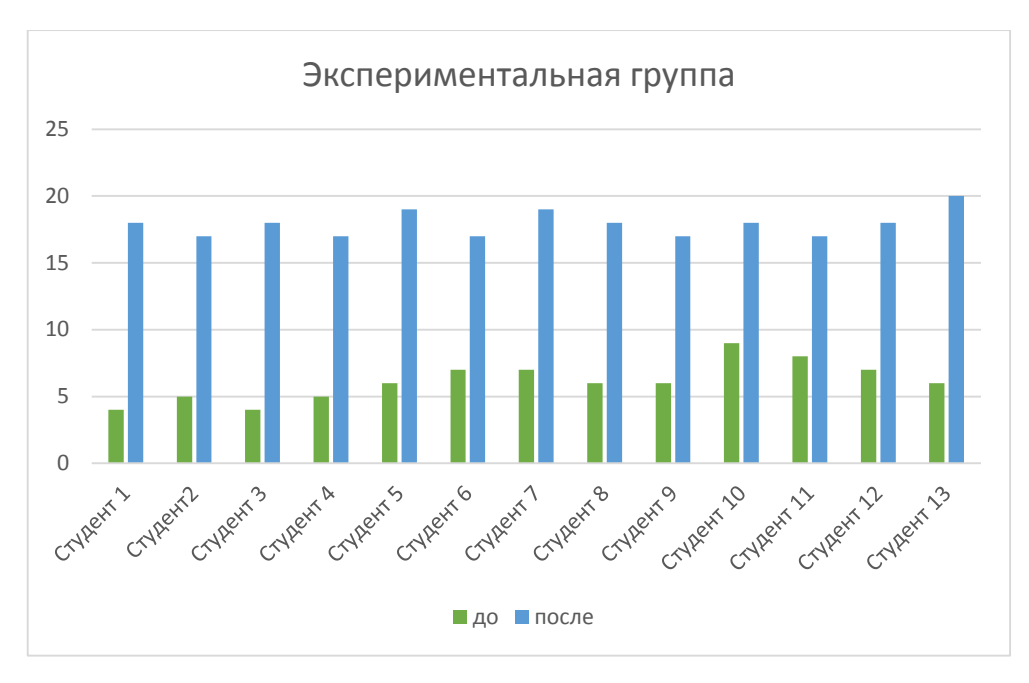

Рисунок 14 – Результаты опроса экспериментальной группы констатирующем формирующем этапе исследования в гистограмме

Для подтверждения успешности эксперимента сравним результаты, используя критерий Манна-Уитни.

Выдвинем гипотезы:

 $H_0$ : уровень мотивации и развитие умений в сфере облачных технологий в экспериментальной группе в конце учебного года не выше, чем в контрольной группе.

 $H_1$ : уровень мотивации и развитие умений в сфере облачных технологий в экспериментальной группе выше, чем в контрольной группе.

Рассмотрим переформирование рангов, которое рассчитано в таблице 10.

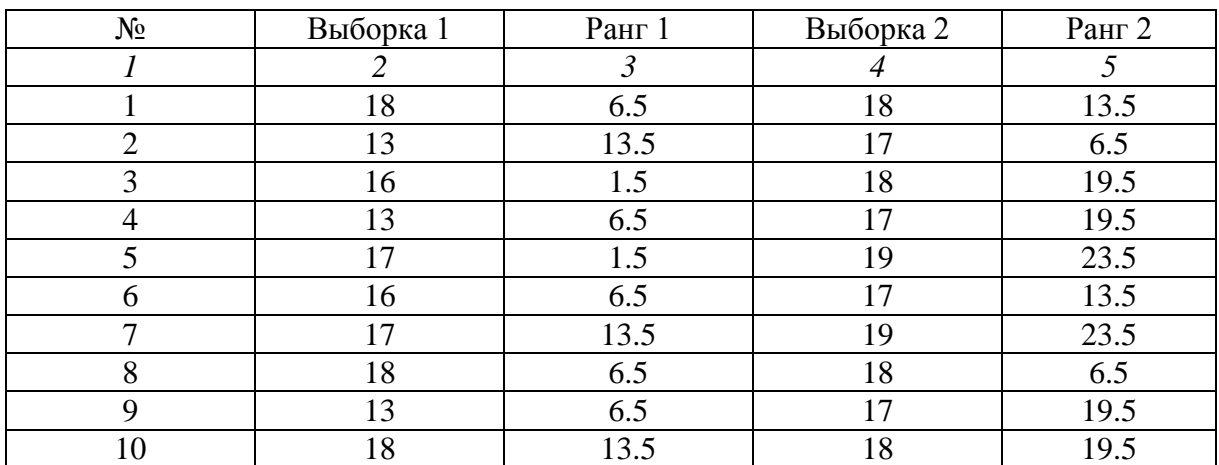

Таблица 10 – Переформирование рангов

*Продолжение таблицы 10*

|        | 19.5                           |   | $\sim$<br>1 J .J          |
|--------|--------------------------------|---|---------------------------|
|        |                                | U | $\mathbf Q$<br>ノ・ー        |
|        |                                |   | ∪.∪                       |
| Суммы: | $\Omega$ $\Gamma$<br>' - • - • |   | 2065<br>$\sim$ vv. $\sim$ |

**Результат:**  $U_{2MII}$  = 27,5. Рассмотрим ось значимости, которая изображена на рисунке 15.

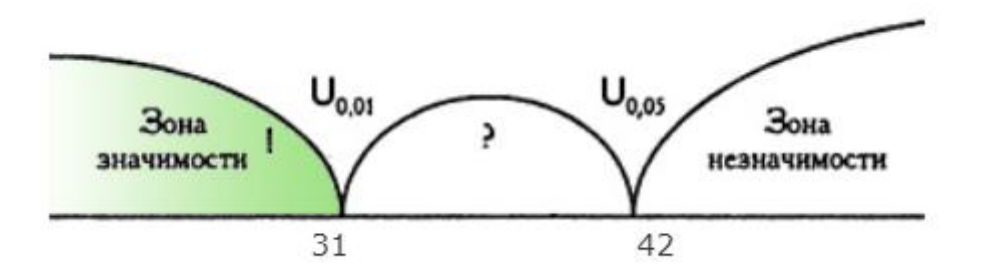

Рисунок 15 – Ось значимости по критерию Манна-Уитни

Проанализировав рисунок 15, где изображена ось значимости, видим, что полученное значение  $U_{\text{3MI}} = 27.5$  попадает в зону значимости. Следовательно, это подтверждает нашу гипотезу  $H_1$ , где говорится о том, что уровень мотивации и развитие умений в сфере облачных технологий в экспериментальной группе выше, чем в контрольной группе.

На основе полученных результатов, рассчитанных статистическим методом, учитывая приблизительно один начальный уровень знаний студентов, по итогам эксперимента результаты были выше в экспериментальной группе, что говорит о высокой мотивации студентов из экспериментальной группы к освоению облачной технологии, высоком дидактическом потенциале облачных услуг для профессиональной и педагогической деятельности. Облачные серверные услуги предоставляют широкий спектр возможностей для эффективной подготовки занятий, позволяют использовать огромные ресурсы информации для учебных целей и создавать собственные образовательные контенты в облаках.

Выводы по главе 3

Целью исследовательской работы было опытным путём обосновать необходимость в дополнении дисциплины «Информационные технологии в профессиональной деятельности» тематическим учебным блоком «Применение облачных технологий на уроках информатики» для расширения знаний в области облачных технологий, чтобы раскрыть возможности сетевых сервисов на базе облачных технологий для эффективного формирования специальных умений в сфере облачных технологий.

Исследование проходило на базе ФГБОУ ВО «Южно-Уральский государственный гуманитарно-педагогический университет», г. Челябинска. В эксперименте принимали участие студенты магистратуры программы «Информатика и робототехника в образовании» направления подготовки 44.04.01 «Педагогическое образование» (13 студентов).

Для того, чтобы проверить достоверность проведенного нами исследования, мы представили математические результаты, полученные с помощью статистических обработок. Для проведения статистических расчётов, мы выбрали U-критерий Манна-Уитни, что позволило выяснить достоверность разницы между полученными данными.

Использование U-критерия Манна-Уитни позволило подтвердить гипотезу, которая утверждает, что, если в рамках учебной дисциплины «Информационные технологии в профессиональной деятельности» добавить тематический учебный блок «Применение облачных технологий на уроках информатики», для того чтобы раскрыть возможности сетевых сервисов на основе облачных технологий, то формирование специальных умений в сфере облачных технологий и профессиональной компетенции ПК-1, будет осуществляться более глубоко и эффективно.

При расчете статистическим методом U-критерием Манна-Уитни, получили значение  $U_{\text{3MI}} = 27.5$ , которое находится левее на оси значимости

и попадает в зону значимости. Следовательно, это подтвердило нашу гипотезу  $H_1$ , где говорится о том, что уровень мотивации и развитие умений в сфере облачных технологий в экспериментальной группе выше, чем в контрольной группе. Различия в значениях показателя «до» и «после» тематического учебного блока можно считать существенными.

## **ЗАКЛЮЧЕНИЕ**

Настоящее исследование было посвящено проблеме подготовки будущих учителей информатики к использованию облачных технологий при проведении уроков по информатике.

В ходе исследования, решая первую задачу, мы проанализировали современные проблемы методической системы обучения применения облачных сервисов, проанализировали психолого-педагогическую литературу и нормативно-правовую документацию, которая показала, что применение облачных технологий в образовательном процессе является эффективном механизмом для реализации поставленных задач.

Решая вторую задачу исследования – мы осуществили анализ возможностей применения облачных технологий в образовательном процессе. Выявили факторы, которые имеют бесспорное преимущество в наш век информатизации, но и рассмотрели определенные проблемы, с которыми могут столкнуться будущие учителя информатики.

Решая третью задачу – анализируя существующее содержание подготовки бакалавров – будущих учителей информатики, нами было показано, что в рамках изучения дисциплины «Интегрирование дистанционных образовательных технологий в учебном процессе» недостаточно рассматриваются вопросы, связанные с использованием применения облачных технологий в обучение информатике. Решение данной проблемы мы видим во включении в программу подготовки магистров тематического учебного блока «Применение облачных технологий на уроках информатики».

Решая четвертую задачу, на основе проведения исследования специальной литературы, опросов учителей информатики и собственного опыта. Были разработаны компоненты методических рекомендаций по применению облачных технологий в организации образовательного процесса при изучении информатики. На основе анализа ФГОС ВО 3++ и
рабочей программы дисциплины «Информационные технологии в профессиональной деятельности» по направлению подготовки 44.04.01 «Педагогическое образование» (уровень магистратуры) было предложено включение в дисциплину «Информационные технологии в профессиональной деятельности» тематического учебного блока «Применение облачных технологий на уроках информатики».

Решая пятую задачу, мы осуществили разработку содержания тематического учебного блока. Тематический учебный блок включает изучение следующих основных тем: технология облачных вычислений; основные особенности и функционал современных сервисов облачного обеспечения; особенности применения облачных технологий при планировании их использования в учебной деятельности; создание интерактивных дидактических материалов с помощью онлайн-сервисов; информационная безопасность и ее обеспечение при работе с облачными сервисами; разработка рекомендаций безопасности по выбору сетевых ресурсов на основе облачных технологий.

Решая шестую задачу в качестве программно-методической поддержки тематического учебного блока «Применение облачных технологий на уроках информатики» мы разработали одноименный микрокурс на платформе iSpring Page. Данный микрокурс направлен на выполнение межпредметных связей, нахождению ответов на множество вопросов, оказывает помощь быстрее войти в проблематику современной содержательной линии. Также микрокурс служит наглядным применением облачных сервисов в образовательном процессе, что дает дополнительную мотивацию для углубления знаний по выбранной теме магистерского исследования.

Решая седьмую задачу, мы осуществили опытно-экспериментальную проверку достоверности проведённого нами исследования. Для того, чтобы проверить достоверность проведенного нами исследования, мы представили математические результаты, полученные с помощью

статистических обработок. Для проведения статистических расчётов, мы выбрали U-критерий Манна-Уитни, что позволило выяснить достоверность разницы между полученными данными.

Использование U-критерия Манна-Уитни позволило подтвердить гипотезу, которая утверждает, что, если в рамках учебной дисциплины «Информационные технологии в профессиональной деятельности» добавить тематический учебный блок «Применение облачных технологий на уроках информатики», для того чтобы раскрыть возможности сетевых сервисов на основе облачных технологий, то формирование специальных умений в сфере облачных технологий и профессиональной компетенции ПК-1, будет осуществляться более глубоко и эффективно.

При расчете статистическим методом U-критерием Манна-Уитни, получили значение  $U_{\text{3MI}} = 27.5$ , которое находится левее на оси значимости и попадает в зону значимости. Следовательно, это подтвердило нашу гипотезу  $H_1$ , где говорится о том, что уровень мотивации и развитие умений в сфере облачных технологий в экспериментальной группе выше, чем в контрольной группе. Различия в значениях показателя «до» и «после» тематического учебного блока можно считать существенными.

## **СПИСОК ИСПОЛЬЗОВАННЫХ ИСТОЧНИКОВ**

1. Абдулина Э. М. Облачные технологии в образовании / Э. М. Абдулина // Молодой ученый. – 2019. – № 52 (290). – С. 7-9. – URL: https://moluch.ru/archive/290/65873/ (дата обращения: 25.03.2021).

2. Архангельский С. И. Учебный процесс в высшей школе, его закономерные основы и методы / С. И. Архангельский. – Москва : Высшая школа, 1980. – 367 с.

3. Асророва М. У. Модульные технологии обучения в вузе / М. У. Асророва // «Актуальные задачи педагогики»: материалы 7-й Международной научной конференции (16 апреля 2016 г.). – Чита : «Молодой ученый». – 2016. – С. 154–156. URL: https://moluch.ru/ conf/ped/archive/189/10062/

4. Бабанский Ю. К. Педагогика: учебное пособие для студентов пед. институтов / Ю. К. Бабанский. – 2-е изд. – Москва : Просвещение, 1988.  $-479$  c.

5. Беспалько В. П. Основы теории педагогических систем. (Проблемы и методы психолого-педагогического обеспечения технических обучающих систем) / В. П. Беспалько. – Воронеж : Издательство ВГУ, 1977.  $-304$  c.

6. Беспалько В. П. Слагаемые педагогической технологии / В. П. Беспалько. – Москва : Издательство «Педагогика», 1989. – 192 с. – ISBN: 5- 7155-0099-0.

7. Будникова Г. А. Формирование сетевой культуры учителя информатики в системе повышения квалификации : дис. канд. пед. наук: / Г. А. Будникова. – Москва, 2011. – 243 с.

8. Ваграменко Я. А. Концепция сетевого информационного взаимодействия студентов и учащихся школы в процессе совместной научно- образовательной деятельности (для педагогов общего и профессионального образования) / Я. А. Ваграменко, Г.Ю. Яламов. – Москва : ИИО РАО, 2013. – С. 10-21. – ISBN: 978-5-8323-1054-1.

9. Загвязинский В. И. Теория обучения. Современная интерпретация: уч. пособие для студентов высших учебных заведений / В. И. Загвязинский. – Москва : «Академия», 2008. – 192 с. – ISBN: 5-7695-2905- 9.

10. Зиангирова Л. Ф. Технологии облачных вычислений: учебное пособие / Л. Ф. Зиангирова. – Саратов : Вузовское образование, 2016. – 300 c. – ISBN: 2227-8397.

11. Зорина М. О. Использование современных облачных технологий при обучении информатике в школе / М. О. Зорина // «Информатизация образования: проблемы и перспективы»: сборник научных статей V Международной научно-практической интернетконференции, посвященной памяти Д. Ш. Матроса (16 апреля 2021). – Челябинск : изд-во ЗАО «Библиотека А. Миллера». – 2021.– С. 152–158. – ISBN: 978-5-93162-477-8.

12. Зорина М. О. Использование облачных технологий в обучении информатике / М. О. Зорина // «Современное состояние и перспективы развития современной науки и образования»: сборник статей V Международной научно-практической конференции (9 января 2023 г.). – Петрозаводск : МЦНП «Новая наука». – 2023. – С. 58–62. – ISBN: 978-5- 00174-831-1.

13. Карпов А. С. Дистанционные образовательные технологии. Планирование и организация учебного процесса: учебно-методическое пособие / А. С. Карпов. – Саратов : Вузовское образование, 2015. – 67 c. – ISBN: 2227-8397.

14. Ключникова О. В. Использование модульного подхода при обучении информатике студентов в вузе / О. В. Ключникова // Вестник Российского университета дружбы народов. Серия: Информатизация образования. – 2012. – № 3. – С. 46-49. – ISSN: 2312-8631.

15. Концепция развития единой образовательной среды (разработчик – Министерство образования и науки): [сайт]. – 2021. – URL: http://raec.ru/upload/files/ eios\_conception.pdf (дата обращения 23.04.2021).

16. Кочетков М. В. Коммуникативно-ориентированные технологии профессионального обучения: учебное пособие для студентов вузов / М. В. Кочетков. – Красноярск : Сибирский государственный технологический университет, 2014. – 161 c. – ISBN: 978-5-8173-0582-1.

17. Краевский В. В. Предметное и общепредметное в образовательных стандартах / В. В. Краевский, А. В. Хуторской // Педагогика. – 2003. – №2. – С. 3-10.

18. Краевский В. В. Общие основы педагогики: учеб. пособие для студ. Высш. Учеб. заведений / В. В. Краевский. – Изд. 3-е., стер. – Москва : Издательский центр «Академия», 2006. – 256 с. – ISBN: 5-7695-1417-5.

19. Кречетников К. Г. Социальные сетевые сервисы : [сайт]. – 2022. URL: http://ido.tsu.ru/other\_res/pdf/3(39) 45.pdf (дата обращения 25.08.2021).

20. Кузнецов А. А. Общая методика обучения информатике. I часть: учебное пособие для студентов педагогических вузов / А. А. Кузнецов, Т. Б. Захарова, А. С. Захаров. – Москва : Прометей, 2016. – 300 c. – ISBN: 978- 5-9907452-1-6.

21. Кузьмина Н. В. Профессионализм личности преподавателя и мастера производственного обучения / Н. В. Кузьмина. – М. : Высшая школа, 1990. – 354 c.

22. Лапчик М. П. ИКТ-компетентность педагогических кадров / М. П. Лапчик. – Омск : Издательство ОмГПУ, 2007. – 143 с. – ISBN: 978-5-8268- 0976-1.

23. Лапчик М. П. О формировании ИКТ-компетентности бакалавров педагогического направления / М. П. Лапчик // Современные проблемы науки и образования : [сайт]. – 2012. – URL: [http://www.science](http://www.science-education.ru/ru/article/view?id=5515)[education.ru/ru/article/view?id=5515](http://www.science-education.ru/ru/article/view?id=5515) (дата обращения 11.12.2022).

24. Лапчик М. П. Подходы к формированию и оценке профессиональной ИКТ-компетентности педагогических кадров / М. П. Лапчик, С. Р. Удалов // Математика и информатика: наука и образование: Межвузовский сборник научных трудов. Ежегодник. Выпуск 8. – Омск : Издательство ОмГПУ. – 2009. – С. 252-256.

25. Левин В. И. История информационных технологий: учебник / В. И. Левин. – 3-е изд. – Москва, Саратов : Интернет-Университет Информационных Технологий, Ай Пи Ар Медиа, 2020. – 750 c. – ISBN: 978- 5-4497-0321-7.

26. Лернер П. С. Проектный метод в технологической подготовке школьников : [сайт]. – 2021. – URL: [http://www.bim](http://www.bim-bad.ru/biblioteka/article_full.php?aid=1184)[bad.ru/biblioteka/article\\_full.php?aid=1184](http://www.bim-bad.ru/biblioteka/article_full.php?aid=1184) (дата обращения 13.11.2021).

27. Лобок А. М. Узлы культуры и педагогики : [сайт]. –2022. – URL: http://setilab.ru/modules/conference/view.article.php/c2/2 (дата обращения 15.12.2021).

28. Мамирова Н. Т. Применение блочно-модульной технологии в развитии профессиональной деятельности студентов / Н. Т. Мамирова // Молодой ученый. – 2013. – № 9. – С. 385–387.

29. Минин А. Я. Информационные технологии в образовании: учебное пособие / А. Я. Минин. – Москва : Московский педагогический государственный университет, 2016. – 148 c. – ISBN: 978-5-4263-0464-2.

30. Могилев А.В. Развитие методической системы подготовки по информатике в педагогическом вузе в условиях информатизации образования: автореф. дис. д-ра пед. наук / А. В. Могилев. – Воронеж : ВГПУ, 1999 – 39 с.

31. Монахов Д. Н. Облачные технологии. Теория и практика / Д. Н. Монахов, Н. В. Монахов, Г. Б. Прончев, Д. А. Кузьменков. – Москва : МАКС Пресс, 2013. – 128 с. – ISBN: 978-5-317-04400-8.

32. Облачные сервисы. Взгляд из России / под ред. Е. Гребнева. –М. : Cnews, 2011. – 282 с.

33. ОПОП\_Направление подготовки 44.04.01 : [сайт]. – 2023. – URL: https://cspu.ru/sveden/files/OOP\_44.04.01\_PO\_IiRvO\_31.08.2021.pdf (дата обращения 13.08.2022).

34. ОПОП Напрвление подготовки  $44.03.05$ : [сайт]. – 2023. – URL: https://cspu.ru/sveden/files/44.03.05\_PO\_Informatika.\_Inostranyy\_yazyk.pdf (дата обращения 16.08.2022).

35. Приказ Минобрнауки России от 21.11.2014 N 1505 «Об утверждении федерального государственного образовательного стандарта высшего образования по направлению подготовки 44.04.01 Педагогическое образование (уровень магистратуры)» (Зарегистрировано в Минюсте России 19.12.2014 N 35263): [сайт]. – 2021. – URL: http://www.consultant.ru/document/cons\_doc\_LAW\_174065/ (дата обращения 30.01.2022).

36. Роберт И. В. Информационно-образовательное пространство / И. В. Роберт, И. Ш. Мухаметзянов, В. А. Касторнова.– М. : ФГБНУ «ИУО РАО», 2017. – 92 с. – ISBN: 978-5-9908256-6-6.

37. РПД\_Интегрирование дистанционных образовательных технологий в учебном процессе : [сайт]. – 2023. – URL: https://cspu.ru/sveden/files/RPD\_-

\_Integrirovanie\_distancionnyx\_obrazovatelynyx\_texnologiy\_v\_uchebnom\_proc esse.pdf (дата обращения 22.09.2022).

38. РПД\_Информационные технологии в профессиональной деятельности : [сайт]. – 2023. – URL: https://cspu.ru/sveden/files/RPD\_- \_Informacionnye\_texnologii\_v\_professionalynoy\_deyatelynosti(16).pdf (дата обращения (12.10.2022).

39. Сервисы Google Workspace : [сайт]. – 2021. – URL: https://workspace.google.com/intl/ru/features/ (дата обращения: 25.03.2021).

40. Скорнякова А. Ю. Облачные и дистанционные технологии в обучении математике: учебно-методическое пособие / А. Ю. Скорнякова, Е. Л. Черемных. – Пермь : Пермский государственный гуманитарно-

педагогический университет, 2016. – 101 c. – ISBN: 2227-8397.

41. Смирнова Ж. В. Модернизация процесса подготовки студентов вуза с применением модульного обучения / Ж. В. Смирнова, М. В. Мухина // Международный журнал прикладных и фундаментальных исследований.  $-2016. - N<sub>2</sub>4-4. - C. 827-829.$ 

42. Сластёнин В. А. Педагогика: Учеб. пособие для студ. высш. пед. учеб. заведений / В. А. Сластенин, И. Ф. Исаев, Е. Н. Шиянов. – М. : Издательский центр «Академия», 2006. – 576 с. – ISBN: 5-7695-3077-4.

43. Создание методических рекомендаций : [сайт]. – 2022. – URL: https://spravochnick.ru/pedagogika/sozdanie\_metodicheskih\_rekomendaciy/ (дата обращения 23.11.2022).

44. Соснин В. В. Облачные вычисления в образовании / В. В. Соснин. – 3-е изд. – Москва : Интернет-Университет Информационных Технологий (ИНТУИТ), Ай Пи Эр Медиа, 2019. – 109 c. – ISBN: 978-5-4486- 0512-3.

45. Шарипов Ф. В. Педагогические технологии дистанционного обучения / Ф. В. Шарипов, В. Д. Ушаков. – Москва : Университетская книга, 2016. – 304 c. – ISBN: 978-5-98699-183-2.

46. Яндекс Документы : [сайт]. – 2022. – URL: https://docs.yandex.ru/docs?type=docx (дата обращения 22.04.2022).

47. AWSCloud9 : [сайт]. – 2022. – URL: https://aws.amazon.com/ru/cloud9/ (дата обращения 24.04.2022).

48. AzureMicrosoft : [сайт]. – 2022. – URL: https://azure.microsoft.com/ru-ru (дата обращения 23.04.2022).

49. CloudFoundry : [сайт]. – 2022. – URL: https://www.cloudfoundry.org/ (дата обращения 23.04.2022).

50. Codeanywhere : [сайт]. – 2022. – URL: https://codeanywhere.com/ (дата обращения 23.04.2022).

51. iSpring Page : [сайт]. – 2022. – URL: https://www.ispring.ru/ispring-page (дата обращения 12.06.2022).

52. Gmail : [сайт]. – 2022. – URL: https://www.google.com/intl/ru/gmail/about/ (дата обращения 18.06.2022).

53. MoodleCloud : [сайт]. – 2022. – URL: https://moodlecloud.com/app/en/login (дата обращения 19.09.2022).

54. NIST Definition of Cloud Computing v15 : [сайт]. – 2022. – URL: http://csrc.nist.gov/groups/SNS/cloud-computing/cloud-def-v15.doc (дата обращения 18.06.2022).

55. OraclePaaS : [сайт]. – 2022. – URL: https://www.oracle.com/cloud/what-is-paas/ (дата обращения 18.06.2022).

56. Pixlr : [сайт]. – 2022. – URL: https://pixlr.com/ru/?%3F (дата обращения 20.06.2022).

57. Scalaxy : [сайт]. – 2022. – URL: https://scalaxy.com/ru (дата обращения 20.06.2022).

58. ShiftEdit : [сайт]. – 2022. – URL: https://shiftedit.net/about (дата обращения 03.05.2022).

59. Zoho : [сайт]. – 2022. – URL: https://www.zoho.com/ (дата обращения 15.05.2022).

## **ПРИЛОЖЕНИЕ 1**

### **Опросный лист**

1. Знаете ли Вы, что такое облачные технологии? *(да/нет)*

2. Пользуетесь ли вы облачными технологиями? *(Если да, то какими? С какой целью?)*

3. Умеете ли Вы применять информационно-коммуникационные технологии на учебном занятии (презентации, видеоматериал, электронный наглядный материал, электронные учебники и др.)? *(да/нет)*

4. Умеете ли Вы работать со средствами сетевого взаимодействия такими как, чаты, мессенджеры, соцсети? *(да/нет)*

5. Слышали ли Вы об облачных антивирусах? *(да/нет)*

6. Умеете ли Вы создавать, редактировать графические объекты (иллюстративные материалы) с помощью программного обеспечения и интернет-сервисов? *(да/нет)*

7. Умеете ли Вы создавать и редактировать видеоконтент, видеозаписи, скринкасты с использованием программного обеспечения и интернет-сервисов? *(да/нет)*

8. Умеете ли Вы проектировать, разрабатывать, наполнять электронный онлайн-курс? *(да/нет)*

9. Слышали ли Вы об облачных сервисах для написания собственного онлайн курса? *(да/нет)*

10. Способны ли Вы создавать свои электронные образовательные ресурсы (онлайн-тест, онлайн-кроссворд, онлайн-викторина, интерактивный плакат)? *(да/нет)*

11. Умеете ли Вы работать с конструкторами сайтов, создавать электронное портфолио, персональный сайт, блоги? *(да/нет)*

12. Умеете ли Вы использовать мобильные технологии, мобильные приложения, мобильные устройства обучающихся в образовательном процессе?

13. Умеете ли Вы организовать и проводить учебное занятие в режиме онлайн? *(да/нет)*

14. Умете ли Вы осуществлять поиск и отбор интернет-сервисов, цифровых ресурсов и адаптировать их под преподаваемую дисциплину? *(да/нет)*

15. Умеете ли Вы использовать облачные технологии для хранения информации, организации совместного доступа для обучающихся к учебным материалам?

16. Умеете ли Вы создавать и работать с документами, созданными для совместной работы (организация коллективной работы в сети Интернет с коллегами, студентами)? *(да/нет)*

17. Нужны ли знания об облачных технологиях любому человеку, который связывает свою текущую или будущую деятельность с современными информационными технологиями? *(да/нет)*

18. Что Вы считаете неоспоримым плюсом любого облачного хранилища?

19. Что Вы считаете минусом облачного хранилища данных?

20. Видите ли Вы будущее за облачными технологиями? *(да/нет)*

## **ПРИЛОЖЕНИЕ 2**

### **Практическая работа №1**

# **Основные технические характеристики и функционал современных сервисов облачного обеспечения**

### **Цели:**

 сформировать актуальное представление о понятиях, устройстве и развитии современных компьютерных сетей и облачных технологий, об их влиянии на нашу повседневную жизнь;

 мотивировать учащихся к приобретению знаний, навыков и профессий в этой сфере;

 содействовать в развитие приёмов умственной деятельности (умение анализировать, обобщать, делать выводы);

 воспитание самостоятельности, умений в области использования облачных сервисов.

**Задачи предметные:** содействовать обобщению и систематизации знаний по облачным технологиям.

**Задачи метапредметные:** развивать познавательный интерес, развивать умение анализировать, обобщать, сравнивать, абстрагироваться, синтезировать знания, полученные на различных предметах.

#### **Планируемые результаты:**

1. Личностные УУД: формирование ответственного отношения к учению, готовности и способности обучающихся к саморазвитию и самообразованию на основе мотивации к обучению и познанию, формирование целостного мировоззрения, соответствующего современному уровню развития науки и общественной практики.

2. Метапредметные УУД:

 регулятивные: сформировать владение навыками познавательной рефлексии как осознания совершаемых действий и мыслительных процессов, их результатов и оснований, границ своего знания и незнания, новых познавательных задач и средств их достижения;

 познавательные: воспитывать стремление к получению новых знаний, выходить за рамки учебного предмета и осуществлять целенаправленный поиск возможностей для широкого переноса средств и способов действия;

 коммуникативные: воспитывать коммуникативные качества, воспитывать культуру межличностных взаимоотношений.

3. Предметные УУД: осуществлять выбор технологии, инструментальных средств и средств вычислительной техники при организации процесса разработки и исследования объектов профессиональной деятельности.

Техническими средствами сети Интернет для организации совместной сетевой деятельности субъектов образования являются облачные технологии.

В данной практической работе мы рассмотрим аспект взаимодействия «учитель-ученик». Средства обучения, основанные на облачных технологиях, предоставляют возможности для индивидуализации обучения, сотрудничества в процессе обучения. Совместное использование ресурсов и обучение в сотрудничестве, направленное на решение конкретной проблемы, позволяют обучающимся не только проявлять самостоятельность, но и развивать навыки поисковой, творческой и исследовательской деятельности. При этом учитель может быть всегда на связи с обучающимися и помогать им в любое время и в любом месте, имея возможность доступа к проектам обучающихся. Постоянная коммуникация с детьми позволяет понимать детей, их мысли и направлять их в нужно русло, что важно еще и с точки зрения воспитания.

Рассмотрены три группы задач совместной сетевой деятельности: создание совместных продуктов, визуализация информации, организационные онлайн-площадки.

**Задание 1.** Заполнить таблицу – Создание совместных продуктов на основе облачных сервисов.

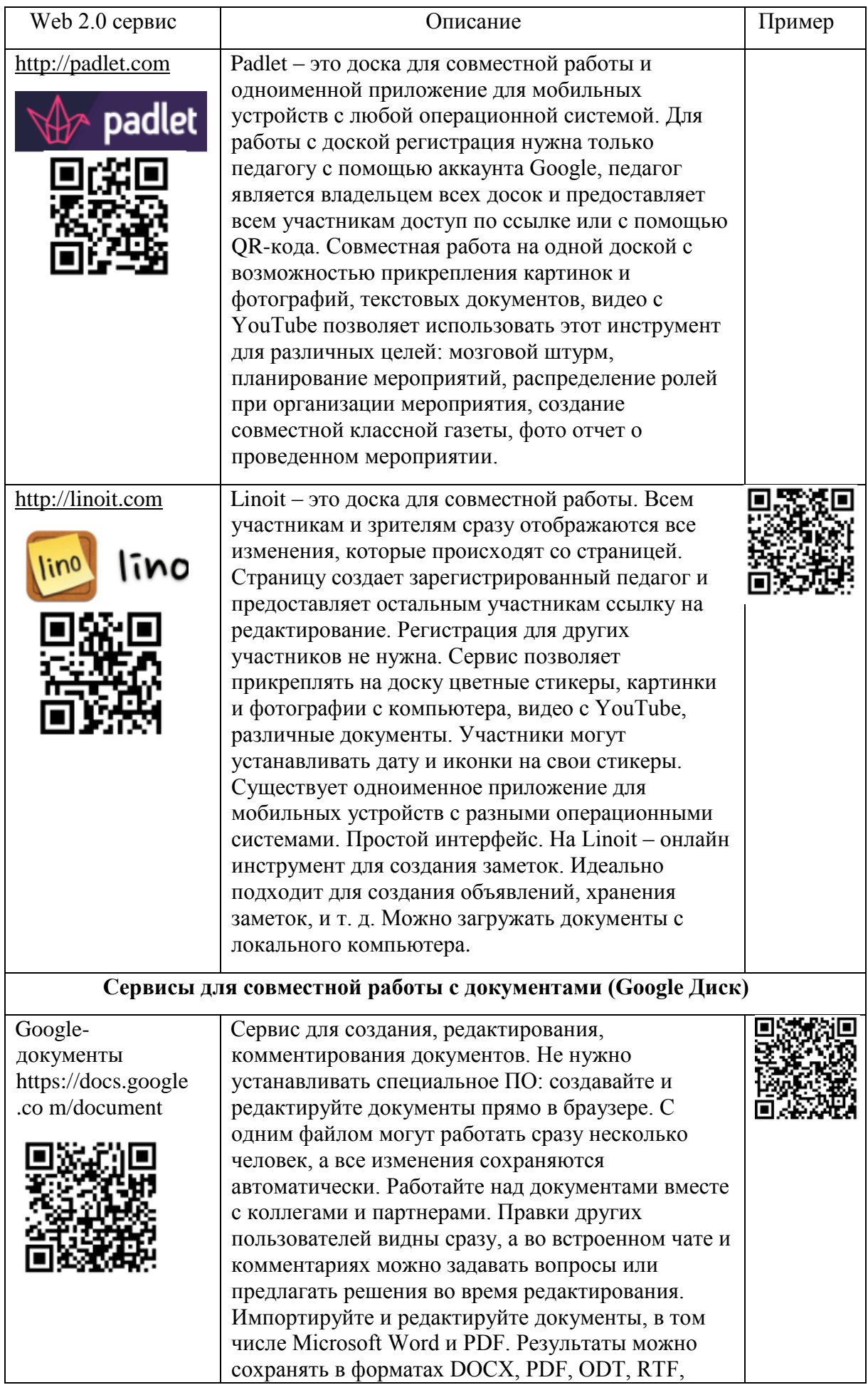

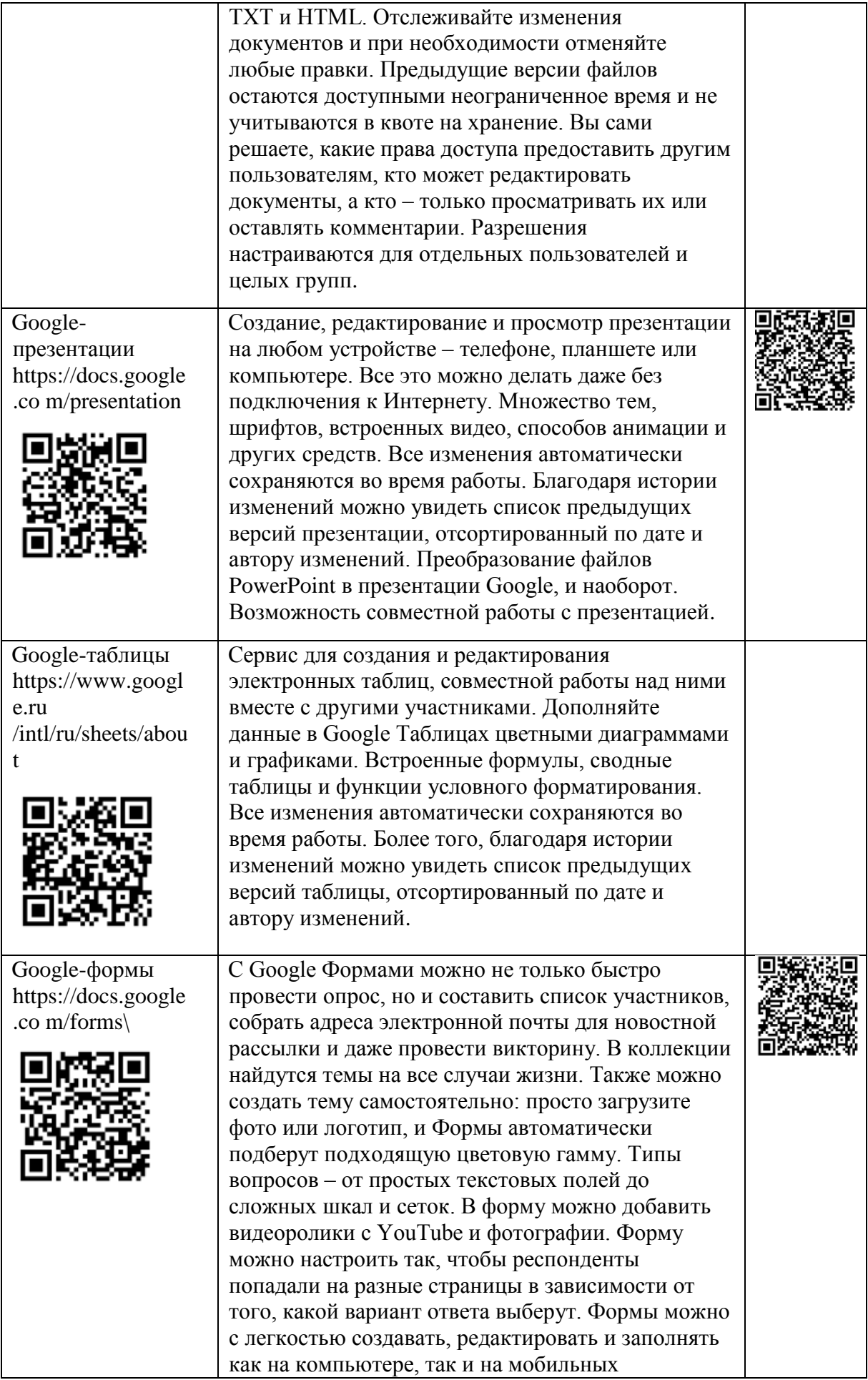

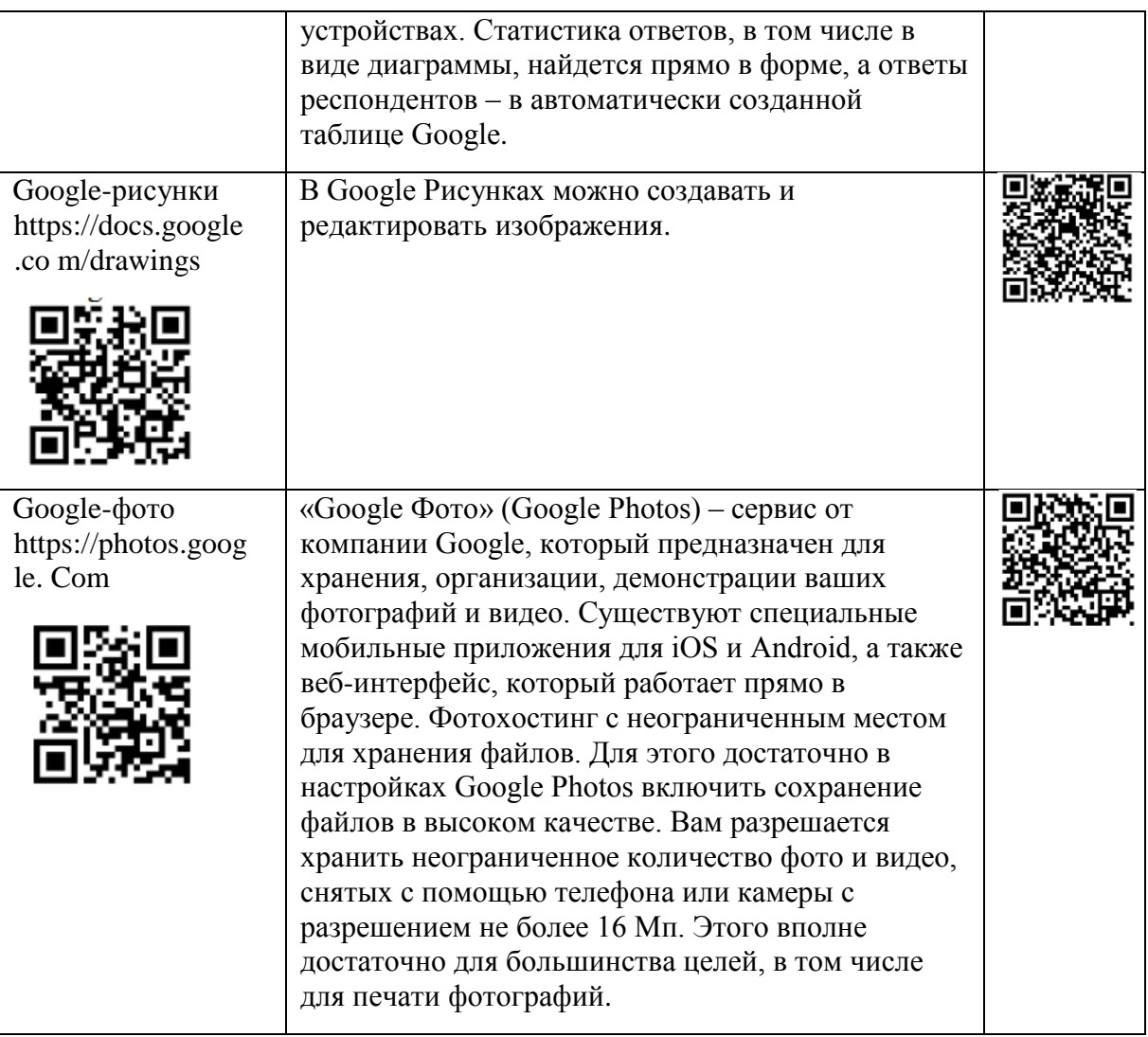

# **Задание 2.** Заполнить таблицу – Онлайн-площадки – органайзеры.

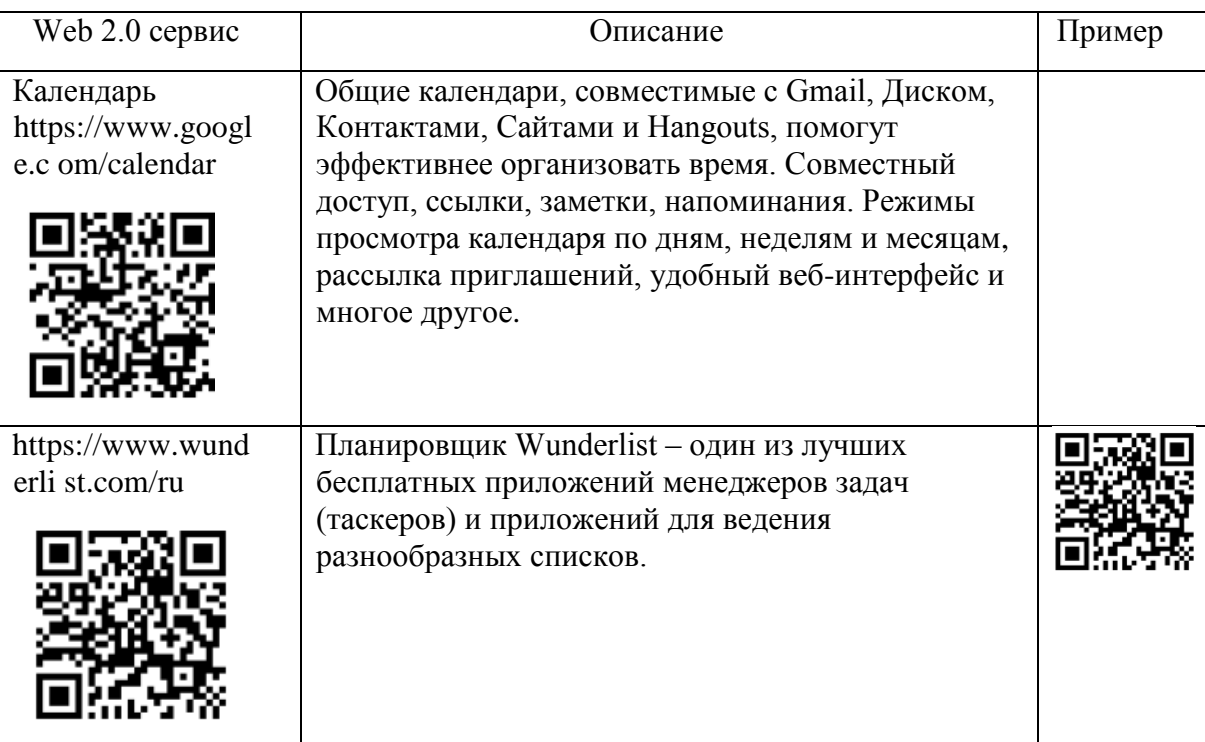

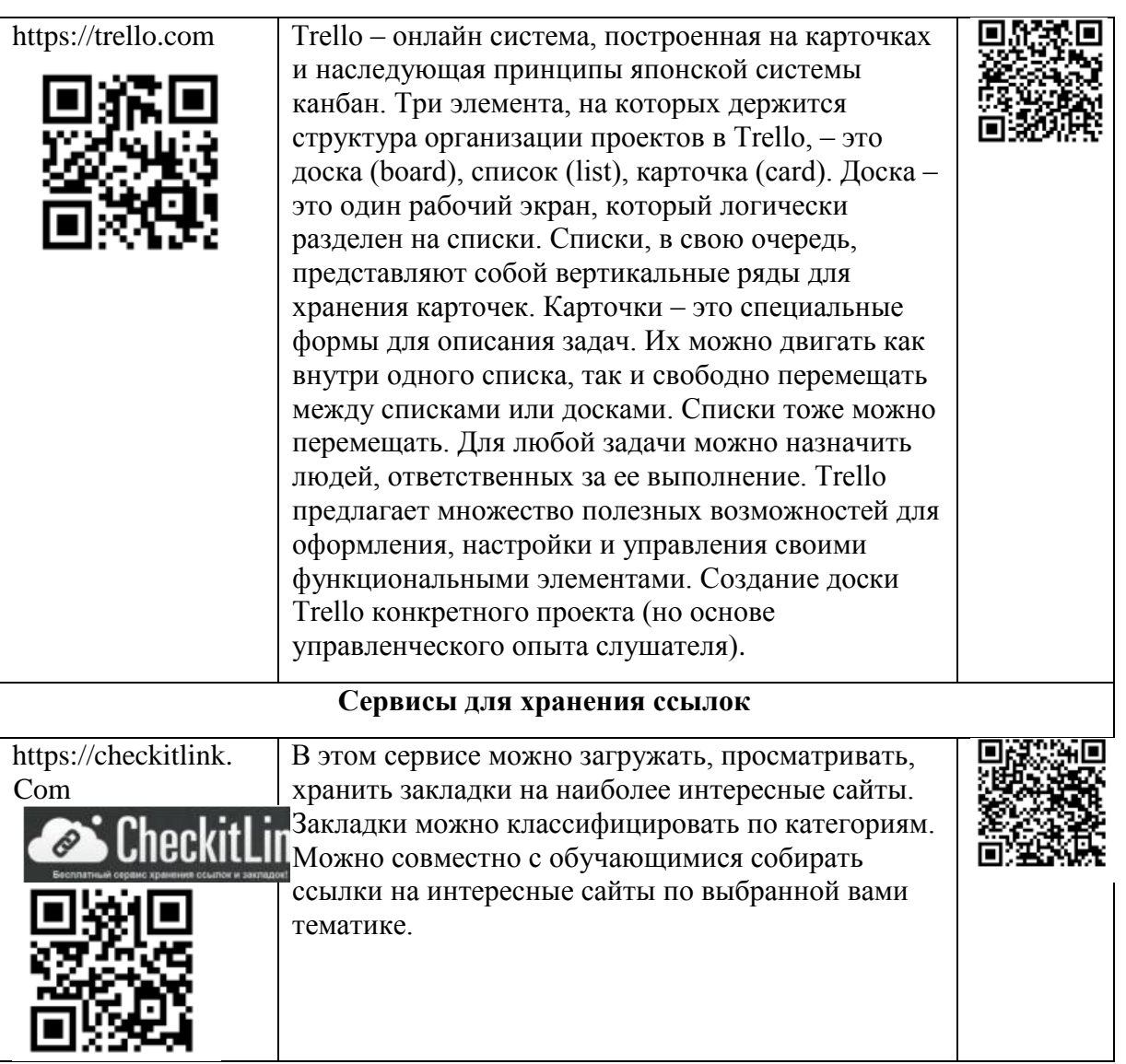

**Задание 3.** Заполнить таблицы – Визуализация информации на основе облачных сервисов.

Визуализация (от лат. visualis – зрительный) – представление физического явления или процесса в форме, удобной для зрительного восприятия. Визуализация - процесс перекодировки словесного или символического материала в пространственно зрительные представления. Визуализация (лат. visualis зрительный) - формирование зрительного наглядного или мысленного образа (например, можно «воочию» представить себе страницу книги, где находится нужный текст).

Какой же наглядный образ может быть получен в результате визуализации? Рисунок, видимо, был первой в мире сознательной попыткой визуализации образов, для их демонстрации другому человеку. К другим

стандартным формам визуализации можно отнести: схемы, графы, диаграммы, графики, чертежи, карты, т. е. все возможные графические модели объекта.

Схема – это графическое представление состава и структуры системы.

Граф – это разновидность схемы, представляющая собой совокупность непустого множества вершин и наборов пар вершин. Объекты представляются как вершины, или узлы графа, а связи – как дуги, или рёбра.

Диаграмма – это графическое представление числовой информации. К основным видам диаграмм относятся столбчатые диаграммы (гистограммы), отражающие числовую информации в сравнении, и круговые диаграммы, показывающие, какую часть каждое число занимает в целом.

График – это разновидность диаграммы, показывающая, как изменяется функция в зависимости от аргумента.

Чертеж – условное графическое изображение объекта с точным соотношением его размеров, получаемое методом проецирования.

Карта – это построенное в картографической проекции, уменьшенное, обобщенное изображение поверхности Земли, другого небесного тела или внеземного пространства, показывающее расположенные на ней объекты или явления в определенной системе условных знаков.

К современным средствам визуализации можно отнести инфографику, коллажи и скрайбинг.

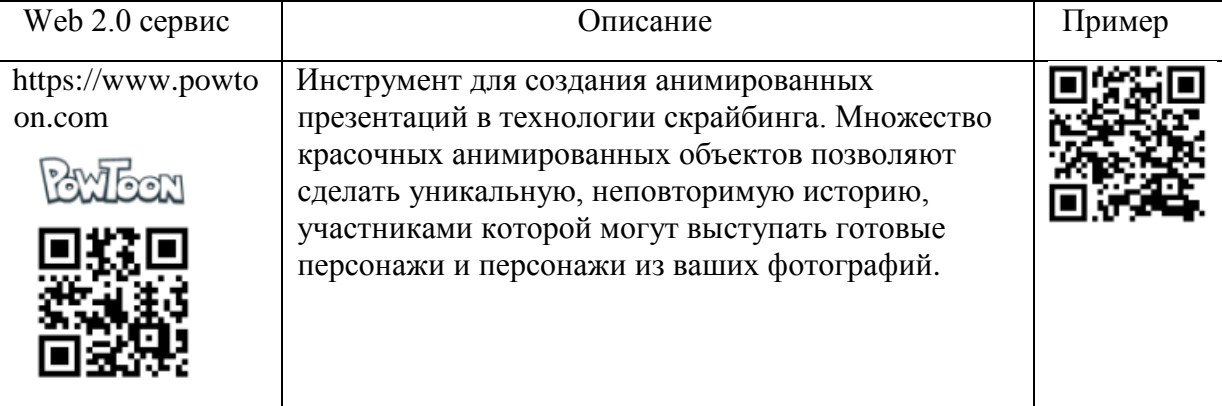

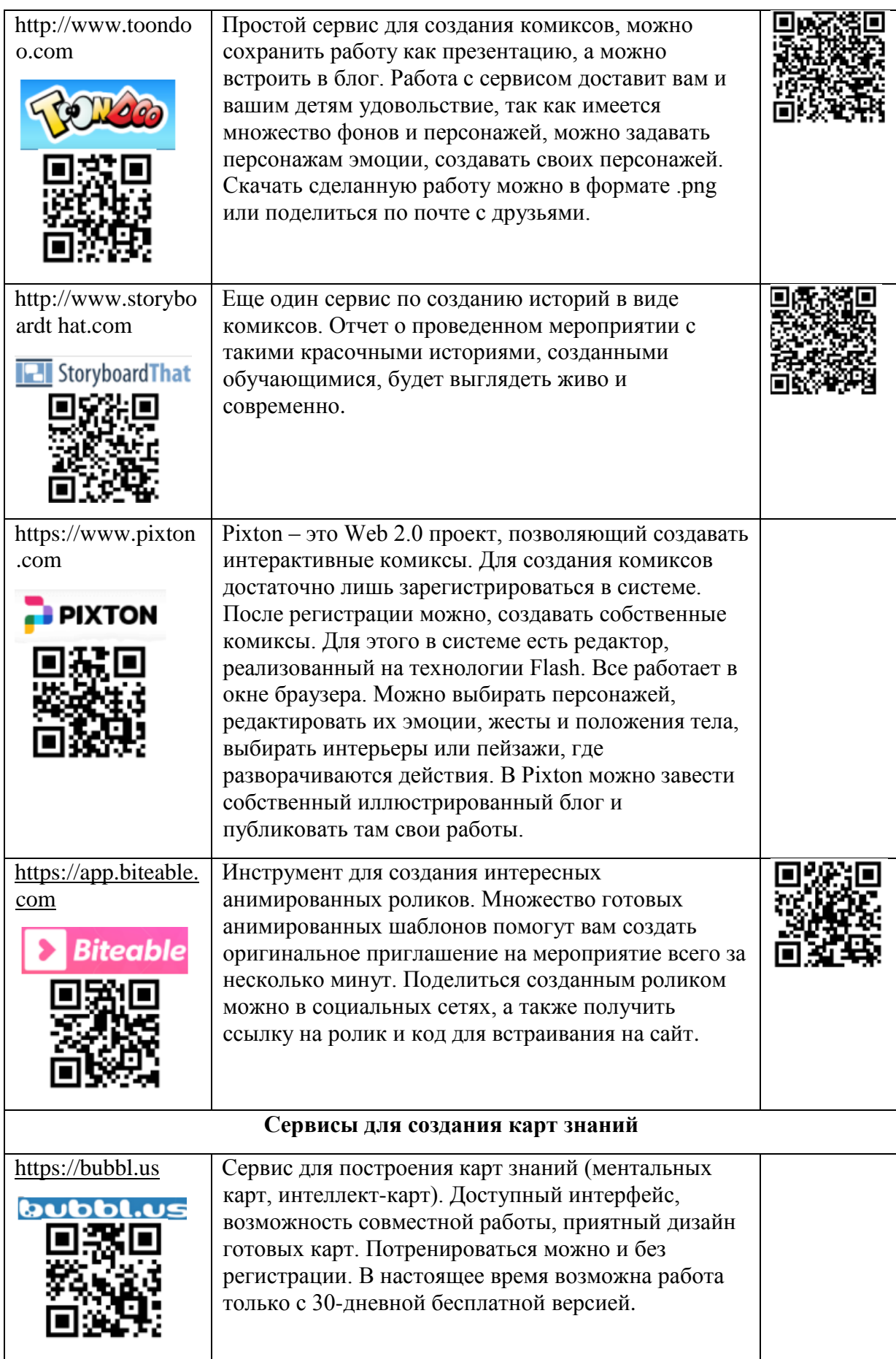

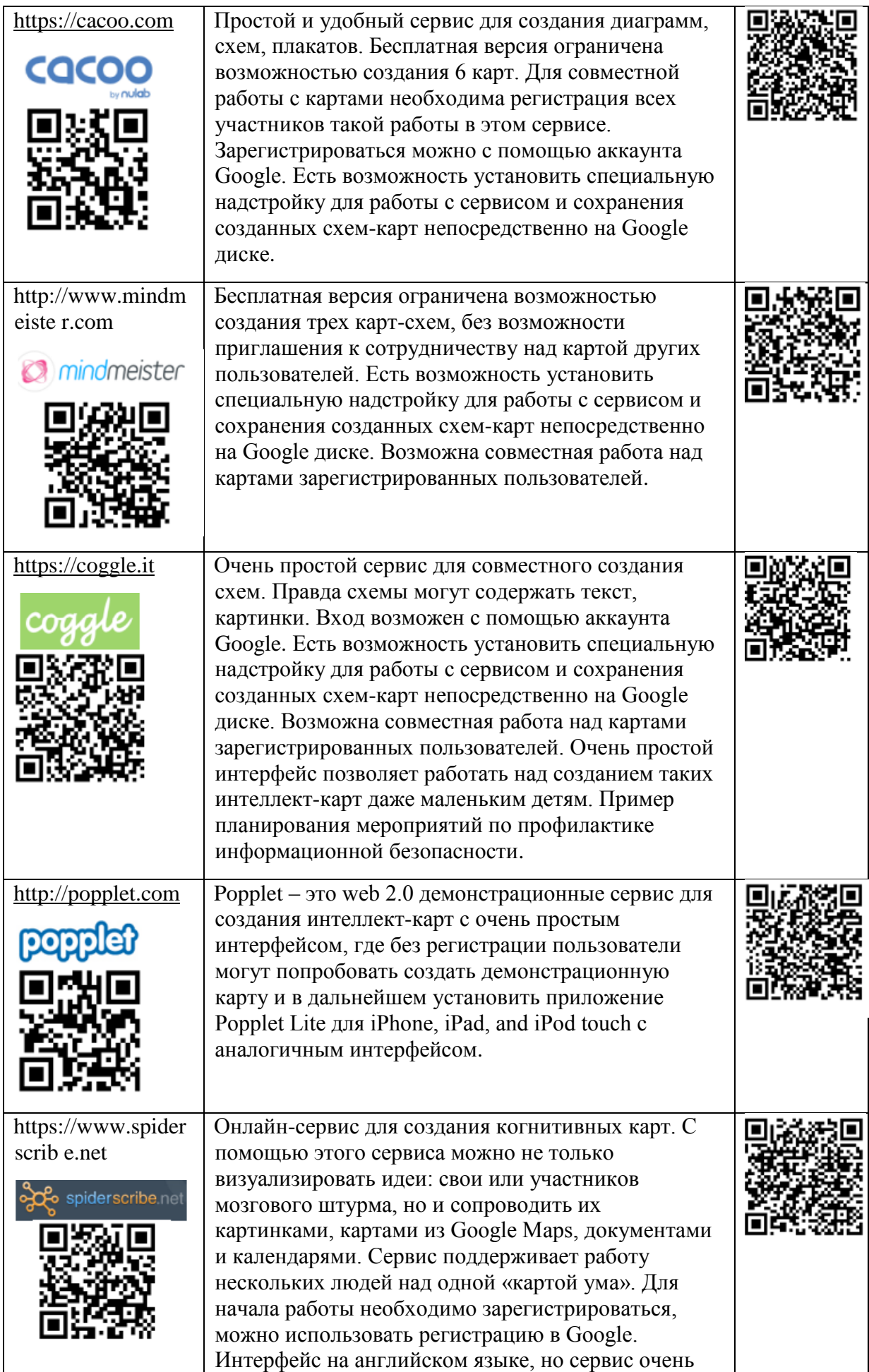

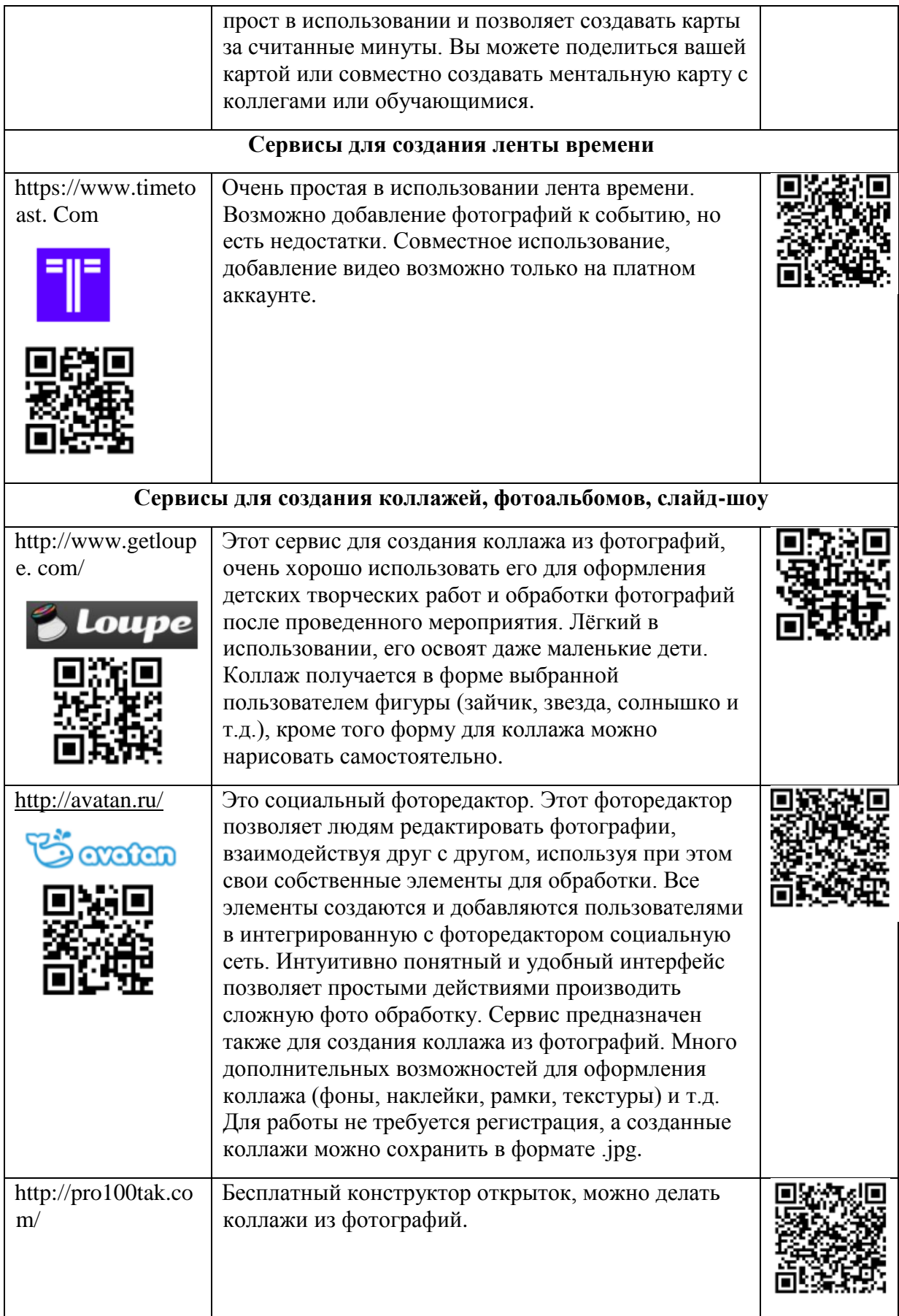

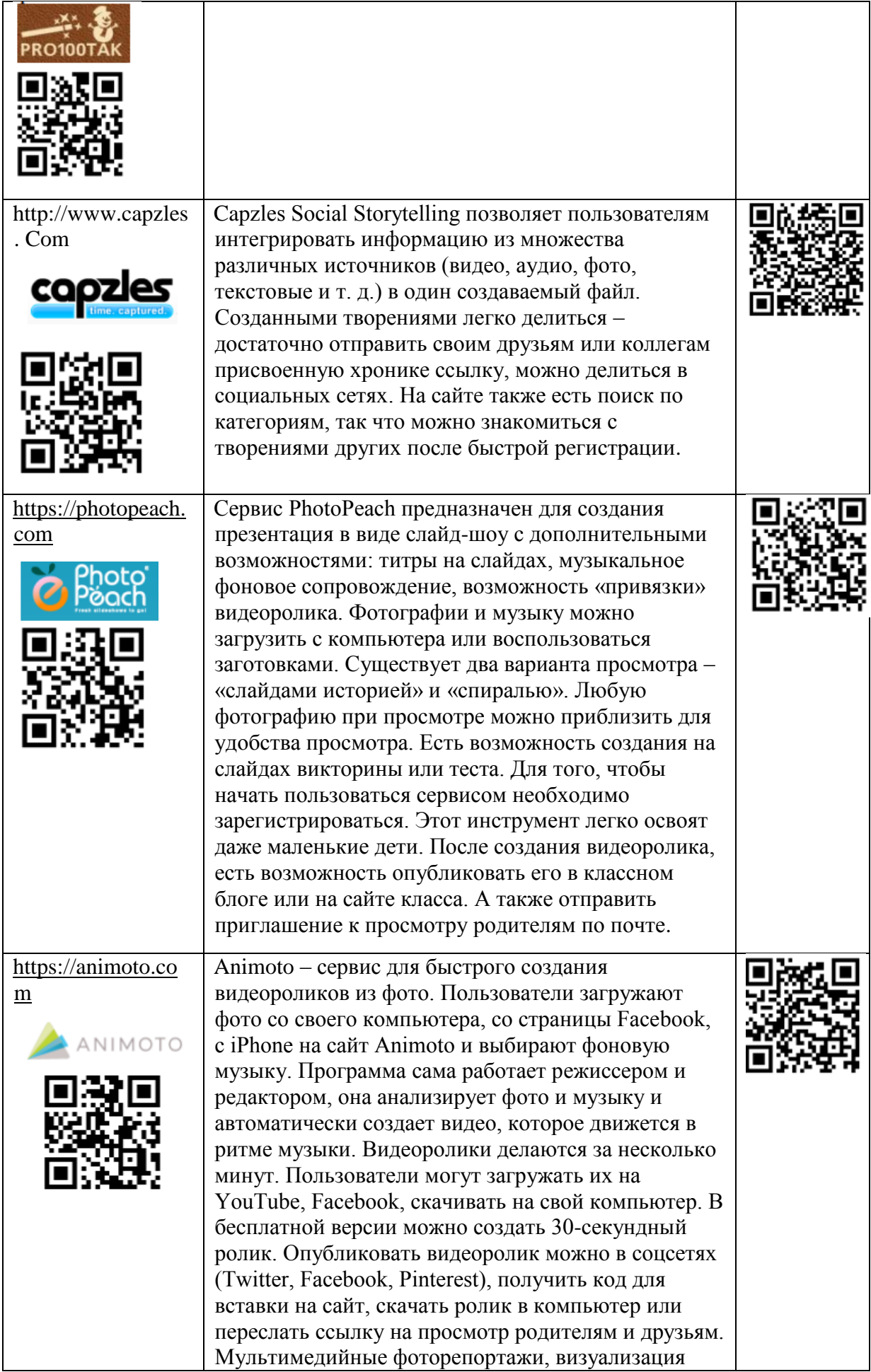

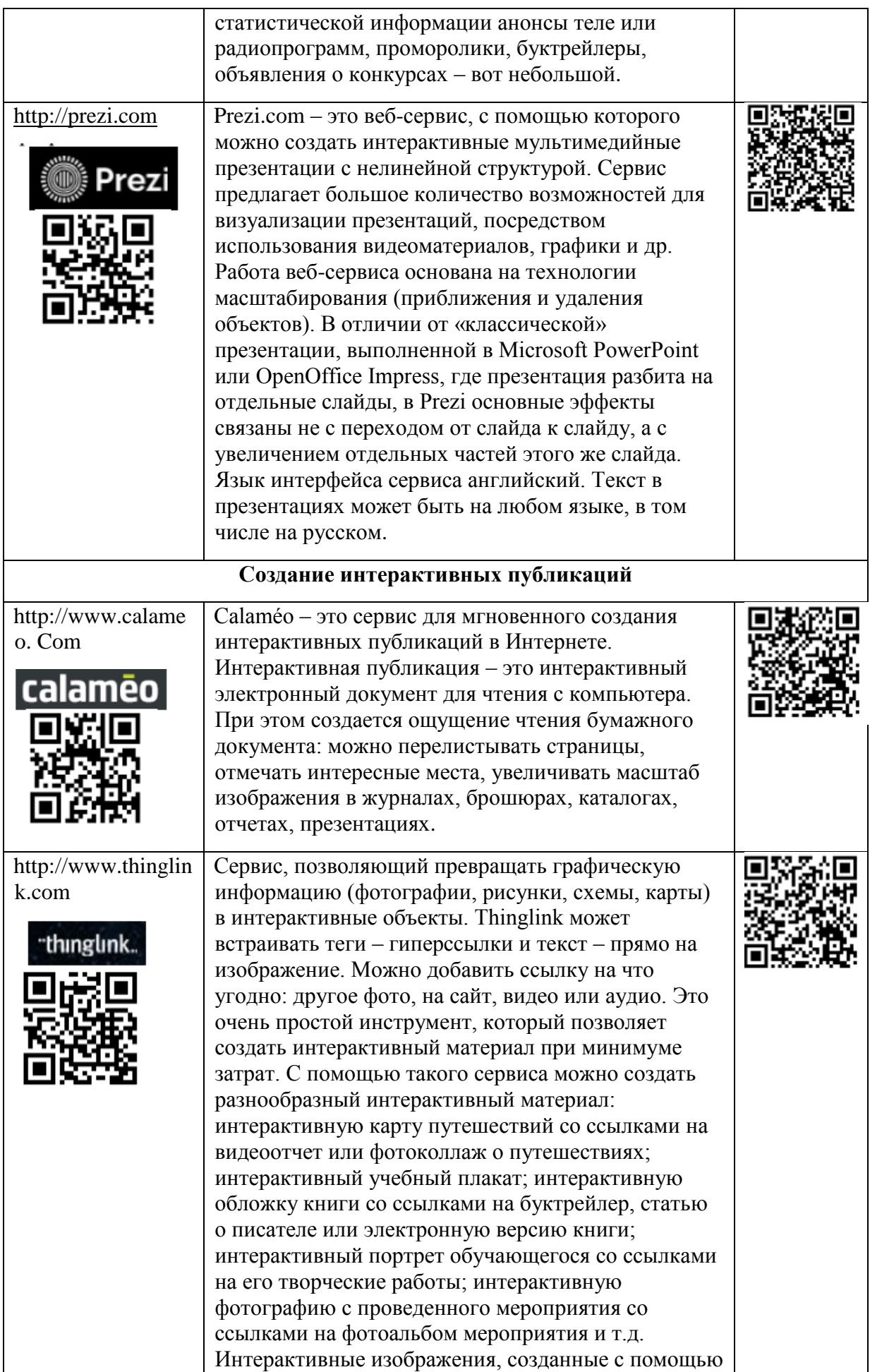

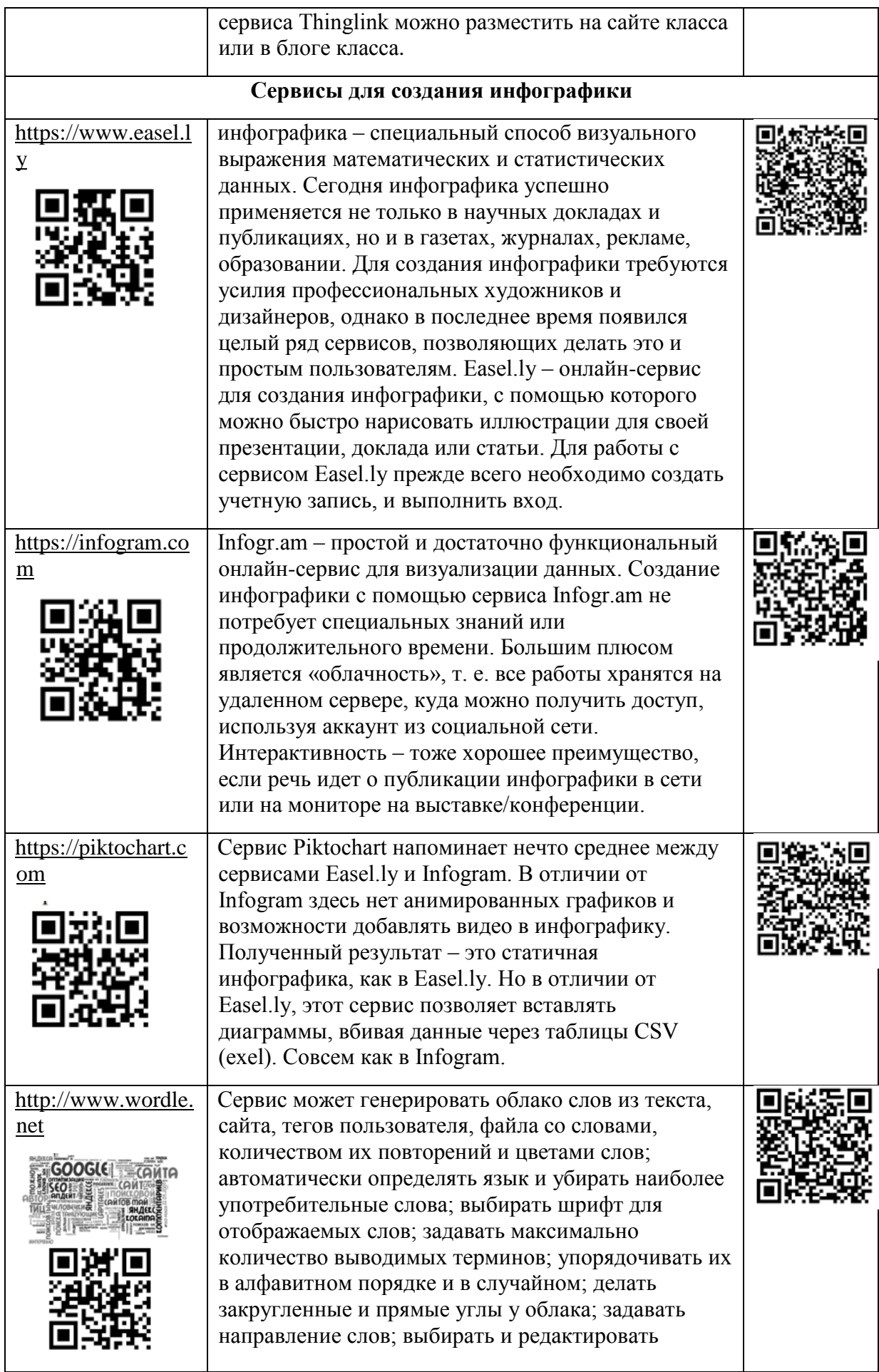

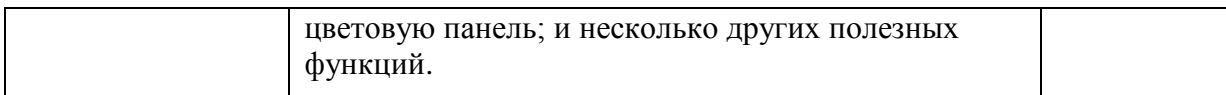

# **Задание 4.** Заполните таблицу – Мобильные приложения.

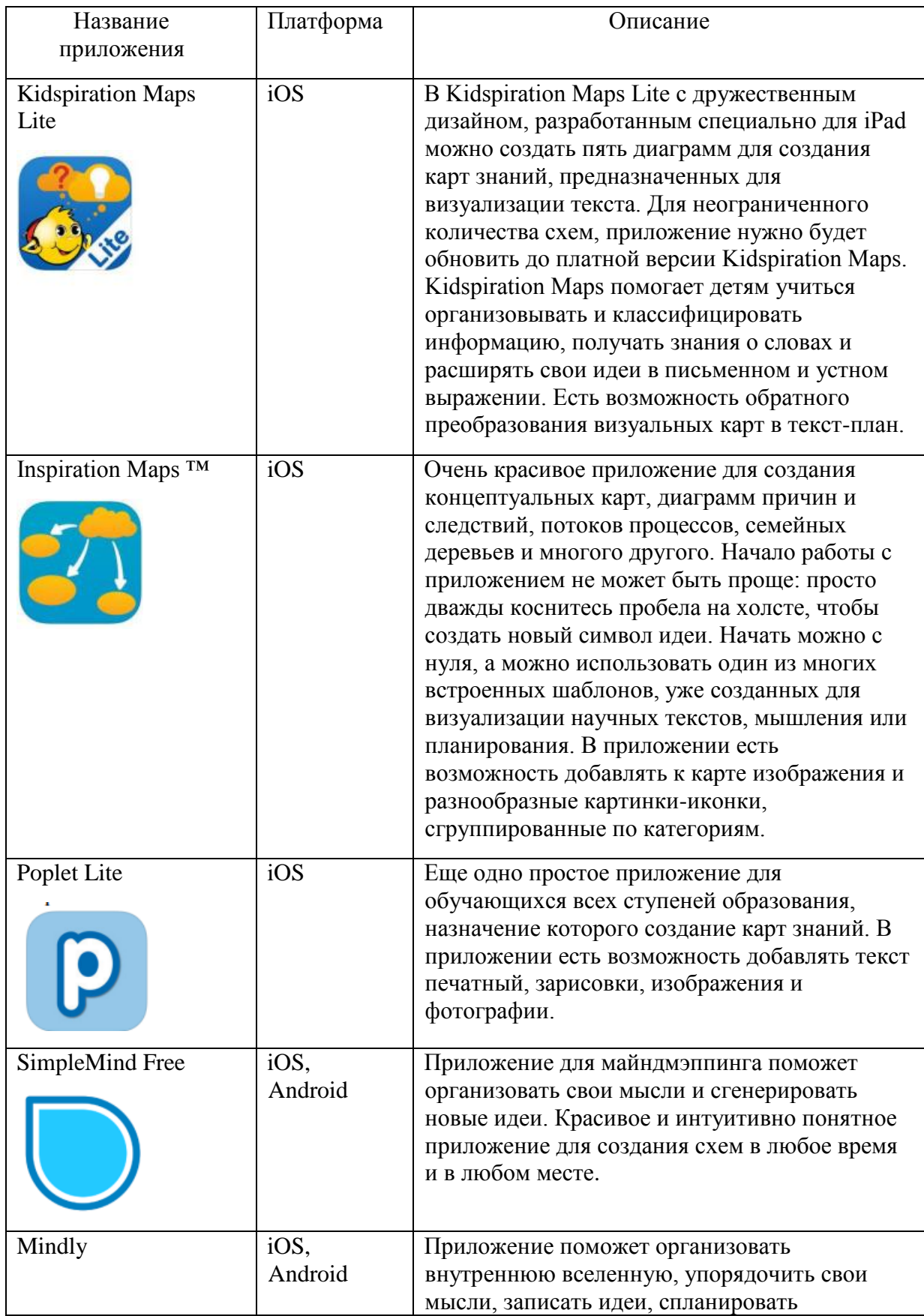

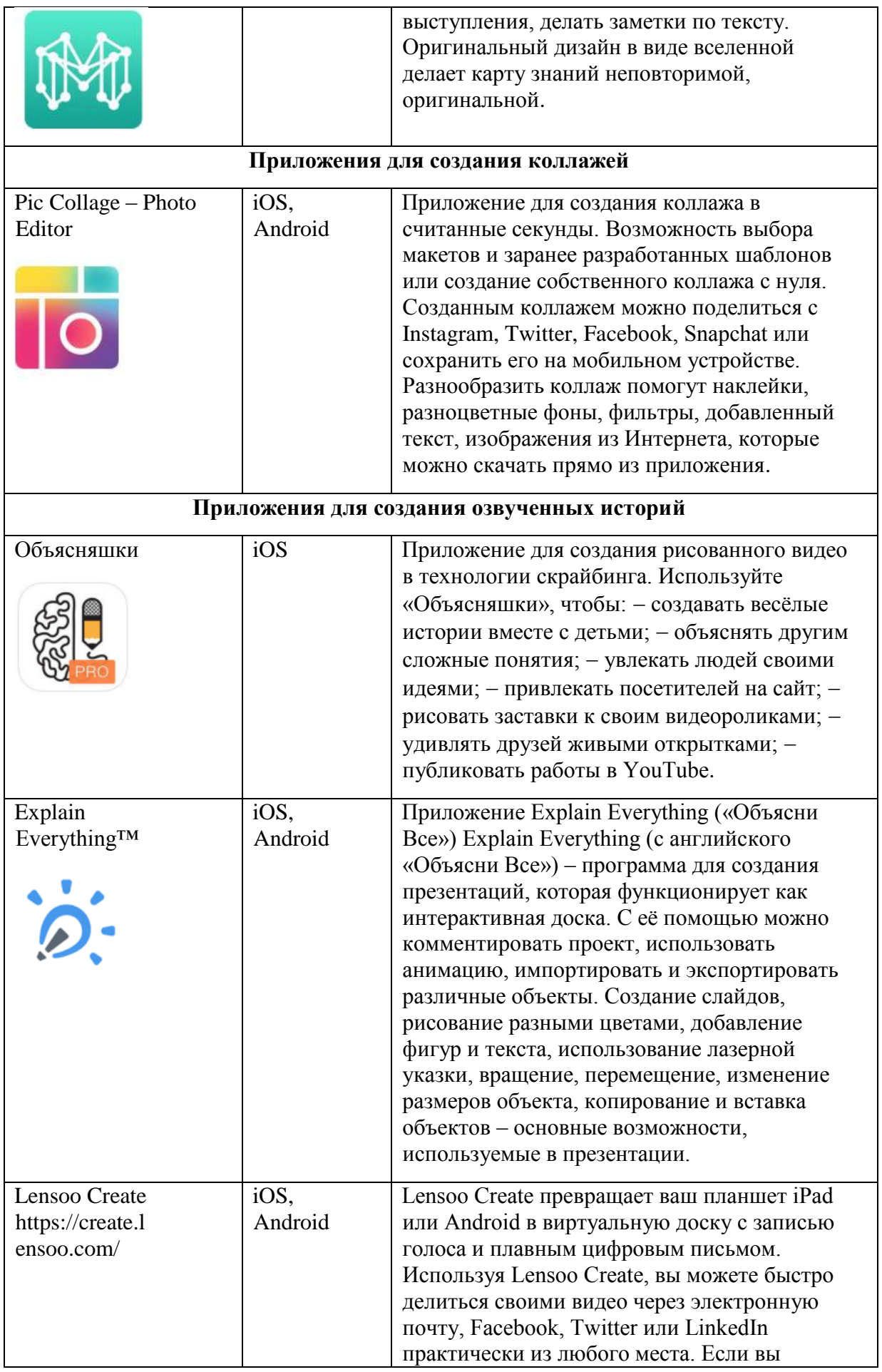

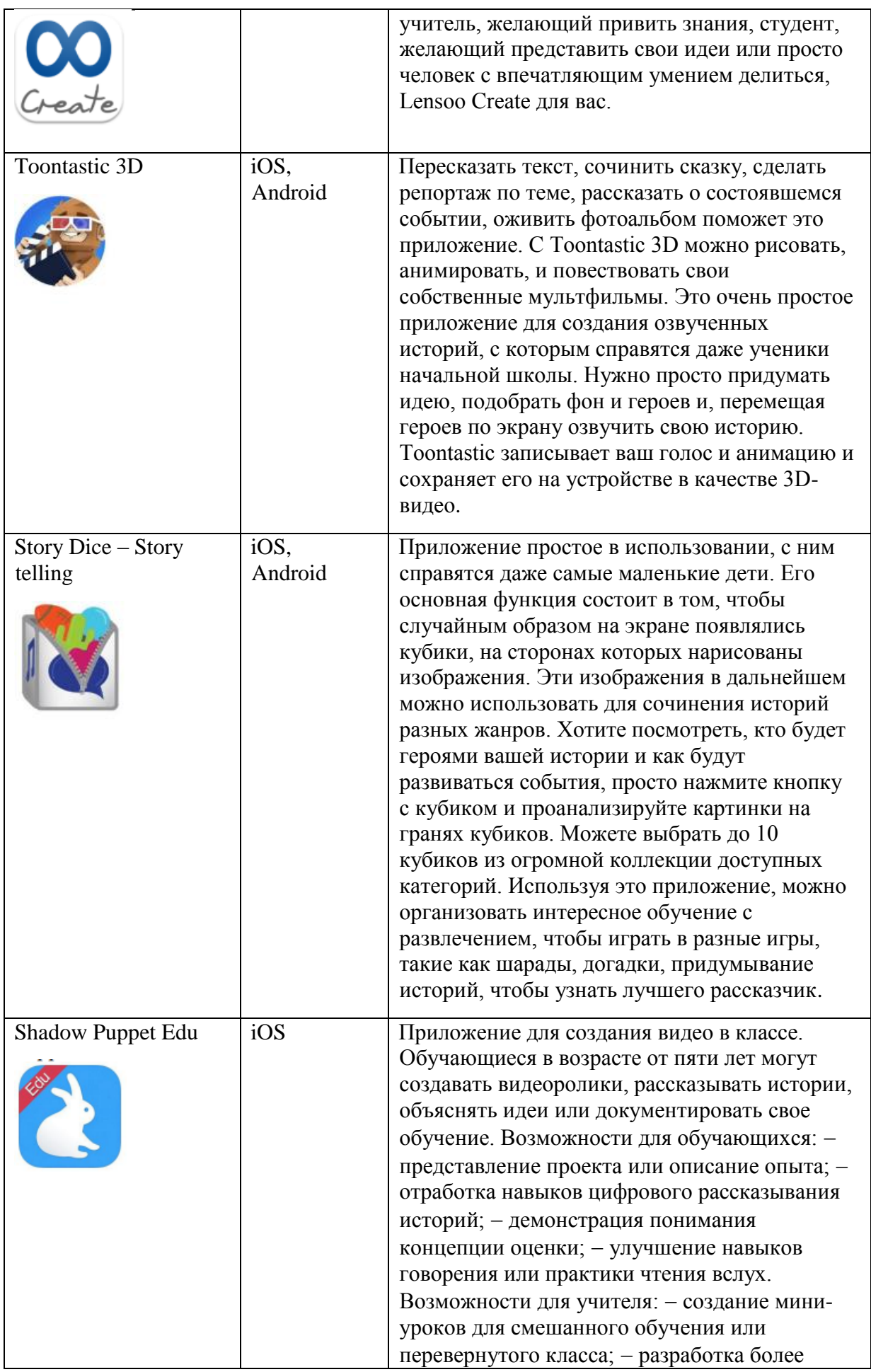

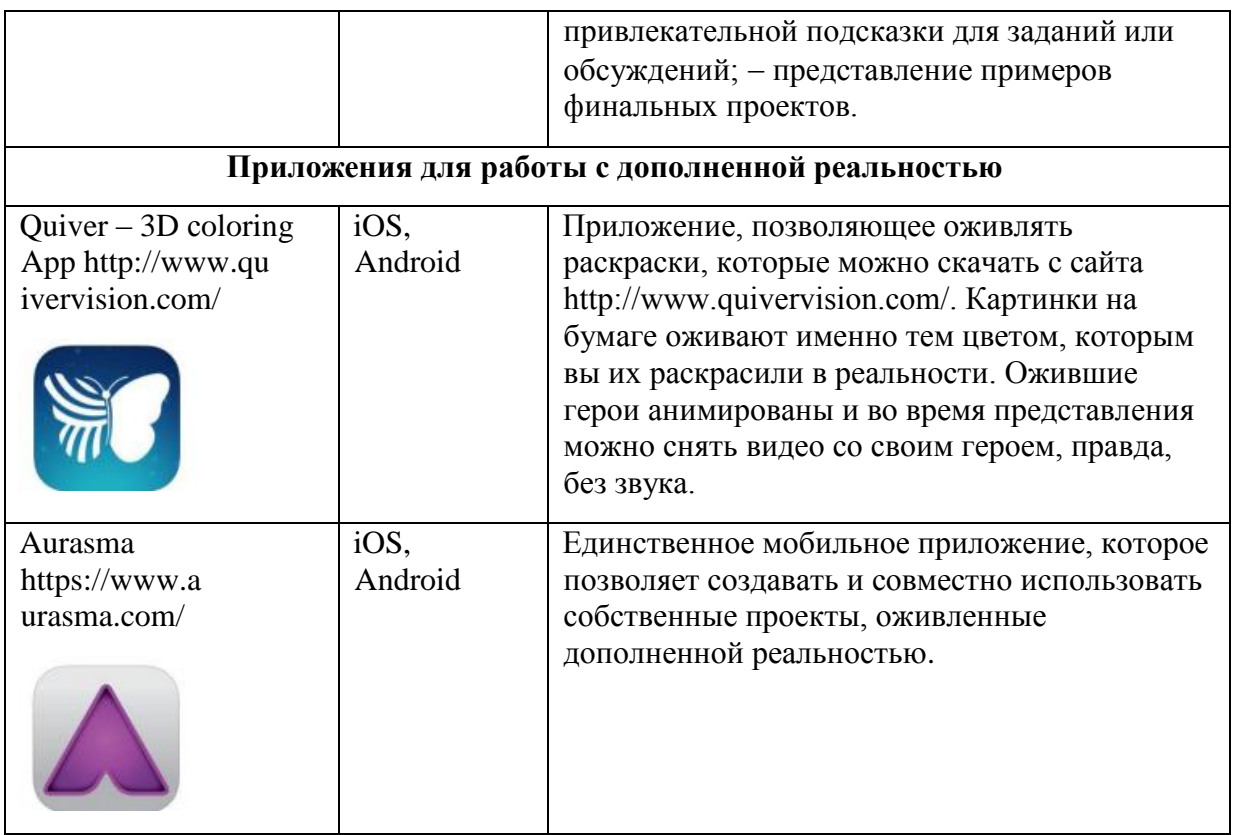

## **ПРИЛОЖЕНИЕ 3**

## **Лабораторная работа № 2**

# **Организация образовательной деятельности с облачными технологиями**

**Цели:** 

 сформировать актуальное представление о понятиях, устройстве и развитии современных компьютерных сетей и облачных технологий, об их влиянии на нашу повседневную жизнь;

 мотивировать учащихся к приобретению знаний, навыков и профессий сфере облачных технологий;

 содействовать в развитие приёмов умственной деятельности (умение анализировать, обобщать, делать выводы);

 воспитание самостоятельности, умений в области использования облачных сервисов.

**Задачи предметные:** содействовать обобщению и систематизации знаний по облачным технологиям.

**Задачи метапредметные:** развивать познавательный интерес, развивать умение анализировать, обобщать, сравнивать, абстрагироваться, синтезировать знания, полученные на различных предметах.

#### **Планируемые результаты:**

1. Личностные УУД: формирование ответственного отношения к учению, готовности и способности обучающихся к саморазвитию и самообразованию на основе мотивации к обучению и познанию, формирование целостного мировоззрения, соответствующего современному уровню развития науки и общественной практики.

2. Метапредметные УУД:

регулятивные: сформировать владение навыками познавательной рефлексии как осознания совершаемых действий и мыслительных

процессов, их результатов и оснований, границ своего знания и незнания, новых познавательных задач и средств их достижения;

познавательные: воспитывать стремление к получению новых знаний, выходить за рамки учебного предмета и осуществлять целенаправленный поиск возможностей для широкого переноса средств и способов действия;

коммуникативные: воспитывать коммуникативные качества, воспитывать культуру межличностных взаимоотношений.

3. Предметные УУД: осуществлять выбор технологии, инструментальных средств и средств вычислительной техники при организации процесса разработки и исследования объектов профессиональной деятельности.

**Задание 1.** Предложите 2-3 варианта решения проблем, с которыми может столкнуться преподаватель во время использования облачных сервисов.

Сейчас для учителей актуально применять облачные технологии в своей профессиональной деятельности, потому что это ново и современно. Несмотря на это, какой-то системности в применении облачных технологий нет, обычно их использование происходит интуитивно учителем. Поэтому у других учителей нет возможности перенять и организовать учебный процесс в соответствии с существующим педагогическим опытом, и избежать определённых трудностей.

 готовность учителя внедрять и использовать облачные технологии в образовательном процессе;

 мотивированность учащихся в достаточной степени использовать программное обеспечение и образовательные ресурсы, которые им незнакомы;

организация учебного процесса;

технические возможности (компьютер, выход в Интернет);

 применение облачных технологий на каждом из типов и этапов урока.

При планировании урока с использованием облачных технологий учителя информатики могут столкнуться с еще одной проблемой: на каком этапе разработки урока продумывать включение облачных технологий. Во избежание вышеуказанных проблем, мы предлагаем следующие рекомендации, которые помогут выстроить учебный процесс продуктивно и эффективно.

**Предложите 2-3 варианта решения проблем, с которыми может столкнуться преподаватель во время использования облачных сервисов.**

1. Внедрять облачные технологии в образовательный процесс следует постепенно. Можно начать, например, с изменения формы подачи домашнего задания: не из учебника, а отправить ссылку материала учащимся или их родителям. Такой подход поможет подготовить всех участников образовательного процесса к применению облачных технологий.

2. Если дома у кого-то из учащихся нет компьютера, чтобы можно было ознакомиться с отправленным материалом, необходимо подумать о том, чтобы ссылка смогла открываться на телефоне или другом устройстве. При невозможности выхода в Интернет необходимо предложить учащимся ознакомиться с материалом с помощью школьного компьютера.

3. Учителю информатики необходимо уметь самому пользоваться предлагаемыми им облачными технологиями на уроке, чтобы показывать учащимся интересные возможности применения облачных сервисов. Это поможет ученикам увидеть «мобильность» учителя, который умеет пользоваться современными технологиями, а значит, повысит их мотивацию и интерес к учебному предмету.

**Задание 2.** Изучите требования использования на уроках компьютера в соответствии рекомендациям СанПиН для всех уровней школьного образования (начальное общее, основное общее, среднее общее).

Включение облачных технологий в урок должно происходить с учетом возрастных и индивидуальных особенностей. Например, на этапе пропедевтики применять облачные технологии не стоит, потому что волевые способности, усидчивость, ответственность и безопасное поведение за компьютером не развиты или развиты в слабой степени.

Необходимо учитывать и времяпрепровождение разновозрастных учащихся за компьютером, а также количество уроков, отводимых на информатику.

В соответствии с требованиями СанПиН, для учеников 1-4 классов время за компьютером на уроке не должно превышать 15-ти минут, для учеников 5-7 классов – 20 минут, для 8-9 классов – 25 минут, для старшеклассников – 30 минут на первом занятии и 20 минут – на втором.

Следование этим требованиям поможет учителю спланировать работу за компьютером с облачными технологиями продуктивно и эффективно, а также без вреда здоровью учащихся.

**Задание 3.** Предложите вариант алгоритма, который бы облегчил выбор использования облачных технологий при планировании урока.

Выбирать облачные технологии на уроке в зависимости от его типа необходимо по доминирующей деятельности учащихся. Например, на уроке развивающего контроля не следует использовать «облака» на таких этапах, как мотивация и актуализация знаний. Основная деятельность учащихся отводится на написание контрольной или самостоятельной работы и се рефлексию, поэтому эффективней использовать облачные технологии при организации этих видов деятельности учащихся.

Кроме этого, следует учитывать и другие факторы. Например, на уроке открытия нового знания, этап мотивации является одним из главных, потому что у учащихся формируется потребность в изучении нового

материала («хочу») актуализируются требования со стороны учебной деятельности («надо») и устанавливаются тематические рамки («могу»). Применение облачных технологий на данном этапе позволит создать непрерывность обучения, а также поможет учащимся осознать тот факт, что изучить новое можно, имея теоретическую и практическую базу знаний и умений, полученную в ходе изучения предыдущего материала.

Планируя структуру урока, необходимо продумать дидактическую цель каждого этапа и, ориентируясь на возможности выбранных облачных технологий, оценить их применимость с точки зрения достижения поставленной цели. Используя «мозговые штурмы», созданные с помощью онлайн досок, или ментальные карты, на этапе поиска решения проблемы у учащихся активизируется умственная деятельность, развивается критическое и аналитическое мышление, в ходе которых разрабатываются творческие и другие пути решения учебной и/или познавательной задачи.

Такие этапы, как актуализация знаний, систематизация и включение материала в систему знаний, необходимо организовывать с применением облачных технологий, которые позволяют формировать у учащихся умение обобщать, устанавливать причинно-следственные связи, классифицировать.

Использование облачных технологий позволит организовать урок с применением дифференцированных заданий на таких этапах урока, как поиск путей решения проблемы и первичное закрепление, а также на всех типах урока.

**Предложите вариант алгоритма, который бы облегчил выбор использования облачных технологий при планировании урока.**

При планировании урока с использованием облачных технологий в дальнейшем, можно опираться на алгоритм:

- 1. Определить тип урока.
- 2. Определить тему и цель урока.
- 3. Определить структуру урока, задачи и планируемые результаты.

4. Определить на каком из этапов будут использованы облачные технологии.

5. Подобрать облачные технологии с учетом типа и этапа урока.

6. Составить задания с учетом подобранных облачных технологий.

7. Определить тайминг работы на уроке.

8. Проверить тайминг созданных заданий.

9. Составить домашнее задание с использование облачных технологий.

**Задание 4.** Заполните цель применения облачных технологий в соответствии с уровнями усвоения учебной информации и видом учебной деятельности.

Необходимо помнить о том, что включение «облака» в образовательный процесс должно происходить в соответствии с уровнями усвоения знаний.

**Заполните цель применения облачных технологий в соответствии с уровнями усвоения учебной информации и видом учебной деятельности.**

Включение «облака» в образовательный процесс в соответствии с уровнями усвоения знаний.

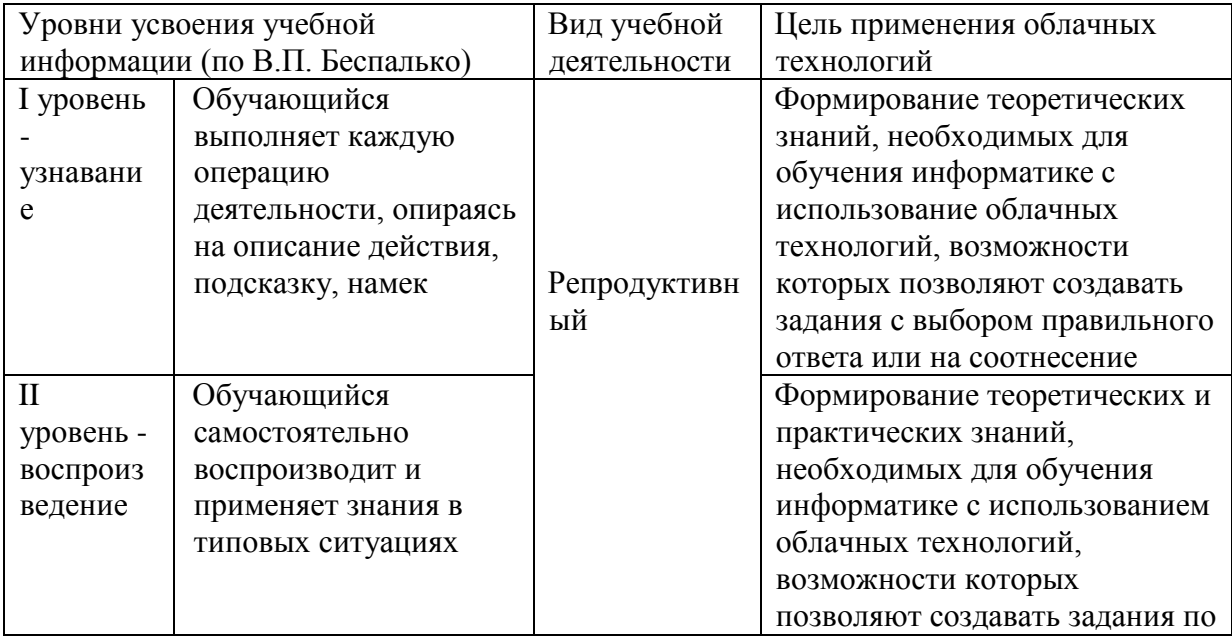

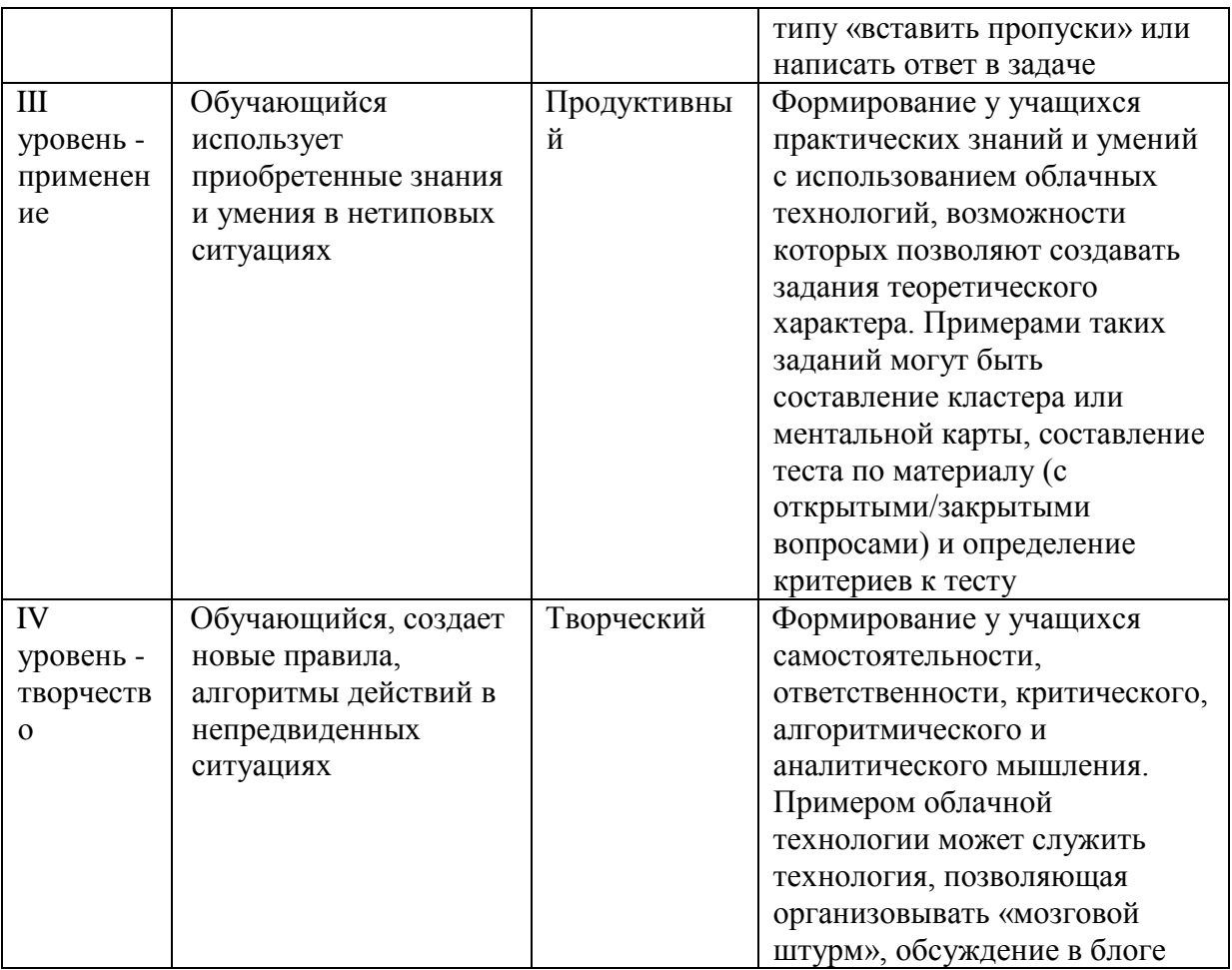

# **Задание 5. \* Заполните пропуски в таблице.**

Облачные технологии являются не только средством обучения, но и предметом обучения. Эффективно использовать их можно при изучении тем, представленных в таблице 2.

**Заполните пропуски в таблице**

| Класс | Тема              | Тип облачных технологий       | Примеры облачных        |
|-------|-------------------|-------------------------------|-------------------------|
|       |                   |                               | технологий              |
|       | «Информационные   | По представляемым услугам:    | Сервисы                 |
|       | ресурсы и сервисы | - платформа как услуги;       | коллективного           |
|       | в Интернета»      | -инфраструктура как услуга;   | взаимодействия          |
|       |                   | -оборудование как услуга.     | (блоги, Google          |
| 9     |                   | По реализуемым задачам:       | Apps,                   |
|       |                   | - хранение и синхронизация    | телеконференции,        |
|       |                   | файлов;                       | электронная почта)      |
|       |                   | - программные приложения.     |                         |
|       | «Создание web-    | По представляемым услугам:    | Wix.com                 |
|       | сайта»            | - платформа как услуга.       | Google Sites            |
|       |                   |                               | <b>Tilda Publishing</b> |
|       | «Информационная   | По представляемым услугам:    | Блоги Сервисы для       |
|       | культура и        | - программное обеспечение как | создания                |
|       |                   | услуга;                       | ментальных карт         |

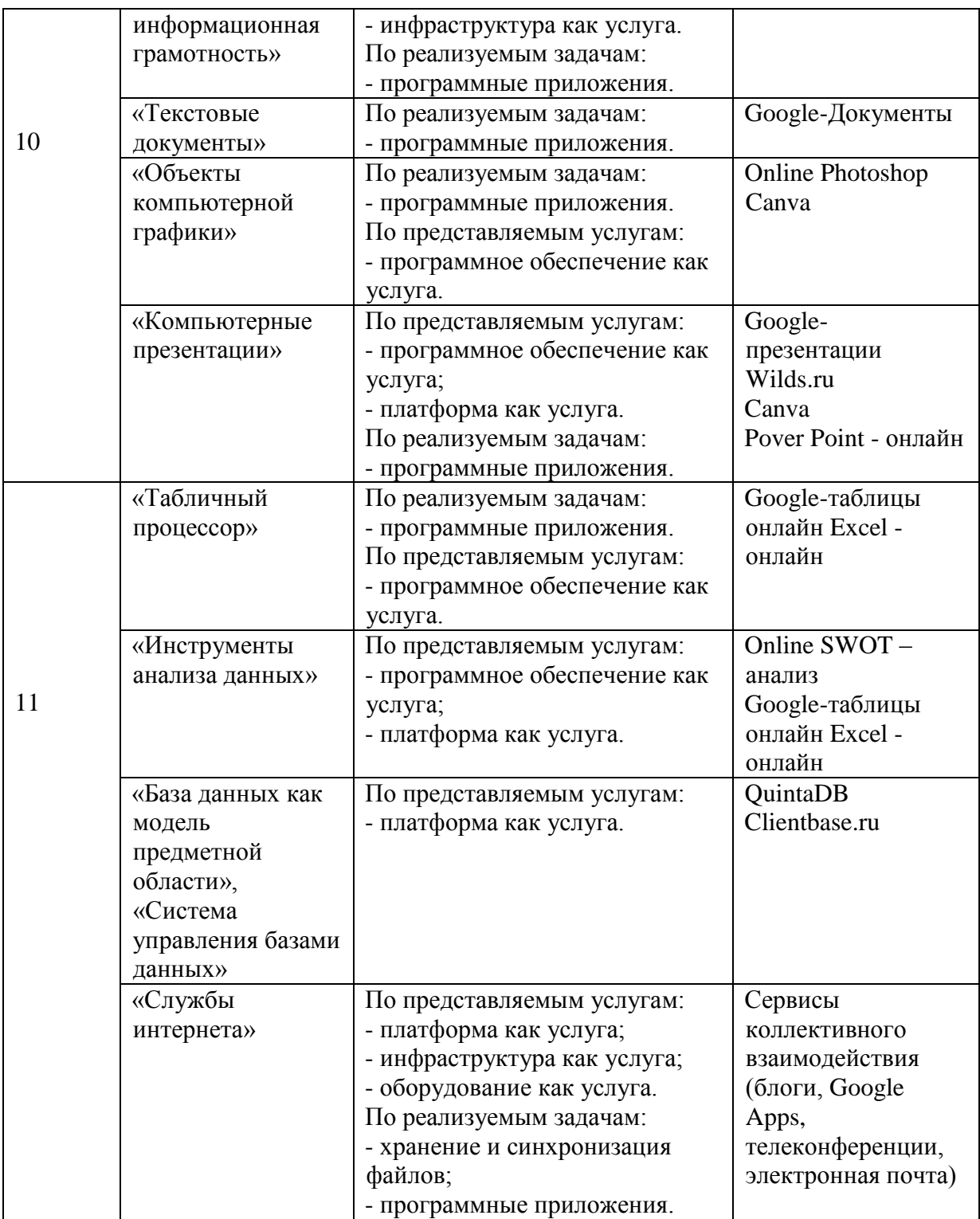